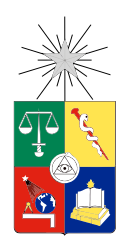

UNIVERSIDAD DE CHILE FACULTAD DE CIENCIAS FÍSICAS Y MATEMÁTICAS DEPARTAMENTO DE DE INGENIERA ELÉCTRICA

### DISEÑO, CONSTRUCCIÓN Y MEDICIÓN DE UNA ANTENA TIPO BOCINA PARA EL RECEPTOR HETERODINO DE BANDA 1 DE ALMA

## MEMORIA PARA OPTAR AL TÍTULO DE INGENIERA CIVIL ELÉCTRICA

## VALERIA VICTORIA TAPIA LABARCA

### PROFESOR GUÍA: FAUSTO PATRICIO MENA MENA

### MIEMBROS DE LA COMISIÓN: NICOLÁS ANDRÉS REYES GUZMÁN PABLO IGNACIO ZORZI AVENDAÑO

Este trabajo ha sido parcialmente financiado por CONICYT, a través de sus programas Fondo Basal, proyecto PBF06, fondos ALMA para el desarrollo de la astronomía, proyecto 31120005

#### SANTIAGO DE CHILE AGOSTO 2013

## Tabla de contenido

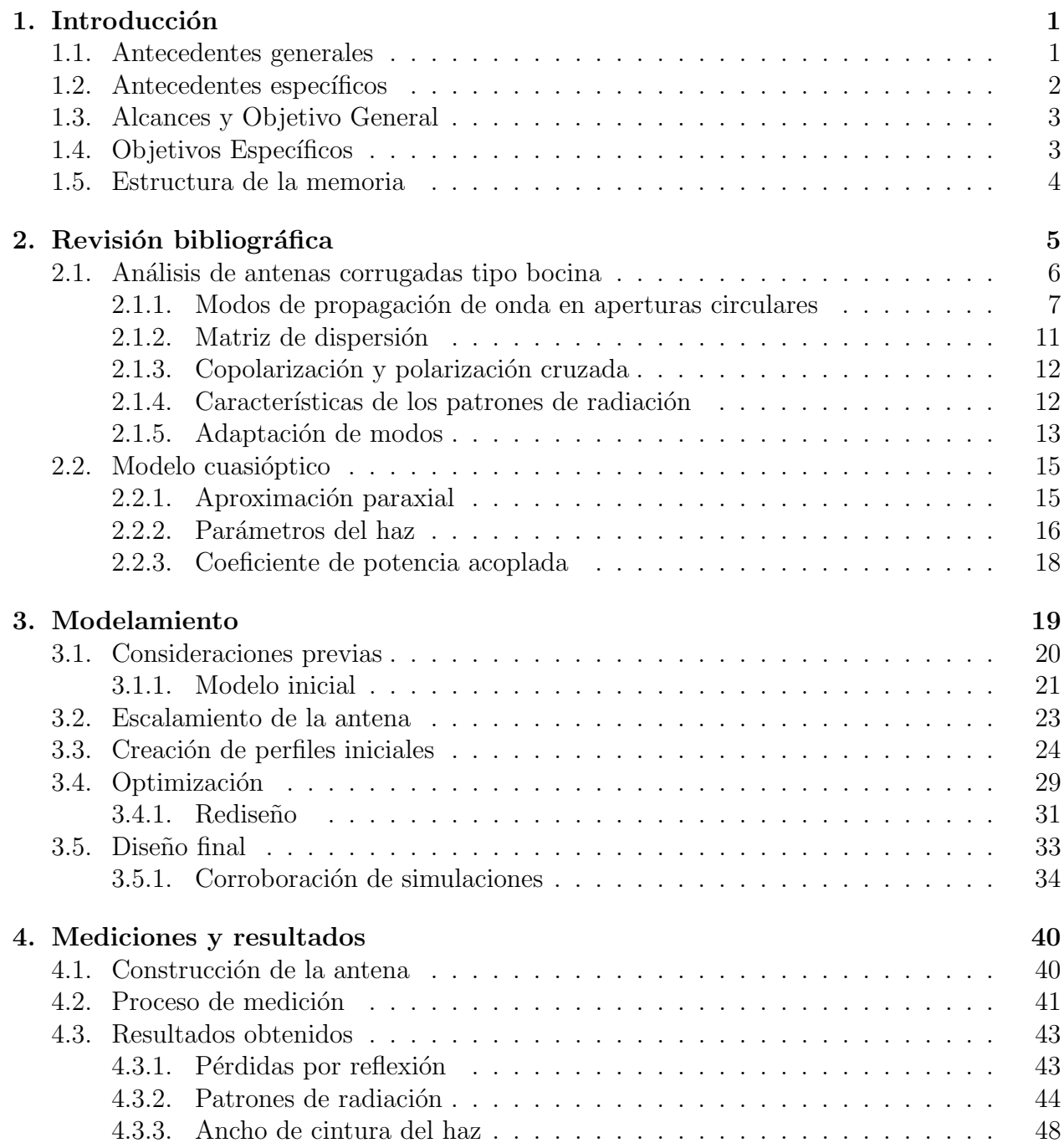

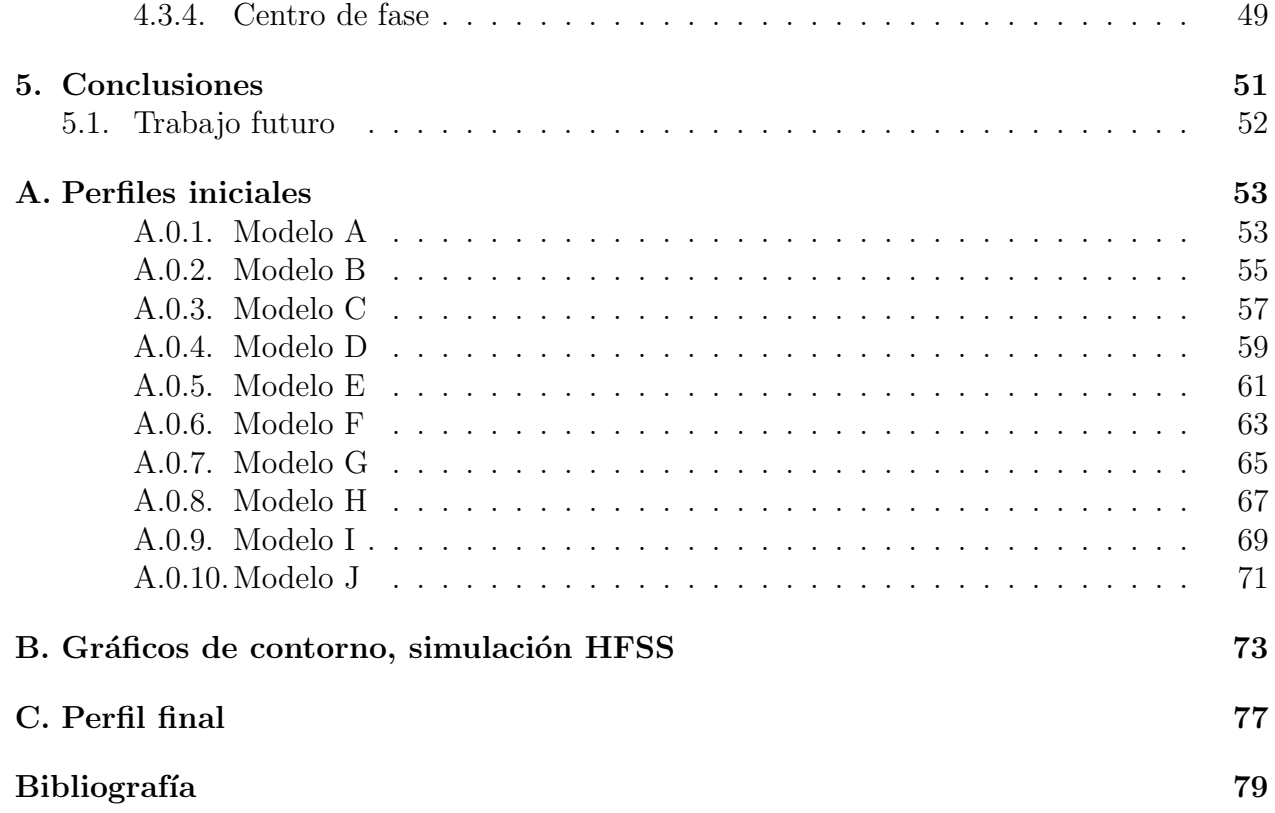

# ´ Indice de tablas

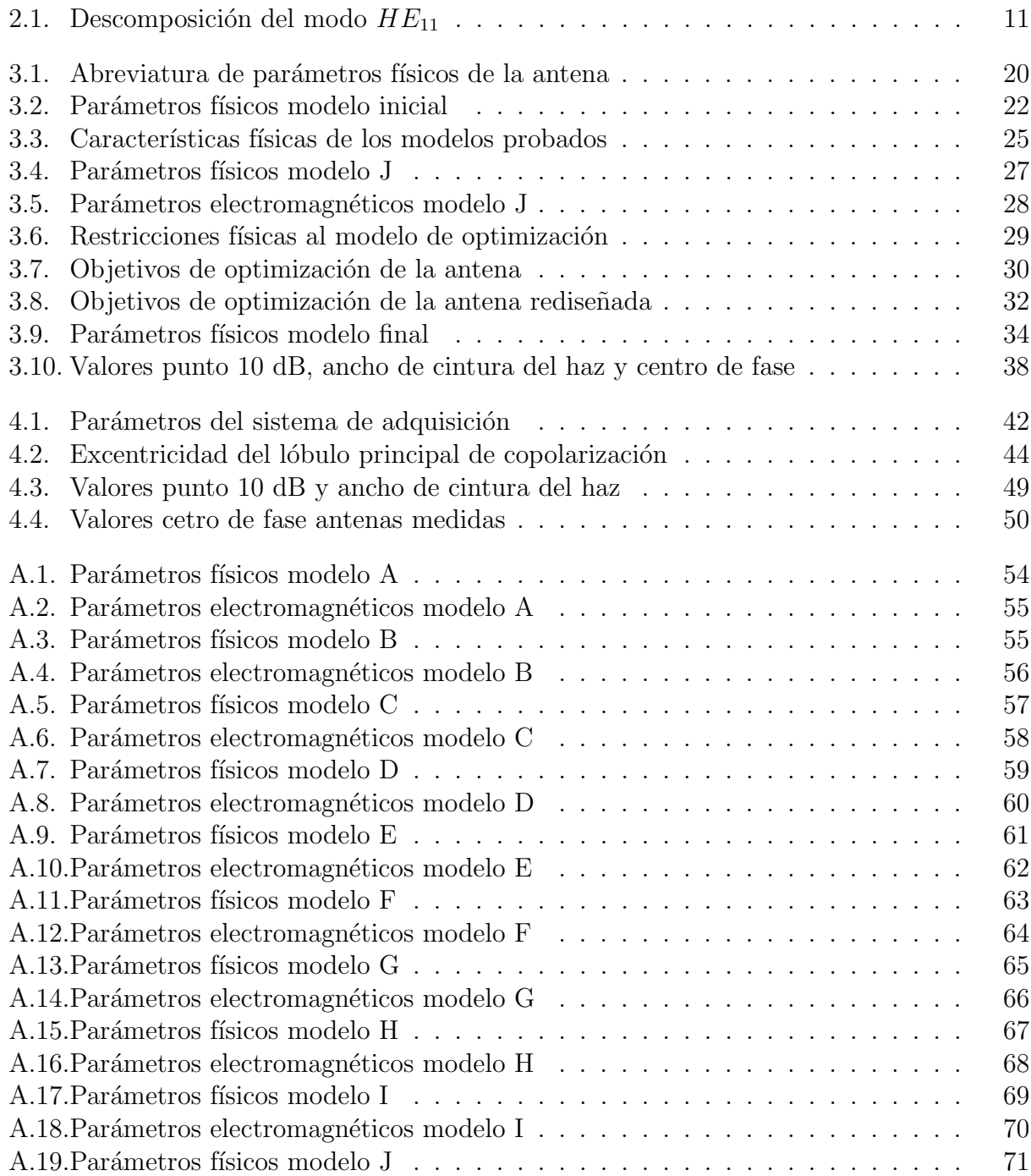

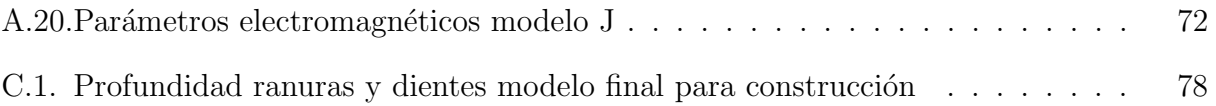

# ´ Indice de figuras

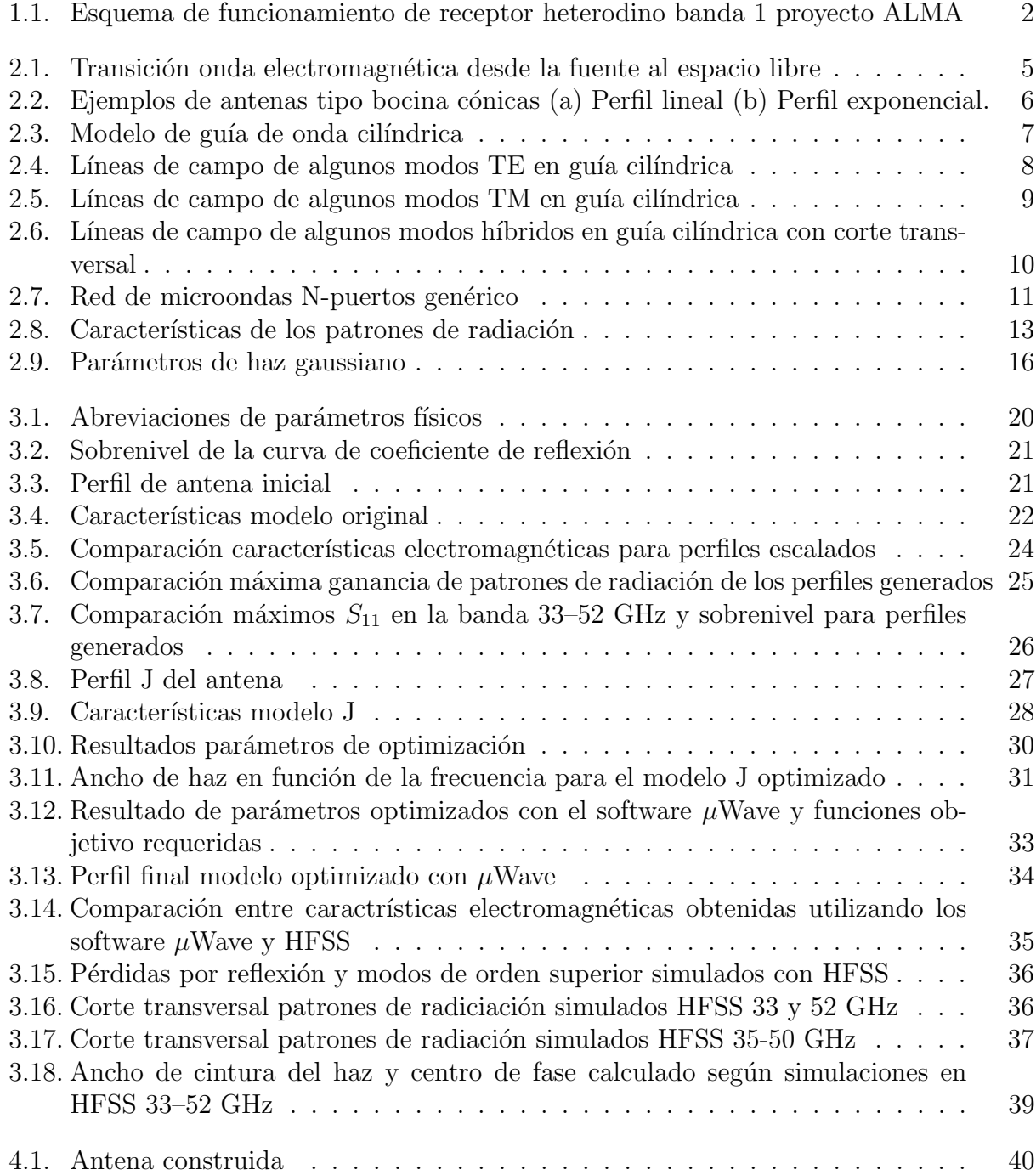

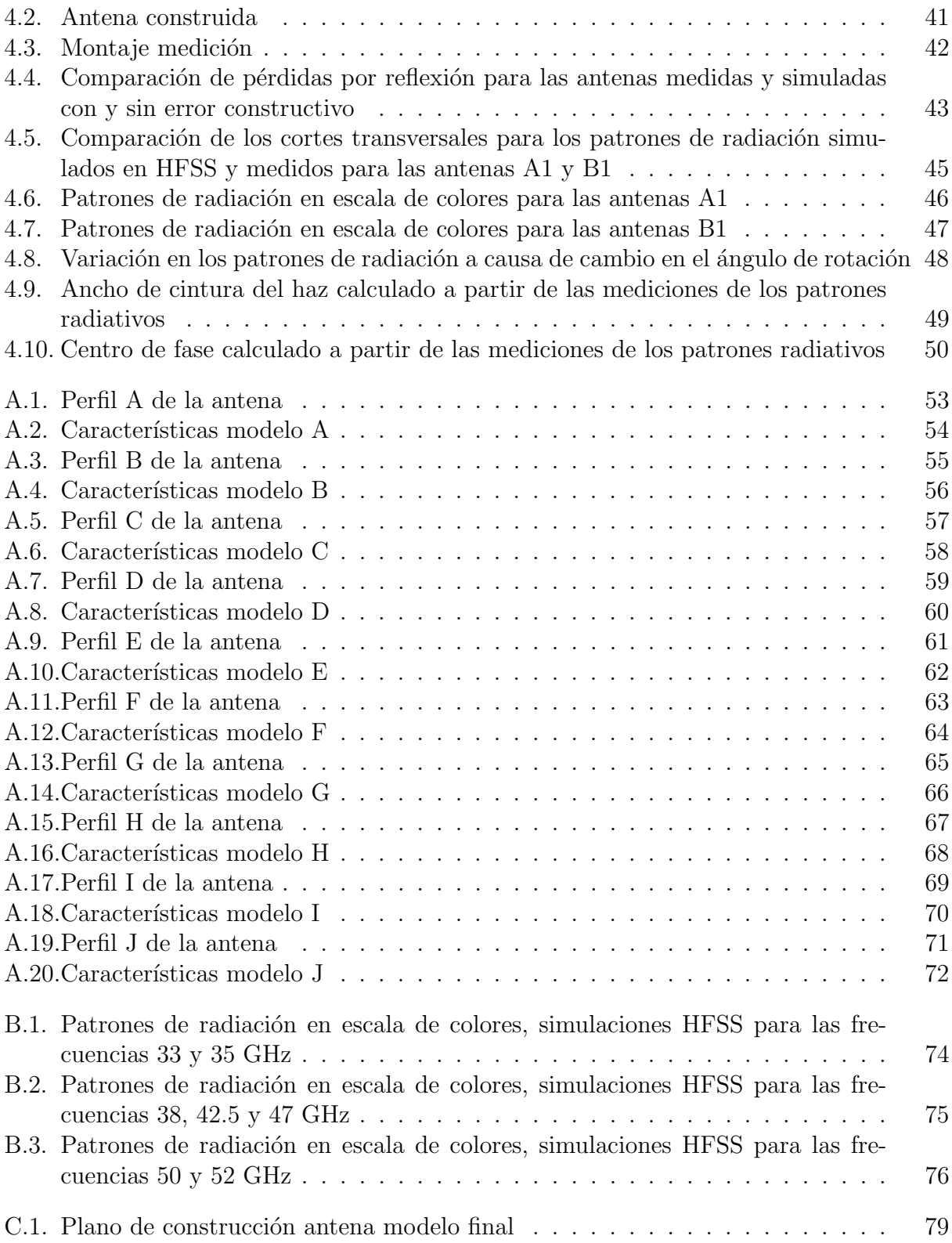

#### RESUMEN DE LA MEMORIA PARA OPTAR AL TÍTULO DE INGENIERA CIVIL ELÉCTRICA POR: VALERIA VICTORIA TAPIA LABARCA FECHA: AGOSTO 2013 PROF. GUÍA: FAUSTO PATRICIO MENA MENA

### "DISEÑO, CONSTRUCCIÓN Y MEDICIÓN DE UNA ANTENA TIPO BOCINA PARA EL RECEPTOR HETERODINO DE BANDA 1 DE ALMA"

El proyecto astronómico ALMA, Atacama Large Millimeter/submillimeter Array, constituye un gran desafío tecnológico en diversas áreas. Particularmente para los ingenieros dedicados al desarrollo de instrumentación el reto consiste en crear dispositivos de alta precisión, con bajo ruidos y de alta resolución que permitan estudiar el universo más lejano y frío.

El primer elemento electrónico que recibe las onda milimétricas y submilimétricas del universo es el receptor heterodino que es el encargado de maximizar su detección, amplificar y propiciar la digitalización de la señal. El ingreso de la onda espacial comienza a través de un lentes o conjunto de espejos y un par de filtros infrarrojos para luego llegar hasta la antena tipo bocina que faculta la recepción y conduce la información al resto del sistema. La geometría de esta antena determina el patrón de radiación, los modos transmitidos y el ancho de banda que soportará. Por ello es de suma importancia realizar una adecuada selección de su ángulo de apertura, largo, perfil, tipo y número de corrugaciones para obtener el mejor rendimiento en consideración de las tenues señales que se estudiaran y el espacio constructivo.

En esta memoria nos concentraremos en diseñar, simular y medir una antena tipo bocina para el receptor heterodino de la banda 1 de ALMA correspondiente a 33–52 GHz, que cumpla con las propiedades eléctricas de ganancia y forma del haz, así como con las características mecánicas que permitan su fabricación en un solo bloque. Primero se analizó un modelo previo dise˜nado para la banda de frecuencia 31.3–45 GHz con el fin de conocer la influencia de los parámetros constructivos de la antena. Luego se propusieron 10 modelos con un número menor de corrugaciones cuyo ancho era mayor respecto al modelo original para facilitar el proceso constructivo. Posteriormente mediante el software µWave de Mician, que utiliza la técnicas adaptación modal, se optimizaron los parámetros físicos de diseño. Esta optimización tomó en consideración tanto su fabricación en un bloque único como los objetivos electromagnéticos deseados. Finalmente trás lograr un modelo que cumplía los objetivos se validaron los resultados mediante el m´etodo de elementos finitos utilizando el software HFSS de Ansoft.

Se trabajó con una compañía local para fabricar los modelos. Tras la tercera iteración se logr´o un dispositivo adecuado pero depurable. Se presentan los dos mejores modelos logrados con su caracterización electromagnética, física y detección de errores con su debido análisis de patrones radiativos, pérdidas por reflexión, ancho en la cintura del haz y centro de fase. Los resultados obtenidos son satisfactorios, cumpliendo con los objetivos de diseño propuestos en consideración de los errores detectados que se deben corregir.

## Agradecimientos

Mis más sinceros agradecimientos a quienes colaboraron con la realización de esta memoria. A mi profesor guía, Patricio Mena, por darme la posibilidad de expandir mis horizontes, por su atenta orientación en los nuevos desafíos planteados, y por su excelente disposición a lo largo de toda mi formación como ingeniera eléctrica. A Nicolás Reyes por su estupenda gu´ıa en el trabajo realizado, por su capacidad de plantear nuevas interesantes preguntas y por su inspiradora dedicación al área de instrumentación. A Pablo Zorzi por haberme iniciado al mundo de la radioastronomía, por su paciencia a contestar todas las dudas que surgieron y por la transmisión siempre animada de su experiencia. A Francisco Navarrete y José Pizarro por su fundamental ayuda con las mediciones realizadas. Al resto de los integrante del laboratorio profesor Leonardo Brofman, Ricardo Finger, Rafael Rodriguez, David Monasterio, Claudio Jarufe, Pablo Vásquez, Nicolás Duronea y Miguel Sánchez, muchas gracias por su buena disposición ante cualquier duda o requerimiento, por su calidad humana y simpatía.

No puedo dejar de agradecer profundamente a mi familia por su apoyo y cariño incondicional todos estos a˜nos. A mi madre Sandra Labarca y a mi padre Luis Tapia por su infinita dedicación y confianza. A mi querida hermana Evelyn Tapia por su inmensa y alegre compañía. A mi compañero Hernán Calderon por haber sido un importantísimo apoyo en los momentos difíciles y ser gran fuente de cariño y alegría. Son los mejores.

A mis amigos que a pesar del tiempo siguen presentes. Gracias por su amistad, preocupación y muchas tardes de distracciones.

Muchísimas gracias a todos.

## <span id="page-9-0"></span>Capítulo 1

## Introducción

### <span id="page-9-1"></span>1.1. Antecedentes generales

Las condiciones atmosféricas del norte de nuestro país presentan características inigualables para el estudio astronómico. Posee amplias planicies sobre la capa de inversión térmica con poca contaminación lumínica, bajos niveles de radiación electromagnética y con excelente vista  $(seeing)^{1}$  $(seeing)^{1}$  $(seeing)^{1}$ . Es por ello que múltiples proyectos se han establecido en esta zona de nuestro país. Particularmente el llano de Chajnantor, situado a 5000 m sobre el nivel del mar, potencia su gran altitud con la sequedad del desierto de Atacama logrando una cantidad muy baja de vapor de agua precipitable promediando 0.5 mm. Todas estas condiciones permiten altos valores de transmisión atmosférica en radiofrecuencias durante al menos 9 meses del año, por ello se ha ubicado en este lugar el mayor proyecto radioastronómico de la actualidad: ALMA [\[2\]](#page-88-0).

ALMA, cuyas siglas significan Atacama Large Millimeter/submillimeter Array, es un gigantesco y revolucionario radiotelescopio interferométrico creado por asociación internacional entre Europa, Norteam´erica, Asia del Este y Chile destinado a observar longitudes de onda milimétricas y submilimétricas. Está constituido por 50 antenas de 12 metros que componen el arreglo principal y 12 antenas de 7 metros de diámetro que junto con otras 4 antenas de 12 metros constituyen un arreglo compacto denominado Atacama Compact Array (ACA). Posee una área colectora principal de  $5650$   $m^2$  con posibles configuraciones que permite líneas base entre 150 m y 16 km. La banda de frecuencia cubierta por el interferómetro corresponde a 33-950 GHz con una resolución angular de 5 miliarcosegundos en la configuración más extendida [\[3\]](#page-88-1).

<span id="page-9-2"></span> $15$ eeing se refiere al grado de degradación de una imagen astronómica medido en segundos de arcos debido a las turbulencias en la atmósfera que deforman el camino óptico recorrido por los rayos electromagnéticos. En ausencia de la atmósfera, no hay degradación y el límite de nitidez está dado por el tamaño del instrumento astronómico [\[1\]](#page-88-2).

## <span id="page-10-0"></span>1.2. Antecedentes específicos

El proyecto ALMA constituye un gran desafío tecnológico en diversas áreas de la ciencia y la ingeniería. Particularme para los ingenieros dedicados al desarrollo de instrumentación el reto consiste en crear dispositivos de alta precisión, con muy bajo ruido y de alta resolución que permitan estudiar, entre otras cosas, el universo más lejano y frío formado principalmente por el medio interestelar y la radiación de fondo cósmico con temperaturas promedio de 2.7 K [\[4\]](#page-88-3).

La ondas de radio provenientes del universo son recolectadas y concentradas por la antena reflectora, que dirige la radiación desde su plato hasta el subreflector enviándola hasta el primer elemento electrónico, el receptor heterodino. Este receptor es el encargado de captar, amplificar, convertir y propiciar la digitalización de la señal en estudio. Un esquema del funcionamiento para la banda 1 de ALMA puede apreciarse en la figura [1.2.](#page-10-1) El proceso para la banda de menor frecuencia se divide en tres partes, el sistema óptico, el sistema de amplificación y el sistema de conversion a baja frecuencia. Al sistema ingresa la señal de radiofrecuencia a través de un lente o conjunto de espejos y dos filtros llegando hasta una antena tipo bocina. Esta última capta la señal facultando su recepción y logrando conducirla hasta un segundo dispositivo llamado polarizador en guía de onda u OMT (Orthomode Transducer) que divide la señal en dos polarizaciones ortogonales. Estas dos ondas polarizadas pasan independientemente a la siguiente etapa donde se realiza la amplificación por medio de un sistema que posee como elemento fudamental un transistor de alta movilidad de electrones (HEMT). Finalmente gracias a un mezclador Schottky es posible realizar el proceso de reducción de frecuencia de la señal [\[5\]](#page-88-4).

<span id="page-10-1"></span>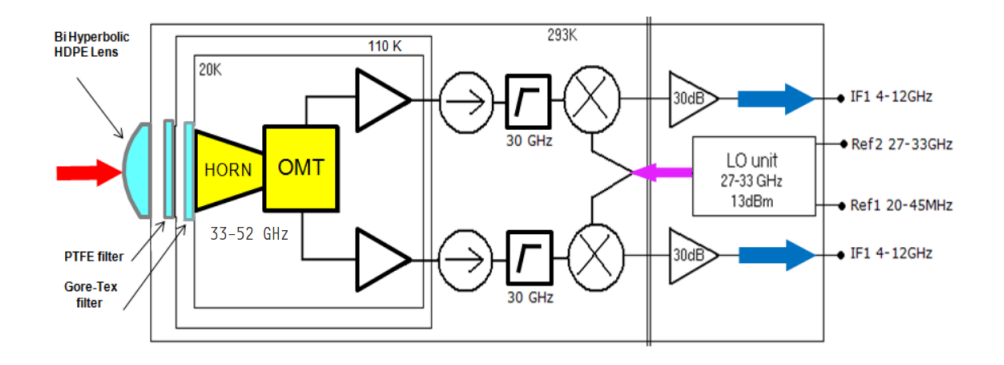

Figura 1.1: Esquema de funcionamiento de receptor heterodino banda 1 proyecto ALMA

La antena tipo bocina corresponde a un elemento que radia y recibe ondas electromagnéticas. Su tamaño y geometría determinan el patrón de radiación, los modos transmitidos y el ancho de banda que soportar´a. Por ello es de suma importancia realizar una adecuada selección del ángulo de apertura, largo, perfil, tipo y número de corrugaciones que esta antena poseerá para obtener el mejor rendimiento en consideración de las tenues señales que se desean estudiar, el espacio constructivo y las condiciones de temperatura criogénicas a las que se desempeñará. A lo largo de está memoria nos concentraremos en el diseño de una nueva antena de bocina para el receptor heterodino de la banda 1 de ALMA a partir del modelo anterior logrado [\[6\]](#page-88-5) que fue optimizado para trabajar en la banda de frecuencia entre 31.3–45 GHz.

## <span id="page-11-0"></span>1.3. Alcances y Objetivo General

Diseñar y caracterizar una antena tipo bocina para el receptor heterodino de la banda 1 de ALMA, que cumpla con las características eléctricas de ganancia y forma del haz, así como las características mecánicas que permitan su fabricación en un único bloque.

## <span id="page-11-1"></span>1.4. Objetivos Específicos

Los objetivos específicos del diseño de la antena se detallan a continuación.

- Modificar y ampliar la banda de frecuencia de operación del diseño anterior correspondiente a 31.3–45 GHz a la nueva banda 33–52 GHz que denominaremos banda extendida y donde se diferenciará el rango 35–50 GHz como la banda principal.
- Mantener el coeficiente de reflexión y la polarización cruzada bajo −30 dB en la banda pricipal y −25 dB en la banda extendida.
- Mantener los lóbulos laterales de copolarización bajo −20 dB para la banda principal y bajo −18 dB para la banda extendida.
- Lograr la simetría del lóbulo principal en los planos E y H para todo el ancho de banda al menos hasta −20 dB.
- Mantener constante el ancho de la cintura del haz en 9.6 mm para facilitar adaptación ´optica del patr´on radiativo.
- Modificar las características física de la antena para permitir su construcción en un sólo bloque corrugado. Particularmente disminuir la profundidad de las ranuras que crean el perfil siendo estrictamente menores que la guía de onda de entrada.
- Disminuir el n´umero de corrugaciones y aumentar el ancho de sus ranuras y dientes con el fin de facilitar la fabricación.
- Mantener dimensiones de antena reducida para su fácil inclusión en el receptor heterodino.

En conjunto los objetivos específicos complementarios son:

- Aprender a utilizar el software para el diseño electromagnético  $\mu$ Wave de Mician que utiliza la técnica de adaptación modal. Validando la exactitud de los resultados entregados con este nuevo programa.
- Comprobar tiempos de fabricación y prueba del proceso total de las antenas, con el fin de evaluar la factibilidad de construir los ejemplares requeridos para las 66 antenas reflectoras que componen el arreglo de ALMA, más 4 de reserva requeridas.
- Identificar problemas constructivos y de procedimientos en la medición de los patrones radiativos y las pérdidas por reflexión.

• Realizar mediciones certeras con el sistema de medición de patrones de radiación de antenas en campo lejano que permitan caracterizar de buena manera los dispositivos.

## <span id="page-12-0"></span>1.5. Estructura de la memoria

La estructura utilizada en este documento para exponer el trabajo realizado es la siguiente:

- Capítulo 2. Revisión bibliográfica: Corresponde a la revisión bibliográfica. En este capítulo se explican los conceptos necesarios para la comprensión y contextualización del trabajo.
- Capítulo [3 Modelamiento:](#page-27-0) Corresponde al capítulo de diseño y simulación de la antena. Se presentan las técnicas de modelado computacional utilizadas, los parámetros constructivos de diseño, así como las restricciones de optimización impuestas y los objetivos deseados para la estructura. Además se realiza la discusión de resultados de simulación validando el prototipo mediante el método de elementos finitos.
- Capítulo [4 Mediciones y resultados:](#page-48-0) Se muestran y analizan los resultados de las mediciones del dispositivo correspondientes a las pérdidas por reflexión y los patrones de radiación. Se explica las posibles causas de las diferencias encontradas entre los resultados de las mediciones realizadas y los diseños simulados.
- Capítulo [5 Conclusiones:](#page-59-0) Se enumeran las conclusiones del trabajo realizado, comparando los objetivos iniciales con los metas logradas. Se identifica además el trabajo a realizar en el futuro.

## <span id="page-13-0"></span>Capítulo 2

## Revisión bibliográfica

Antena se define como la parte de un sistema de recepción o transmisión que está diseñado para irradiar o de recibir ondas electromagnéticas [\[7\]](#page-88-6). Es la encargada de realizar la transición de la energía electromagnética desde la líneas de transmisión hacia el espacio libre ó viceversa como se muestra en la figura [2.1.](#page-13-1)

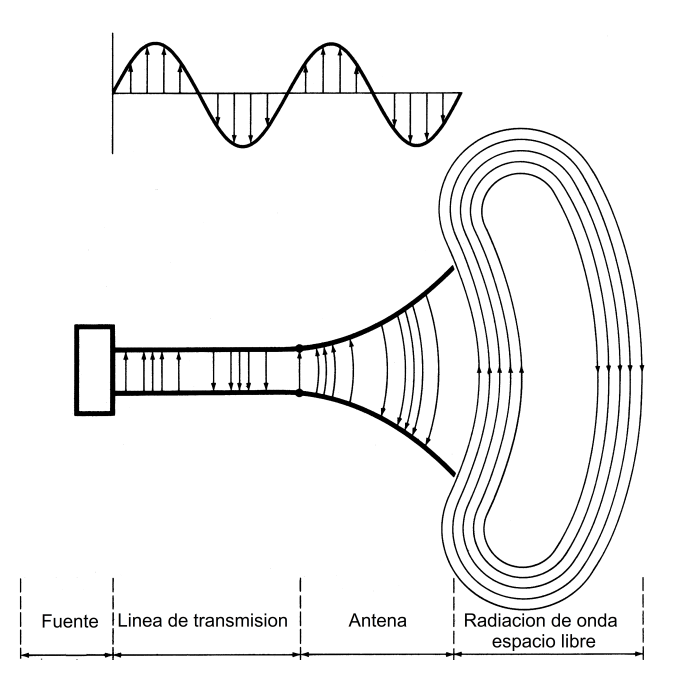

<span id="page-13-1"></span>Figura 2.1: Transición onda electromagnética desde la fuente al espacio libre [\[8\]](#page-88-7).

Existen diversos tipos de antenas, que se pueden clasificar en 5 grandes grupos. Antenas tipo alambre, antenas de apertura, antenas planales, arreglos de antenas y antenas reflectoras. Las antenas de apertura son utilizadas generalmente para transmitir ondas milim´etricas y submilimétricas. Usualmente estas antenas corresponden a guías de ondas abiertas o bocinas, ya sea cuadradas, rectangulares, circulares ´o elipticas. Particularmente las antenas de tipo bocina corresponde a una guía de onda creciente de manera transversal al punto central de los ejes de simetría. Estos dispositivos son extensamente utilizados en radioastronomía, seguimiento satelital, comunicaciones en general y como elementos de calibración debido a su fácil excitación, versatilidad, gran ganancia y buen rendimiento general respecto a directividad, ancho de banda y lóbulos laterales.

Las antenas tipo bocinas de apertura circular son utilizadas para comenzar o terminar guías de onda circular manteniendo dicha geometría en su área transversal creciente. Algu-nos ejemplos de está clase de antenas se presenta en la figura [2.2.](#page-14-1) Las antenas tipo bocina de apertura circular se pueden clasificar dependiendo de la rugosidad de la superficie de la pared que la define pudiedo ser suave o corrugada. Los perfiles corrugados permiten obtener un mejor patrón de radiación, mayor ganancia y simetría del patrón copolar, bajas ganancias de polarización cruzada y aumenta la eficiencia de apertura  $\lbrack 8\rbrack$ . Estas buenas características se logran igualando las condiciones de borde para el campo E y el campo H propagando modos TE y TM superiores en la proporción adecuada [\[10\]](#page-88-8). En particular en esta memoria nos centraremos en las características de las antenas de apertura circular de perfil corrugado correspondiente a la antena diseñada para la banda 1 de ALMA.

<span id="page-14-1"></span>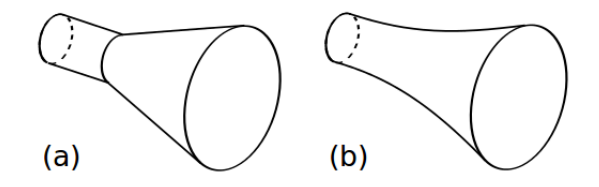

Figura 2.2: Ejemplos de antenas tipo bocina cónicas (a) Perfil lineal (b) Perfil exponencial.

### <span id="page-14-0"></span>2.1. Análisis de antenas corrugadas tipo bocina

Una antena tipo bocina corrugada se puede considerar una línea de transmisión formada por una serie de guía de ondas cilíndricas concéntricas. La guía de onda circular que permite la entrada a la antena soporta el modo  $TE_{11}$ . Luego a través de de las corrugaciones que realizan adaptaciones de impedancia se logra excitar el modo TE y TM en conjunto, transformado la entrada al modo  $HE_{11}$ . Este último posee la ventaja de generar patrones radiativos altamente eficiente y simétricos, con bajos niveles de polarización cruzada y lóbulos laterales, con un amplio ancho de banda.

Se presenta en esta sección las principales características que definen el funcionamiento y comportamiento de la radiación en las antenas corrugadas tipo bocina. Una discusión más acabada se puede encontrar en [\[10\]](#page-88-8), [\[11\]](#page-88-9), [\[12\]](#page-88-10) y [\[17\]](#page-89-0).

#### <span id="page-15-0"></span>2.1.1. Modos de propagación de onda en aperturas circulares

A continuación se presentan los modos propagados en guías de onda cilíndrica tanto para guías de superficie suave como para guías cónicas corrugadas ó de dieléctrico inhomogéneo, es decir los modos TE, TM, EH y HE. En la figura  $2.3$  se presenta la disposición de las coordenadas cil´ındricas y cartesianas utilizadas as´ı como el radio a empleado en el modelo. Para la configuración mostrada en la figura [2.3](#page-15-1) los campos transversales se descomponen como

$$
E_{\rho} = \frac{-j}{k_c^2} \left( \beta \frac{\partial E_z}{\partial \rho} + \frac{\omega \mu}{\rho} \frac{\partial H_z}{\partial \phi} \right)
$$
(2.1a)

$$
E_{\phi} = \frac{-j}{k_c^2} \left( \frac{\beta}{\rho} \frac{\partial E_z}{\partial \phi} - \omega \mu \frac{\partial H_z}{\partial \rho} \right)
$$
 (2.1b)

$$
H_{\rho} = \frac{j}{k_c^2} \left( \frac{\omega \varepsilon}{\rho} \frac{\partial E_z}{\partial \phi} - \beta \frac{\partial H_z}{\partial \rho} \right)
$$
(2.1c)

$$
H_{\phi} = \frac{-j}{k_c^2} \left( \omega \varepsilon \frac{\partial E_z}{\partial \rho} + \frac{\beta}{\rho} \frac{\partial H_z}{\partial \phi} \right)
$$
 (2.1d)

donde  $k_c^2 = k^2 - \beta^2$  es el número de onda de corte, E es el campo eléctrico, H es el campo magnético y  $\rho$ ,  $\phi$  y z corresponden a las variables ilustradas en la figura [2.3.](#page-15-1) Se ha asumido que la onda se propaga en +z.

<span id="page-15-1"></span>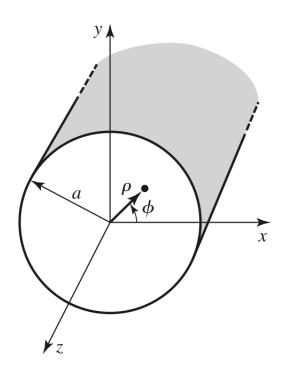

Figura 2.3: Modelo de guía de onda cilíndrica [\[11\]](#page-88-9).

#### Modos TE

El modo Transversal Eléctrico (TE) se caracteriza por poseer el campo  $E_z = 0$ , siendo el campo  $H<sub>z</sub>$  el que presenta la solución a la ecuación de onda,

$$
\nabla^2 H_z + k^2 H_z = 0
$$

donde  $H_z(\rho, \theta, z) = h_z(\rho, \theta) e^{-j\beta z}$ . Resolviendo mediante el método de separación de variables, considerando las soluciones periódicas existentes y reconociendo la ecuación diferencial de Bessel se encuentran las siguientes componentes que presentan la solución general para los modos TE [\[11\]](#page-88-9)[\[12\]](#page-88-10),

$$
E_{\rho} = \frac{-j\omega\mu n}{k_c^2 \rho} (A\cos(n\phi) - B\sin(n\phi)) J_n(k_c \rho) e^{-j\beta z}
$$
 (2.2a)

$$
E_{\phi} = \frac{-j\omega\mu}{k_c} (Asen(n\phi) + Bcos(n\phi))J'_n(k_c\rho)e^{-j\beta z}
$$
 (2.2b)

$$
H_{\rho} = \frac{-j\beta}{k_c} (Asen(n\phi) + Bcos(n\phi)) J'_n(k_c \rho) e^{-j\beta z}
$$
 (2.2c)

$$
H_{\phi} = \frac{-j\beta n}{k_c^2 \rho} (A\cos(n\phi) - B\sin(n\phi)) J_n(k_c \rho) e^{-j\beta z}
$$
 (2.2d)

donde  $J_n$  es la función de Bessel de primer tipo,  $J'_n$  su derivada,  $\beta_{nm} =$  $\sqrt{2}$  $k-\left(\frac{p'_{mn}}{q}\right)$  $\binom{mn}{a}$ , y  $p'_{mn}$ es la raíz de m-ésimo  $J_n^{\prime} .$  En la figura [2.4](#page-16-0) se muestran las líneas de campo de algunos modos  $TE_{mn}$  propagados en guía cilíndrica

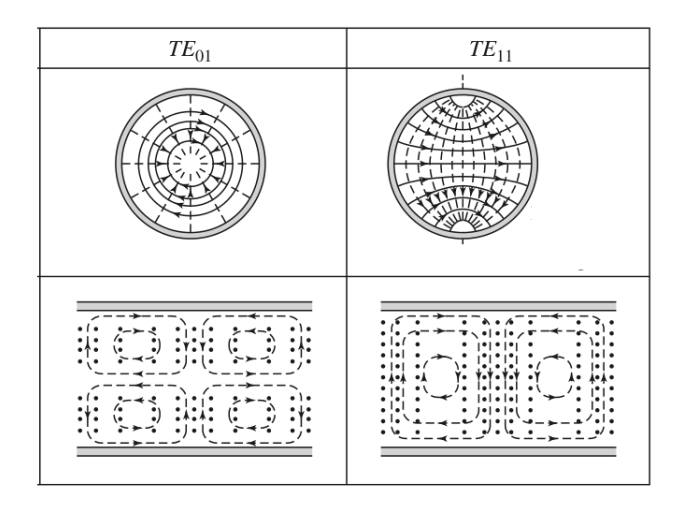

Figura 2.4: Líneas de campo de algunos modos TE en guía cilíndrica [\[11\]](#page-88-9). En los cuadros superiores se presenta cortes transversales de las guías onda para ilustrar las líneas de campo eléctrico. En los cuadros inferiores se presentan cortes longitudinales que permiten visualizar las líneas de campos magnético.

#### Modos TM

El modo Tranversal Magnético se caracteriza por poseer el campo  $H_z = 0$ , siendo la solución obtenida en consideración del campo  $E_z$ .

<span id="page-16-0"></span>
$$
\nabla^2 E_z + k^2 E_z = 0
$$

donde  $E_z(\rho, \theta, z) = e_z(\rho, \theta) e^{-j\beta z}$ . Resolviendo mediante el método de separación de variables, considerando las soluciones periódicas existentes y reconociendo la ecuación diferencial de Bessel se encuentran las siguientes componentes que presentan la solución general para  $\log$  modos  $TM_{mn}$ .

$$
E_{\rho} = \frac{-j\beta}{k_c} (Asen(n\phi) + Bcos(n\phi)) J'_n(k_c \rho) e^{-j\beta z}
$$
 (2.3a)

$$
E_{\phi} = \frac{-j\beta n}{k_c^2 \rho} (A\cos(n\phi) - B\sin(n\phi)) J_n(k_c \rho) e^{-j\beta z}
$$
 (2.3b)

$$
H_{\rho} = \frac{-j\omega\varepsilon n}{k_c^2 \rho} (A\cos(n\phi) - B\sin(n\phi)) J_n(k_c \rho) e^{-j\beta z}
$$
 (2.3c)

$$
H_{\phi} = \frac{-j\omega\varepsilon}{k_c}(Asen(n\phi) + Bcos(n\phi))J'_n(k_c\rho)e^{-j\beta z}
$$
\n(2.3d)

donde  $J_n$  es la función de Bessel de primer tipo,  $J'_n$  su derivada,  $\beta_{nm} =$ <sup>1</sup>  $k-\left(\frac{p'_{mn}}{q}\right)$  $\binom{mn}{a}$ , y  $p'_{mn}$ es la raíz de m-ésimo  $J'_n$ .

En la figura [2.5](#page-17-0) se muestran las l´ıneas de campo de algunos modos TM propagados en guía cilindrica

<span id="page-17-0"></span>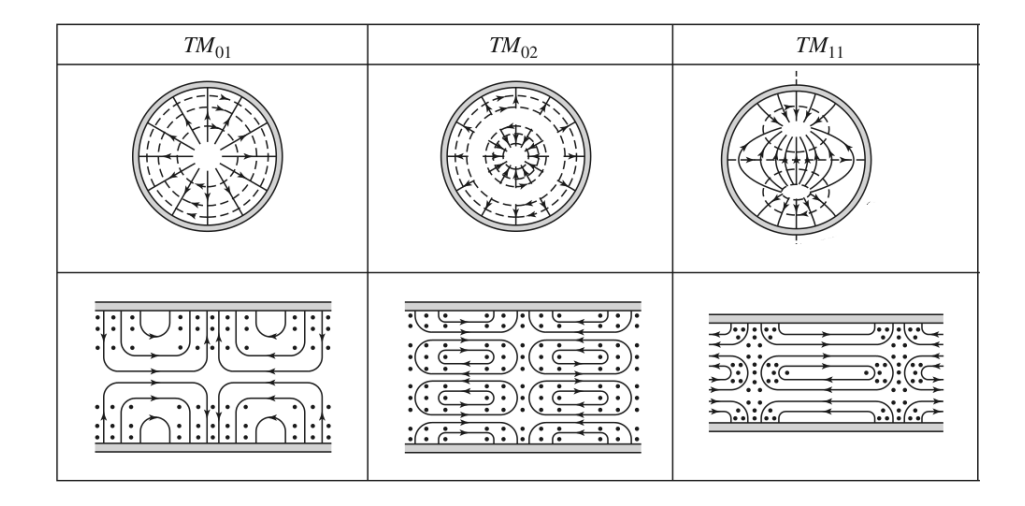

Figura 2.5: Líneas de campo de algunos modos TM en guía cilíndrica [\[11\]](#page-88-9). En los cuadros superiores se presenta cortes transversales de las guías de onda ilustrando las líneas de campo magn´etico. En los cuadros inferiores se presentan cortes longitudinales que permite visualizar las líneas de campos eléctrico.

#### Modos Híbridos

Los modos híbridos HE (modo híbrido con campo H dominante) y EH (modo híbrido con campo E dominante) corresponden a la solución de modos bajo las condiciones de campo  $E_z \neq 0$  y  $H_z \neq 0$ , con z la dirección de propagación. Asumiendo condición híbrida balanceada, los modos h´ıbridos se definen mediante las ecuaciones

 $\bullet$  Modos Híbridos HE

$$
E_x = \frac{\sqrt{2Z_0}}{R\sqrt{\pi}} \frac{J_{m-1}\left(\frac{p_{mn}\cdot\rho}{R}\right)}{J'_{m-1}\left(p_{mn}\right)} \cos[(m-1)\phi] e^{-j\beta z}
$$
(2.4a)

$$
E_y = \frac{\sqrt{2Z_0}}{R\sqrt{\pi}} \frac{J_{m-1}\left(\frac{p_{mn}\cdot\rho}{R}\right)}{J'_{m-1}\left(p_{mn}\right)} \text{sen}[(m-1)\phi] e^{-j\beta z}
$$
(2.4b)

• Modos Híbridos EH

$$
E_x = \frac{\sqrt{2Z_0}}{R\sqrt{\pi}} \frac{J_{m-1}p_{mn}\rho}{J'_{m-1}p_{mn}R} cos[(m+1)\phi]e^{-j\beta z}
$$
 (2.5a)

$$
E_y = \frac{\sqrt{2Z_0}}{R\sqrt{\pi}} \frac{J_{m-1}p_{mn}\rho}{J'_{m-1}p_{mn}R} \text{sen}[(m+1)\phi]e^{-j\beta z}
$$
 (2.5b)

donde  $Z_0$  corresponde a la impedancia en el espacio libre, R el radio de la guía de onda,  $J_n$  es la función de Bessel de primer tipo,  $J'_n$  su derivada,  $p_{mn}$  es la raíz de m-ésimo  $J_n$ ,  $\beta_{nm} =$ <sup>1</sup>  $k-\left(\frac{p'_{mn}}{q}\right)$  $\binom{m_n}{a}$ , y  $p'_{mn}$  es la raíz de m-ésimo  $J'_n$ . En la figura [2.6](#page-18-0) se muestran las líneas de campo de algunos modos híbridos propagados en guía cilindrica

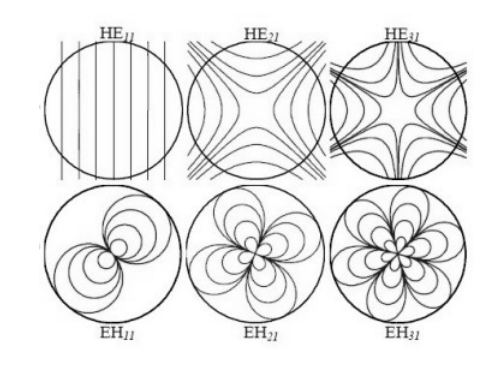

Figura 2.6: Líneas de campo de algunos modos H en guía cilíndrica con corte transversal [\[11\]](#page-88-9).

#### Modo fundamental de guía de onda corrugada  $HE_{11}$

El modo fundamental de una guía de onda corrugada corresponde al  $HE_{11}$ y se define con las ecuaciones siguientes,

<span id="page-18-0"></span>
$$
E_x = \frac{\sqrt{2Z_0}}{R\sqrt{\pi}} \frac{J_0(\frac{\chi_{11}\rho}{R})}{J'_0(\chi_{11})}
$$
\n(2.6a)

 $E_y = 0$  (2.6b)

<span id="page-19-1"></span>donde  $Z_0$  corresponde a la impedancia en el espacio libre, R el radio de la guía de onda,  $J_n$ es la función de Bessel de primer tipo,  $J_n'$ su derivada, y $\chi_{11}$ es la raíz de la función de Bessel  $J_0 = 0$ . Este modo se puede expresar en base a la combinación de modos TE y TM en las proporciones mostrada en la tabla [2.1\[](#page-19-1)[10\]](#page-88-8)

| Modos TE                                       | Modos TM                            |
|------------------------------------------------|-------------------------------------|
| $TE_{11}$ 84.496 % 0°                          | $TM_{11}$ 14.606 % 0°               |
| $TE_{12}$ 0.082 % 180°                         | $TM_{12}$ 0.613 % 0°                |
| $TE_{13}$ 3.58 $\cdot 10^{-3}$ % $180^{\circ}$ | $TM_{13}$ 0.121 % 0°                |
| $TE_{14}$ 4.94 $\cdot 10^{-4}$ % $180^{\circ}$ | $TM_{14}$ 0.039 $\%$ 0 <sup>o</sup> |

Tabla 2.1: Descomposición del modo  $HE_{11}$ 

#### <span id="page-19-0"></span>2.1.2. Matriz de dispersión

La matriz de dispersión corresponde a una representación descriptiva del comportamiento de una red respecto a sus N puertos en consideración de la modelación de ondas reflejadas, transmitidas e incidentes. Se utiliza preferentemente en radio frecuencias debido a que su interpretación como ondas es más adecuada en vez de transmisión de voltajes y corrientes. Esto se ajustan de mejor manera a sistemas donde la variación de fase es despreciable, permitiendo entre otras cosas la medición directa la matriz de dispersión utilizando un VNA (Vector Network Analizer).

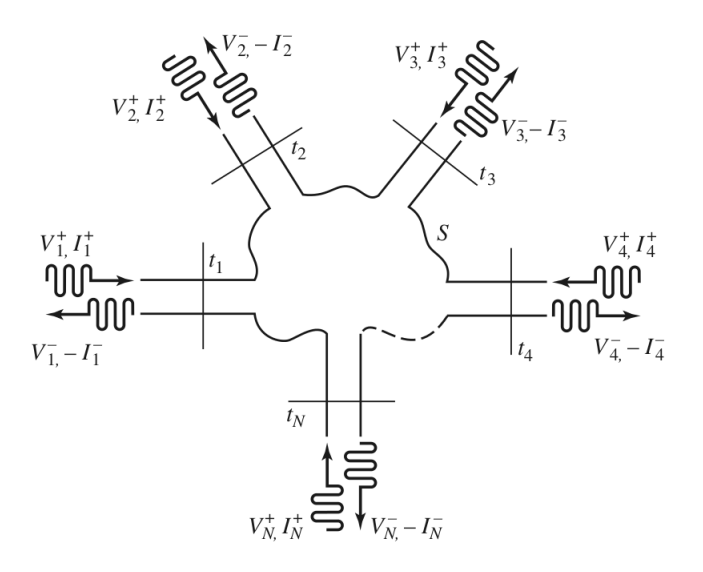

<span id="page-19-2"></span>Figura 2.7: Red de microondas N-puertos genérico [\[11\]](#page-88-9)

Considerando la red de N-puertos presentada en la figura [2.7,](#page-19-2) donde  $V_n^+$  corresponde a la amplitud de voltaje de la onda incidente y $V_n^-$ de la onda reflejada. La matriz de dispersión se define como:

$$
\begin{bmatrix} V_1^- \\ V_2^- \\ \vdots \\ V_n^- \end{bmatrix} = \begin{bmatrix} S_{11} & S_{12} & \dots & S_{1n} \\ S_{21} & \ddots & S_{2n} \\ \vdots & \ddots & \vdots \\ S_{n1} & \dots & \dots & S_{nn} \end{bmatrix} \begin{bmatrix} V_1^+ \\ V_2^+ \\ \vdots \\ V_n^+ \end{bmatrix} \tag{2.7}
$$

Por lo tanto el parámetro  $S_{ij}$  representa la razón entre amplitud de onda reflejada por el puerto j y la amplitud de onda incidente en el puerto i conducida hasta  $j$ , es decir la transmisión del puerto i al puerto j. Un caso particular de importancia corresponde a los parámetros  $S_{ii}$  que representa las reflexiones medidas en el puerto i cuando todos los otros puertos se encuentran con cargas perfectamente adaptadas.

Para el caso particular de esta memoria sólo utilizaremos el parámetro  $S_{11}$  que corresponde a las pérdidas por reflexión registradas en el puerto de entrada.

#### <span id="page-20-0"></span>2.1.3. Copolarización y polarización cruzada

Se denomina copolarización o copolar a la radiación de una antena en una polarización principal coincidente con la de alimentación. Así mismo se denomina polarización cruzada o crosspolar (por su nombre en inglés crosspolarization abreviado Xpolar) a la radiación en la polarización ortogonal a la copolarización. Se define la eficiencia de polarización cruzada XOL como el cuociente entre la potencia radiada en copolarización por la potencia total radiada,

$$
XOL = \frac{\int_0^{2\pi} \int_0^{\pi} |E_c(\theta, \phi)|^2 \operatorname{sen}(\theta) \mathrm{d}\theta \mathrm{d}\phi}{\int_0^{2\pi} \int_0^{\pi} (|E_c(\theta, \phi)|^2 + |E_x(\theta, \phi)|^2) \operatorname{sen}(\theta) \mathrm{d}\theta \mathrm{d}\phi}
$$
(2.8)

donde  $E_c$  corresponde al campo de copolarización y  $E_x$  al campo de polarización cruzada.  $\theta$  $y \phi$  corresponden a las variables angulares de coordenadas esféricas.

#### <span id="page-20-1"></span>2.1.4. Características de los patrones de radiación

Exiten múltiples formas de representar el patrón radiativo de una antena ya sea en 2D o 3D. Particularmente utilizaremos en esta memoria la gráfica cartesiana en 2D que corresponde al corte transversal del patrón radiativo en  $\phi = 0$ . De esta manera el eje x representa la variación del ángulo  $\theta$  y el eje y la ganancia alcanzada. Se distinguen algunas características de los patrones radiativos que permiten conocer y comparar las propiedades de los haces radiados por la antena. Se reconocen cuatro curvas que corresponden a la copolarización y polarización cruzada para los planos  $E$  y H. En las curvas de copolarización se aprecian el lóbulo principal, los lóbulos laterales, los lóbulo vestigial o hombros, y el ancho de haz a 10 dB o punto 10 dB [\[8\]](#page-88-7) [\[9\]](#page-88-11). Todas estas caracter´ıticas pueden ser apreciadas en la figura [2.8](#page-21-1) y son definidas a continuación.

<span id="page-21-1"></span>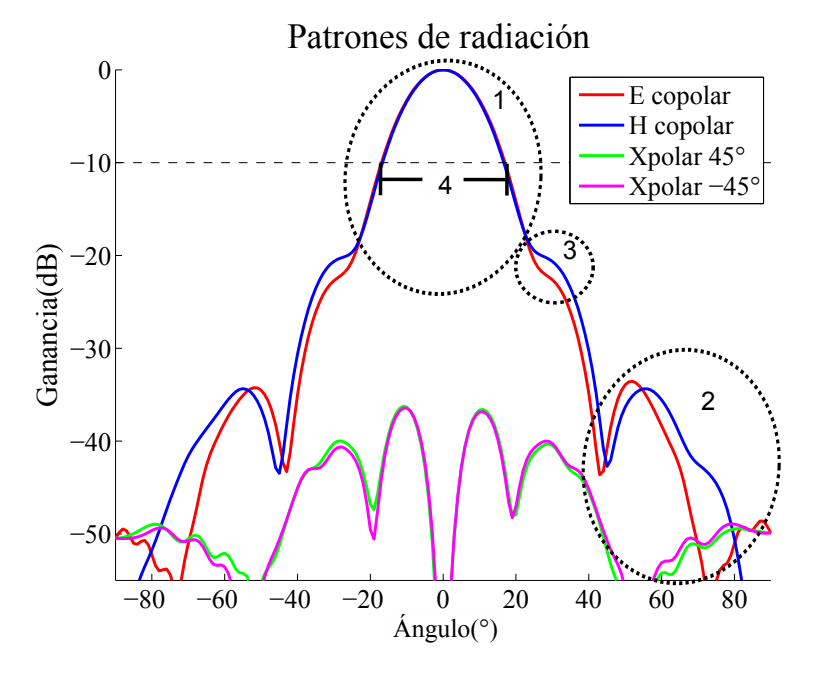

Figura 2.8: Características de los patrones de radiación. 1: Lóbulo principal o mayor, 2: Lóbulo lateral o menor, 3: Lóbulo vestigial o hombro y 4: Ancho de haz a 10 dB o punto 10 dB

- $\bullet$  **Plano E**: Es el plano que contiene el vector de campo eléctrico y la dirección de máxima radiación.
- Plano H: Es el plano que contiene el vector de campo magnético y la dirección de máxima radiación.
- Lóbulo principal o mayor: Es el lóbulo que contiene la máxima potencia de la antena.
- Lóbulo lateral o menor: Corresponde a todos los lóbulo que contienen máximos locales.
- Lóbulo vestigial o hombro: Correponde a un lóbulo lateral unido al lóbulo principal formado un punto de inflexión.
- Ancho del haz a 10 dB o punto 10 dB: Corresponde al ancho del haz cuando la radiación normalizada posee un valor de −10 dB.

#### <span id="page-21-0"></span>2.1.5. Adaptación de modos

La técnica de adaptación modal corresponde a un poderoso método numérico aplicable a estructuras modelables como unión de secciones de guías de onda uniformes. El campo total presente en una guía de onda se puede representar como la suma de los infinitos modos que la componen, pues los modos corresponden a campos electromagn´eticos que representan soluciones de las ecuaciones de Maxwell y de sus condiciones de contorno.

Sean A y B dos guías de onda uniformes unidas mediante su sección transversal S, siendo  $\vec{e}^a$ ,  $\vec{h}^a$  y  $\vec{e}^b$ ,  $\vec{h}^b$  los modos propagados en A y B, respectivamente. La discontinuidad entre las guías genera las ecuaciones,

Guía de onda A

$$
\vec{E}_t^a = \sum_{n=1}^{\infty} (a_n^+ + a_n^-) \vec{e}^a
$$
 (2.9a)

$$
\vec{H}_t^a = \sum_{n=1}^{\infty} (a_n^+ - a_n^-) \vec{h}^a
$$
 (2.9b)

Guía de onda B

$$
\vec{E}_t^b = \sum_{n=1}^{\infty} (b_n^+ + b_n^-) \vec{e}^b
$$
 (2.10a)

$$
\vec{H}_t^b = \sum_{n=1}^{\infty} (b_n^+ - b_n^-) \vec{h}^b
$$
\n(2.10b)

Imponiendo condiciones de continuidad en la sección transversal S donde se genera la unión tenemos que en la sección S,

$$
\sum_{n=1}^{\infty} P_{mn}^a (a_n^+ + a_n^-) \vec{e}^a = \sum_{n=1}^{\infty} A_{mn} (b_n^+ + b_n^-) \vec{e}^b
$$
 (2.11a)

$$
\sum_{n=1}^{\infty} B_{mn}(a_n^+ + a_n^-) \vec{e}^a = \sum_{n=1}^{\infty} P_{mn}^b(b_n^+ + b_n^-) \vec{e}^b
$$
 (2.11b)

$$
\sum_{n=1}^{\infty} C_{nm}^*(a_n^+ - a_n^-) \vec{h}^a = \sum_{n=1}^{\infty} B_{nm}^*(b_n^+ - b_n^-) \vec{h}^b
$$
 (2.11c)

$$
\sum_{n=1}^{\infty} A_{nm}^*(a_n^+ - a_n^-) \vec{h}^a = \sum_{n=1}^{\infty} P_{nm}^{b*}(b_n^+ - b_n^-) \vec{h}^b
$$
\n(2.11d)

donde  $P_{mn}^a = \int_{S_a} \vec{e}^a x h_m^{\vec{a}*} \hat{z} dS$ ,  $P_{mn}^b = \int_{S_b} \vec{e}^b x h_m^{\vec{b}*} \hat{z} dS$ ,  $A_{mn} = \int_{S_b} \vec{e}^b x h_m^{\vec{a}*} \hat{z} dS$ ,  $B_{mn} = \int_{S_b} \vec{e}^a x h_m^{\vec{b}*} \hat{z} dS$ ,  $C_{mn} = \int_{S_b} \vec{e}^a x h_m^{\vec{a}*} \hat{z} dS$  y  $m = 1, 2, ..., \infty$ 

Finalmente para encontrar la solución del sistema se requiere truncar las series infinitas, siempre que éstas posean convergencia relativa, lo que dependerá del número de modos considerado en cada guía.

## <span id="page-23-0"></span>2.2. Modelo cuasióptico

Las antenas tipo bocina son utilizadas, generalmente, como alimentadores de otros dispositivos de mayor tama˜no. Particularmente la antena dise˜nada en esta memoria tiene el propósito de alimentar el sistema óptico de las antenas parábolicas de ALMA para la banda 33–52 GHz. El sistema está compuesto por filtros infrarrojos, un lente o conjunto de espejos, un subreflector y un plato principal. Los tamaños de los elementos mencionados, así como las distancias entre ellos, son muy grandes en el eje de propagación medidos en longitudes de onda de la banda en estudio. Encontrándose además, la trayectoria de los haces emitidos razonablemente bien colimados. Por ello el an´alisis corresponde a un caso intermendio entre la óptica geométrica y la teoría de ondas electromagnéticas, es decir al estudio cuasióptica.

La radiación tiende a difractarse cuando se emite desde una fuente que es relativamente pequeña en relación con la longitud de onda, es decir que la radiación cambia su distribución al alejase de la fuente. Cuando la longitud de onda es aproximadamente igual a las dimensiones del sistema los efectos de la difracción dominan la propagación de la radiación. En esta situación se necesita un estudio completo para analizar el comportamiento del haz, donde los c´alculos exactos requeridos provenientes de las ecuaciones de Maxwell para sistemas reales requieren mucho tiempo. La cuasióptica provee en esta situación una teoría alternativa, más simple y elegante de resolver el problema a través de la solución mediante propagación por modos de haz y rayos gaussiano. Esto es de particular importancia en el caso de las antenas tipo bocina que funcionan en longitudes micrométricas y milimétricas que radian patrones gaussianos. Se presentan en está sección los principales conceptos necesarios para comprender el estudio y modelamiento de la antena diseñada. Un análisis más completo respecto cuasióptica se puede encontrar en [\[13\]](#page-88-12).

#### <span id="page-23-1"></span>2.2.1. Aproximación paraxial

La condición bajo la cual se sustenta el análisis cuasióptico corresponde a que la variación de amplitud a través del eje de propagación debido a la difracción sea pequeño en una distancia comparada a la longitud de onda y que la variación axial sea pequeña comparada con la variación perperndicular a la dirección. Se puede expresar de manera matemática con la siguiente comparación,

$$
\frac{\Delta \frac{\delta u}{\delta z}}{\Delta z} \lambda \ll \frac{\delta u}{\delta z} \tag{2.12}
$$

En esta relacion se ha considerado además que el haz de propagación corresponde a un conjunto de ondas planas con amplitud variable como se describe a continuación

$$
E(x, y, z) = u(x, y, z) \cdot e^{-jkz}
$$
\n
$$
(2.13)
$$

#### <span id="page-24-0"></span>2.2.2. Parámetros del haz

Para describir apropiadamente al haz gaussiano en cuasióptica se utilizan convencional-mente los cinco parámetros mostrados en la figura [2.9,](#page-24-1)  $z_0$ : centro de fase,  $\omega(z)$ : ancho del haz,  $ω_0$ : ancho de cintura del haz en el centro de fase de la antena,  $Θ$ : ángulo de divergencia y  $z_R$ : distancia de Rayleigh. Todos estos parámetros son explicados a continuación.

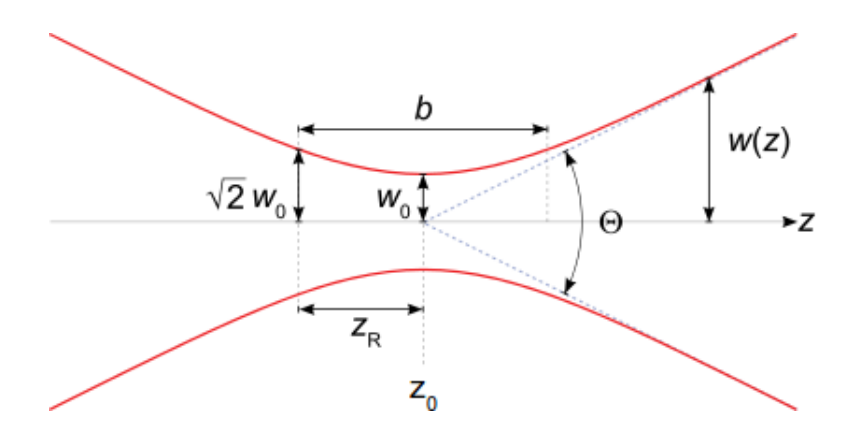

<span id="page-24-1"></span>Figura 2.9: Parámetros de haz gaussiano

#### Centro de fase

El centro de fase (PCL, Phase Center Location) se define como el punto equivalente de la antena desde donde se radian ondas esféricas para una frecuencia y plano de campo particular. Para las antenas tipo bocina la cercanía del centro de fase a la apertura es inversamente proporcional al largo de la antena y a la frecuencia de la onda propagada, mientras que es directamente proporcional al cuadrado del radio de apertura.

#### Ancho del haz

Corresponde al radio de haz en la posición z y se define como,

$$
\omega(z) = \omega_0 \cdot \sqrt{1 + \left(\frac{z}{z_R}\right)^2} \tag{2.14}
$$

Donde  $\omega_0$  corresponde a la cintura del haz y  $z_R$  es la distancia de Rayleigh.

#### Cintura del haz

La cintura del haz correponde al menor radio del haz respecto a la propagación. En particular para una antna de apertura circular, se puede comprobar experimentalmente que una buena aproximación la consitituye,

$$
\omega_0 = \frac{0,644 \cdot a}{1 + (\pi \frac{(0,644a)^2}{\lambda R_h})^2}
$$
\n(2.15)

#### Distancia de Rayleigh y distancia cofocal

La distancia  $z_R$  denominada distancia de Rayleigh definida por,

$$
z_R = \frac{\pi \omega_0^2}{\lambda} \tag{2.16}
$$

La distancia de Rayleigh tiene la siguiente propiedad respecto al ancho del haz

$$
\omega(\pm z_R) = \sqrt{2} \cdot \omega_0 \tag{2.17}
$$

Finalmente se define la distancia cofocal que determina el recorrido sobre la cual el haz gausiano se propaga sin crecer significativamente, es decir estando bien colimado como,

$$
b = 2 \cdot z_R = \frac{2 \cdot \pi \omega_0^2}{\lambda} \tag{2.18}
$$

#### Radio de curvatura

Se define como la medida del cambio que sufre la dirección del vector tangente a la curva que define el frente de onda cuando nos movemos a lo largo de ´esta, y corresponde a,

$$
R(z) = z \left( 1 + \frac{z_R^2}{z} \right) \tag{2.19}
$$

En particular para una antena de apertura circular, se puede comprobar experimentalmente que una buena aproximación la consitituye,

$$
R(\omega_0) = \frac{\pi (0.644 \cdot a)^2}{\lambda \sqrt{\frac{0.644 \cdot a}{\omega_0} - 1}}
$$
\n(2.20)

#### Angulo de divergencia ´

Corresponde al ángulo entre  $\omega(z)$  y centro de haz y definiendolo la expresión,

$$
\theta_0 = \arctan\left(\frac{\lambda}{\pi\omega_0}\right) \tag{2.21}
$$

Considerando campo lejano, es decir que  $z_c \ll z$ , se tiene

$$
\theta \simeq \frac{\lambda}{\pi \omega_0} \tag{2.22}
$$

#### Fase de Gouy

Corresponde al desfase longitudinal y se caracteriza por,

$$
\phi = \arctan\left(\frac{z}{z_R}\right) \tag{2.23}
$$

#### <span id="page-26-0"></span>2.2.3. Coeficiente de potencia acoplada

El campo cercano de una antena tipo bocina corrugada puede aproximarse a un haz gaussiano, lo que permite aplicar de manera sencilla la física óptica sobre el patrón. El coeficiente de potencia acoplada permite conocer que tan parecido es el campo medido respecto al modo fundamental de haz gaussiano, definido como

$$
\Psi_{00}(\Delta x, \Delta y) = \sqrt{\frac{2}{\pi \omega_x \omega_y}} e^{-\frac{\Delta x^2}{\omega_x^2} - \frac{\Delta y^2}{\omega_y^2}} \times e^{-j\beta_o \left(\frac{\Delta x^2}{2R_x} + \frac{\Delta y^2}{2R_y} + \delta_x \Delta x + \delta_y \Delta y\right)}
$$
(2.24)

donde  $\Delta x = x - x_c$ ,  $\Delta y = y - y_c$ , donde x e y son las coordenadas de escaneo, siendo  $x_c$  e  $y_c$  las coordenadas centrales donde la amplitud es máxima.  $R_x$  y  $R_y$  representa el radio de curvatura en la coordenada correspondiente.  $\delta_x$  y  $\delta_y$  la inclinación en x e y. Finalmente el coeficiente de potencia acoplada se define como

$$
K = \left| \sum_{x} \sum_{y} E_{\text{medido}} \times \bar{E}_{\text{gaussian}} \right|^2 \tag{2.25}
$$

## <span id="page-27-0"></span>Capítulo 3

## Modelamiento

Para lograr el modelamiento de la antena cumpliendo con todos los requerimientos pre-sentados en [1.4,](#page-11-1) se dividió el proceso de diseño en cuatro etapas: escalamiento de la antena original, variación de configuración de perfiles, optimización del mejor perfil mediante técnica de adaptación modal y corroboración de los resultados mediante simulación de modelo con técnica de elementos finitos.

La primera estrategia utilizada consistió en escalar las dimensiones física de la antena original, para luego simularlo mediante el software HFSS de Anasoft en su versión 14.0 y estudiar el comportamiento de sus caracteríticas electromagnéticas con el fin de verificar su cercanía a los valores deseados entregando una primera aproximación de los parámetros físicos en estudio y de su relevancia.

El segundo procedimiento correspondió a la creación de distintas configuraciones que permitieran reconstituir el perfil original variando las dimensiones y número de corrugaciones. Se simularon estas antenas creadas a base de los nuevos perfiles utilizando el software HFSS de Anasoft en su versión 14.0. Posteriormente se analizaron los resultados de los parámetros electromagnéticos considerados de mayor relevancia, es decir  $S_{11}$ , copolarización y polarización cruzada asociados a los distintos modelos propuestos, eligiendo aquel modelo que presentó el mejor desempeño.

En la siguiente etapa se optimizó el mejor modelo encontrado mediante la creación de perfiles utilizado el software  $\mu$ Wave Wizard de Mician versión 7.8. Este software utiliza la técnica de adaptación de modos, permitiendo disminuir en un orden de magnitud el tiempo de simulación respecto a HFSS. Su rapidez posibilita utilizar técnicas avanzadas de optimización como algoritmos evolutivos que tuvieron como variables las dimensiones físicas de la antena y como parámetros de la funciones objetivo las pérdidas por reflexión, polarización cruzada, copolarización, ancho de la cintura del haz y centro de fase del modelo parametrizado. Finalmente se comprobaron los resultados obtenidos mediante la técnica de elementos finitos a través simulaciones en el software HFSS.

## <span id="page-28-0"></span>3.1. Consideraciones previas

Para facilitar las referencias a los diseños de los perfiles propuestos se les asignó un nombre compuesto por una letra y un número que indicará la iteración de optimización del modelo. Los parámetros físicos del modelo se presentan en la figura [3.1](#page-28-1) y en la tabla 3.1 se presentan las variables optimizadas con las abreviaturas que se utilizaran los capítulos siguientes. Notamos que el perfil mostrado corresponde al área necesaria para constuir la antena como sólido de revolución en torno a la recta punteada de la figura [3.1.](#page-28-2)

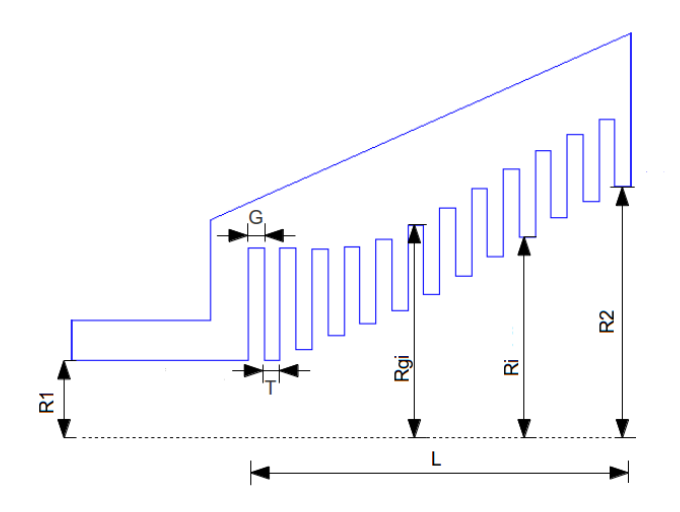

<span id="page-28-2"></span>Figura 3.1: Abreviaciones de parámetros físicos

<span id="page-28-1"></span>

| Abreviación  | Parámetro                                                 |  |
|--------------|-----------------------------------------------------------|--|
| R1           | Radio de entada guía de onda                              |  |
| R2           | Radio de apertura de la antena                            |  |
| $\mathcal G$ | Ancho de la ranura                                        |  |
| T            | Ancho del diente                                          |  |
| $Rq$ i       | Radio de la i-ésima ranura numerada desde la guía de onda |  |
| Ri           | Radio del i-ésimo diente numerado desde la guía de onda   |  |
|              | Largo de la antena sin considerar la guía de onda inicial |  |

Tabla 3.1: Abreviatura de parámetros físicos de la antena

Con el fin de comparar los modelos propuestos se utilizaran como medidas el sobrenivel de la curva de coeficiente de reflexión respecto a  $-30$  dB, que corresponde al valor integrando en el intervalo de frecuencia 33–52 GHz como muestra el ´area azul de la figura [3.2.](#page-29-1) Se considerará también el valor máximo de los lóbulos laterales del patrón de copolarización, así como los hombros del lóbulo central y el valor máximo del patrón de polarización cruzada.

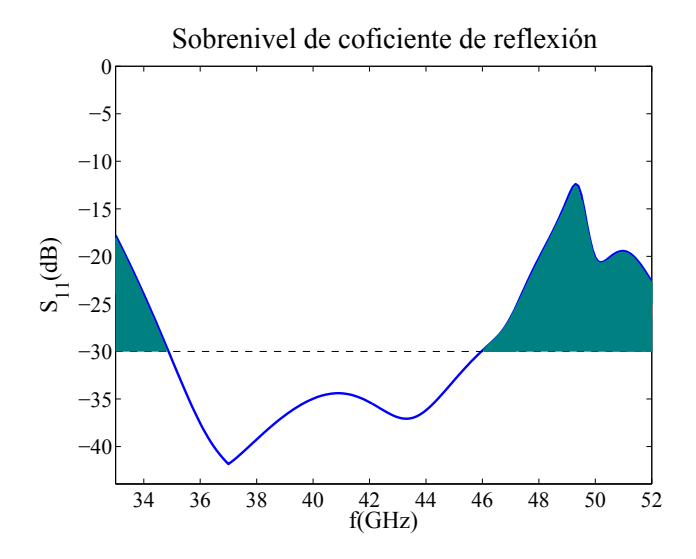

<span id="page-29-1"></span>Figura 3.2: Sobrenivel de la curva de coeficiente de reflexión

## <span id="page-29-0"></span>3.1.1. Modelo inicial

El modelo inicial desde donde se comenzó el rediseño de la antena corresponde a un dispositivo corrugado con perfil no lineal optimizado para la banda de frecuencia de 31.3–45 GHz [\[6\]](#page-88-5). El perfil se muestra en la figura [3.3](#page-29-2) mientras que los parámetros físicos se detallan en la tabla [3.2.](#page-30-0) Este modelo posee corrugaciones en la guía de onda de entrada que permite disminuir las reflexiones en alta frecuencia.

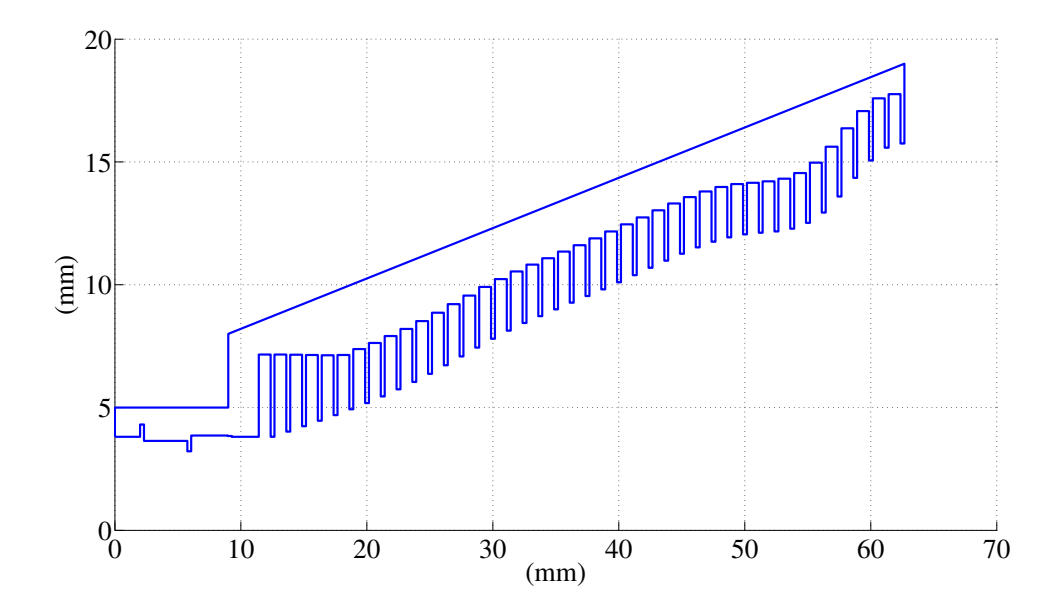

<span id="page-29-2"></span>Figura 3.3: Perfil de antena inicial

<span id="page-30-0"></span>

| Parámetro                      | Valor             |  |
|--------------------------------|-------------------|--|
| Número de corrugaciones        | 41                |  |
| Radio de entrada guía de onda  | $3.81$ mm         |  |
| Radio de apertura guía de onda | $15.75$ mm        |  |
| Ancho ranuras                  | $0.31$ mm         |  |
| Ancho dientes                  | $0.94$ mm         |  |
| Largo antena                   | $51.25$ mm        |  |
| Rango de radios de ranura      | $7.16 - 17.76$ mm |  |
| Rango de radios de dientes     | $3.81 - 15.75$ mm |  |

Tabla 3.2: Parámetros físicos modelo inicial

<span id="page-30-4"></span><span id="page-30-2"></span>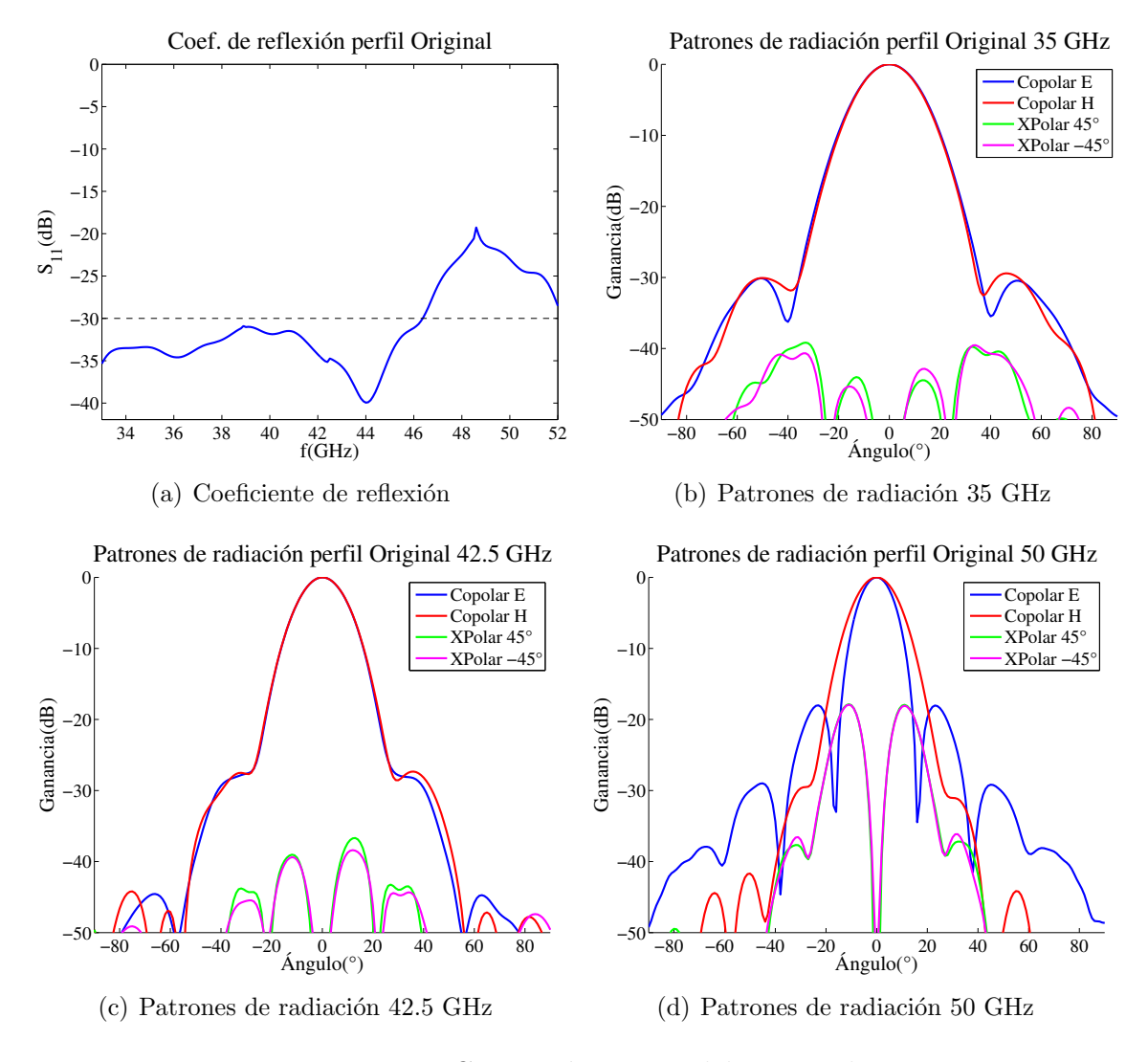

<span id="page-30-5"></span><span id="page-30-3"></span><span id="page-30-1"></span>Figura 3.4: Características modelo original

Las reflexiones en la nueva banda de frecuencia se presentan en la figura [3.4\(a\).](#page-30-2) Observamos que las pérdidas por reflexión se mantiene bajo −30 dB para la banda de frecuencias del diseño original pero no cumple con los requerimientos para frecuencias superiores a 46 GHz.

Los patrones de copolarización y polarización cruzada para las frecuencias 35, 42.5 y 50 GHz son presentados en la figura [3.4\(b\)](#page-30-3) [3.4\(c\)](#page-30-4) y [3.4\(d\)](#page-30-5) respectivamente. Notamos que para el caso de 35 y 42.5 GHz los cortes transversales correspondientea a la copolarización para los planos E y H se presentan simétricos hasta  $-20$  dB, manteniendo los lóbulos laterales y hombros bajo −20 dB. De igual manera para las dos frecuencias m´as bajas presentadas la polarizaci´on cruzada se presenta bajo bajo el l´ımte m´aximo deseado de −30 dB. Sin embargo el patrón radiativo para 50 GHz no cumple con ninguno de los objetivos de diseño, superando en 10 dB el límete establecido en el caso de la polarización cruzada y no cumpliendo con la simetría para la copolarización. Por lo tanto se concluye que es necesario modificar el modelo original para lograr cumplir con las nuevas características deseadas presentadas en la sección [1.4.](#page-11-1)

### <span id="page-31-0"></span>3.2. Escalamiento de la antena

La antena original fue diseñada para la banda de frecuencia 31.3–45 GHz, más pequeña que la nueva banda de 33–52 GHz. Su frecuencia central posee un valor de 38.15 GHz siendo un  $11\%$  más pequeña que la requerida en el diseño actual que posee un valor de  $42.5$  GHz. En consideración de la proporcionalidad inversa existente entre la longitud de onda y la frecuencia, se escaló la antena inicial presentada en la figura [3.3](#page-29-2) reduciendo su tamaño al 85 %.  $90\%$  y  $95\%$  de su valor para estudiar el comportamiento de los parámetros electromagnéticos. Las simulaciones fueron realizadas utilizando el software HFSS bajo las siguientes condiciones:

- Análisis: Barrido discreto en frecuencia de 33 a 52 GHz
- Excitación: Puerto de onda, 6 modos.
- Condiciones de frontera: Sólo radiación
- Campo lejano: Esfera de radiación infinita

En la figura [3.5](#page-32-1) se muestra la comparación entre los valores obtenidos para los distintos tamaños de antenas estudiados. Respecto a las pérdidas por reflexiones presentadas en la figura  $3.5(a)$  notamos que ningún escalamiento permite satisfacer los requerimientos estipulados encontr´andose sobrepasado el nivel −30 dB a altas frecuencias para los escalamientos m´as cercanos al modelo original y a bajas frecuencias para el resto.

Notamos que los valores obtenidos para la copolarización son satisfactorios para todos los escalamientos probados pues presentan lóbulos laterales bajo  $-20$  dB y buena congruencia entre los patrones para los planos  $E y H$  hasta este mismo valor. Igualmente la polarización cruzada se encuentra dentro de los especificaciones deseadas encontrándose bajo −30 dB.

A causa de que el parámetro  $S_{11}$  presenta problemas tanto para las bajas como para las altas frecuencias se concluye que no es suficiente el escalamiento de la antena original para satisfacer las características electromágneticas necesarias. Además las características física de la antena no permitirían su construcción en un sólo bloque debido a que la profundidad de las primeras corrugaciones son mayores que el tamaño de la guía de onda de entrada. Además el escalamiento reduciría el ancho de las corrugaciones y dientes dificultando su construcción.

<span id="page-32-2"></span>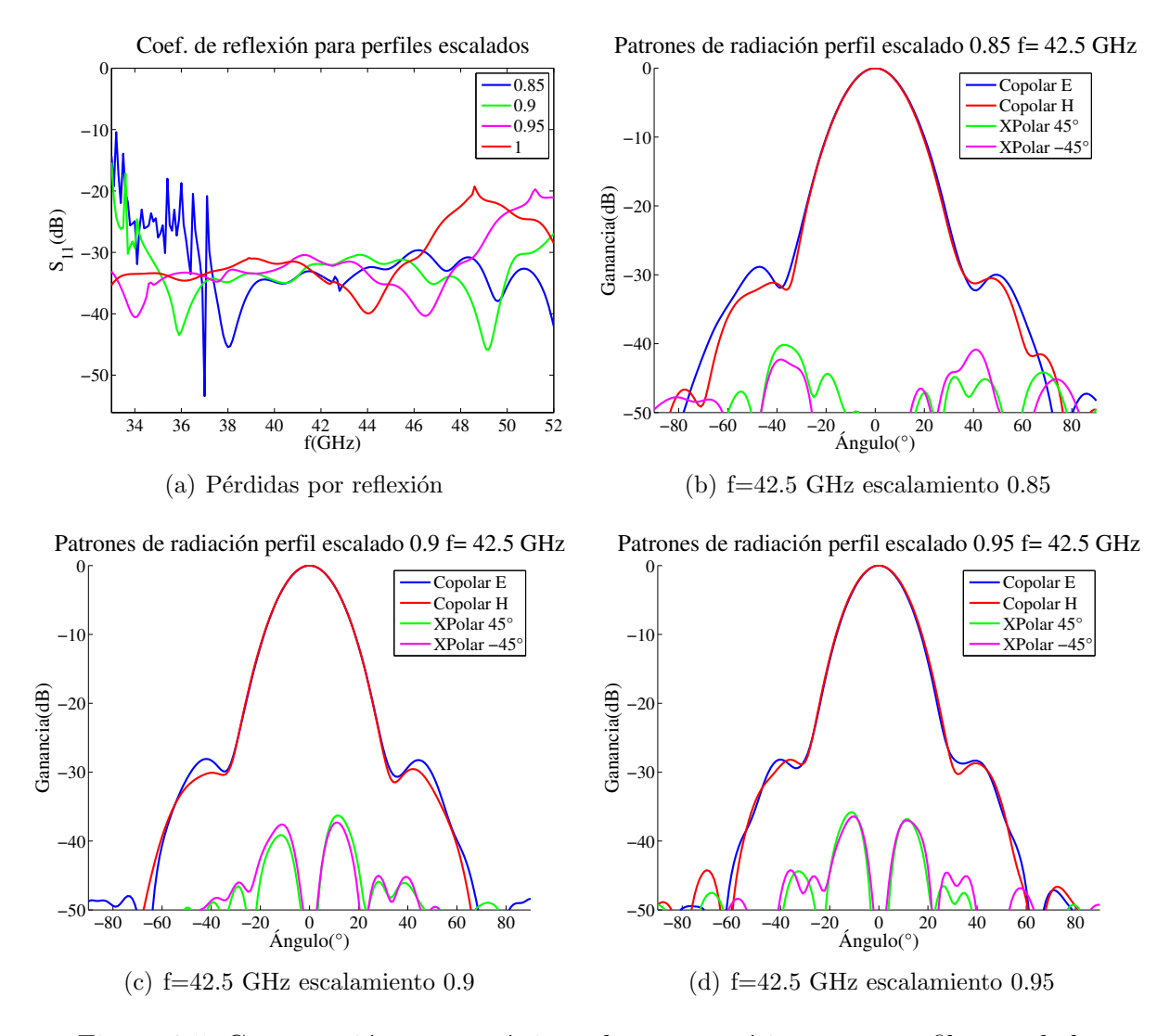

<span id="page-32-1"></span>Figura 3.5: Comparación características electromagnéticas para perfiles escalados

## <span id="page-32-0"></span>3.3. Creación de perfiles iniciales

Se crearon diversos perfiles con número de corrugaciones (entre  $25$  a  $41$ ) y variada relación de ancho entre sus dientes y ranuras (entre  $50\%$  a  $75\%$  de la dimensión de corrugación total), con el fin de verificar la correspondencia de las dimensiones físicas del modelo y las características electromagnéticas presentadas por la antena. Se seleccionó finalmente el prototipo de mejor desempeño para continuar con el proceso de optimización. Es importante se˜nalar que la cantidad de simulaciones fue acotada debido a la considerable cantidad de tiempo de simulación que requería cada modelo. Para un paso discreto de frecuencia 0.2 GHz demoraba alrededor de 8 horas. [1](#page-33-2)

La tabla [3.3](#page-33-0) muestra un resumen de las principales caracteríticas de los modelos probados. Los perfiles de los modelos, coeficiente de reflexión para la banda de frecuencia 33–52 GHz, así como patrones de copolarización y polarización cruzada para la frecuencia central pueden ser consultados en la sección Anexos A.

<span id="page-33-0"></span>

| Nombre        | Número de     | Ancho del      | Ancho de la    | Rango de radio | Rango de radio |
|---------------|---------------|----------------|----------------|----------------|----------------|
| modelo        | corrugaciones | diente<br>(mm) | (mm)<br>ranura | (mm)<br>ranura | diente<br>(mm) |
| А             | 41            | 0.75           | 0.5            | $7.15 - 17.82$ | $3.79 - 15.84$ |
| B             | 41            | 0.625          | 0.625          | $7.15 - 17.82$ | $3.79 - 15.84$ |
| $\mathcal{C}$ | 34            | 1.131          | 0.377          | $7.15 - 17.81$ | $3.82 - 15.82$ |
| D             | 34            | 0.904          | 0.603          | $7.15 - 17.81$ | $3.80 - 15.84$ |
| Ε             | 34            | 0.754          | 0.754          | $7.15 - 17.81$ | $3.79 - 15.84$ |
| $\mathbf{F}$  | 25            | 1.538          | 0.513          | $7.15 - 17.69$ | $3.86 - 15.84$ |
| G             | 25            | 1.23           | 0.82           | $7.15 - 17.69$ | $3.83 - 15.83$ |
| H             | 25            | 1.025          | 1.025          | $7.15 - 17.69$ | $3.81 - 15.80$ |
|               | 20            | 1.281          | 1.281          | $7.15 - 17.47$ | $3.83 - 15.73$ |
|               | 25            | 0.82           | 1.23           | $7.15 - 17.69$ | $3.79 - 15.74$ |

Tabla 3.3: Características físicas de los modelos probados

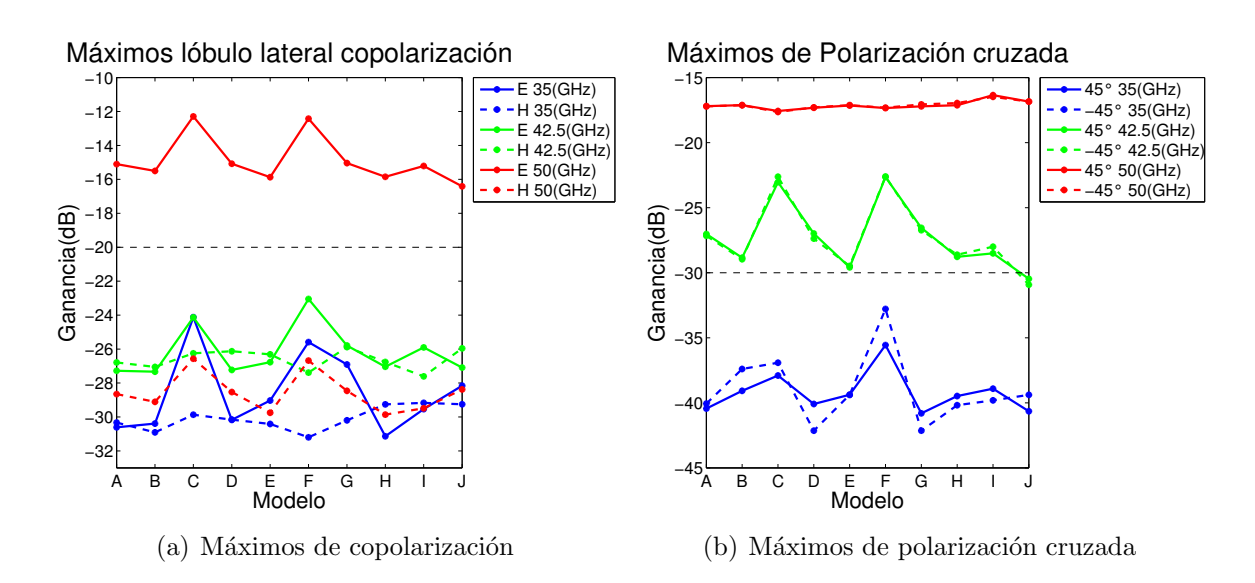

<span id="page-33-1"></span>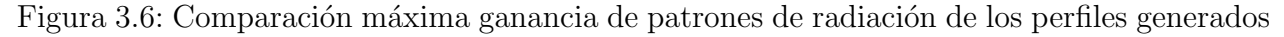

En la figura [3.6](#page-33-1) se presenta una comparación entre las ganancias máximas alcanzadas por los lóbulos laterales para el caso de la copolarización y la máxima ganancia alcanzada

<span id="page-33-2"></span> $1$ Computador utilizado poseía un procesador dual core y 2 GHz de RAM

por la polarización cruzada para cada modelo generado. En conjunto se muestran en líneas puntedas negras las ganancias límites para cumplir con los requerimientos de diseño.

En la figura [3.7](#page-34-0) se presenta las máximas ganancias alcanzadas a baja frecuencia (menores a 42.5 GHz) y a altas frecuencias (mayores a 42.5 GHz). Se presenta también el sobrenivel respecto a −30 dB integrado para cada modelo.

Se seleccionó el modelo que cumplía el mayor número de objetivos de diseño respecto a las características examinadas: el perfil J. Este perfil es el único que posee las ganancias de polarizaci´on cruzada bajo el l´ımite objetivo de dise˜no para la frecuencia central, presenta el nivel menor de hombro para el patrón de copolarización en el plano E, posee el valor más bajo de pérdidas por reflexión a alta frecuencia, no presenta sobrenivel a baja frecuencia y tiene sobrenivel de pérdidas por reflexión en la media del conjunto de modelos. Se descartaron totalmente los modelos  $C$  y  $F$  por ser los que presentaban la mayor cantidad de máximos en  $t$ odos los parámetros estudiados y los modelos  $G$ ,  $H$  e I por ser los que presentaban sobrenivel integrados m´as elevados en conjunto con mayores ganancias a alta frecuencia.

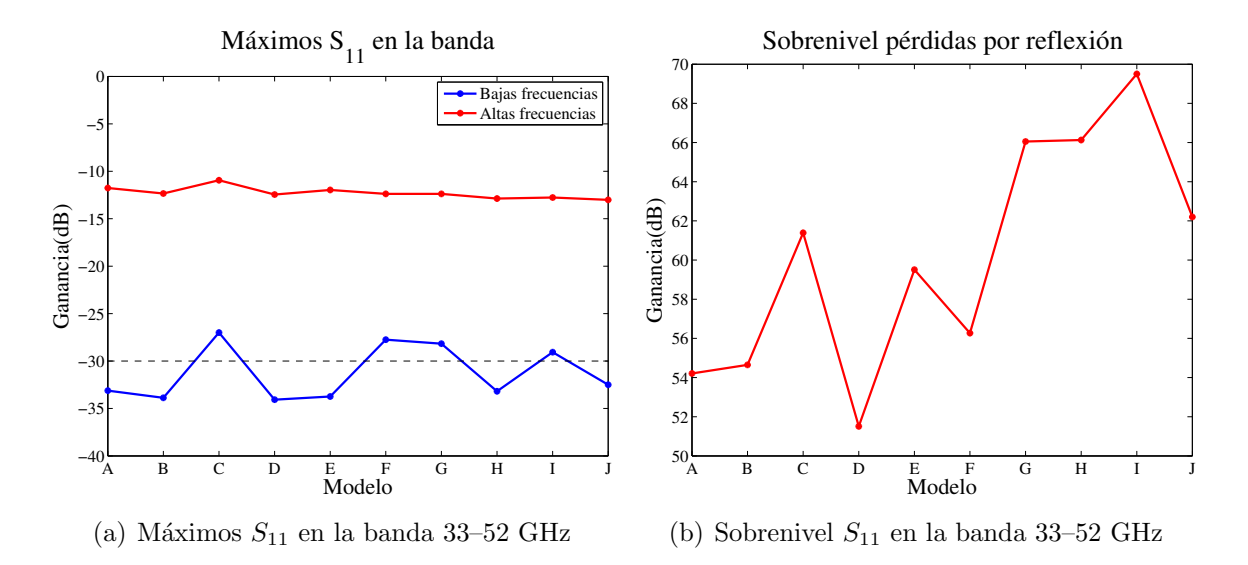

<span id="page-34-0"></span>Figura 3.7: Comparación máximos  $S_{11}$  en la banda 33–52 GHz y sobrenivel para los perfiles generados. Donde se ha denominado bajas frecuencias al segmento de la banda correspondiente a 33–42.5 GHz y altas frecuencias al segmento 42.5–52 GHz

Se presetan en la figura [3.8](#page-35-1) el perfil del modelo J y en la tabla [3.4](#page-35-0) los parámetros físicos corespondientes. De igual manera en la figura [3.9](#page-36-1) se muestran las características electromagnéticas que se utilizaron para la comparación de modelos correspondiente a los valores del parámetro  $S_{11}$  para toda la banda de frecuencia y los patrones de radiación a 35, 42.5 y 50 GHz. En la tabla [3.5](#page-36-0) se presenta un resumen de las características mencionadas.

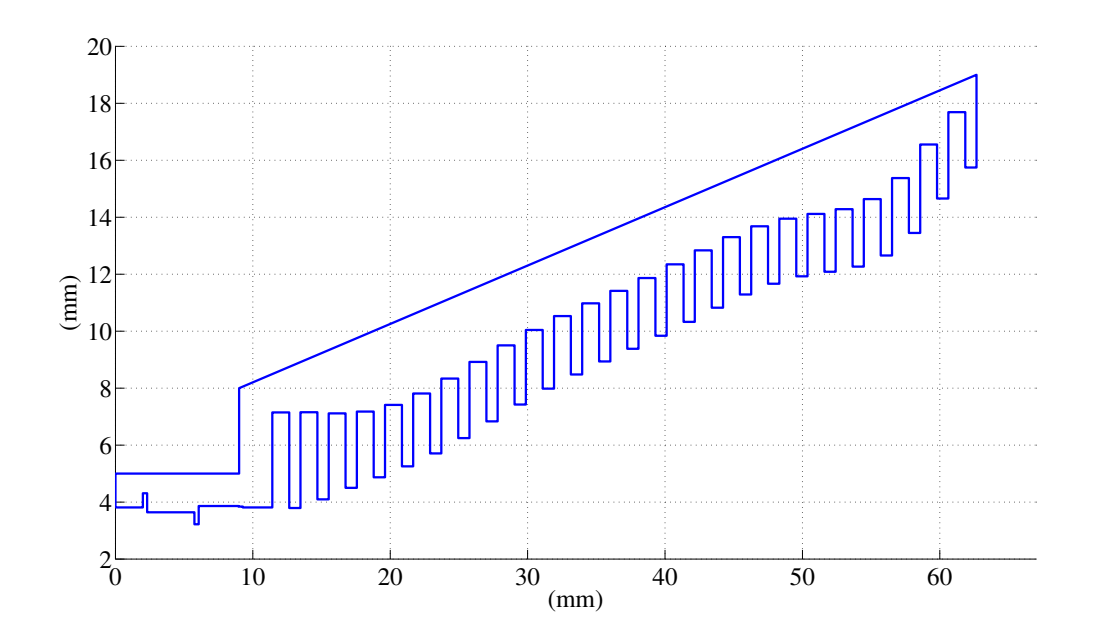

<span id="page-35-1"></span>Figura 3.8: Perfil J del antena

<span id="page-35-0"></span>

| Parámetro                      | Valor         |  |
|--------------------------------|---------------|--|
| Número de corrugaciones        | 25            |  |
| Radio de entrada guía de onda  | $3.81$ mm     |  |
| Radio de apertura guía de onda | 15.74 mm      |  |
| Ancho ranuras                  | $1.23$ mm     |  |
| Ancho dientes                  | $0.82$ mm     |  |
| Largo antena                   | $51.25$ mm    |  |
| Rango de radios de ranura      | 7.15-17.69 mm |  |
| Rango de radios de dientes     | 3.79-15.74 mm |  |

Tabla 3.4: Parámetros físicos modelo J
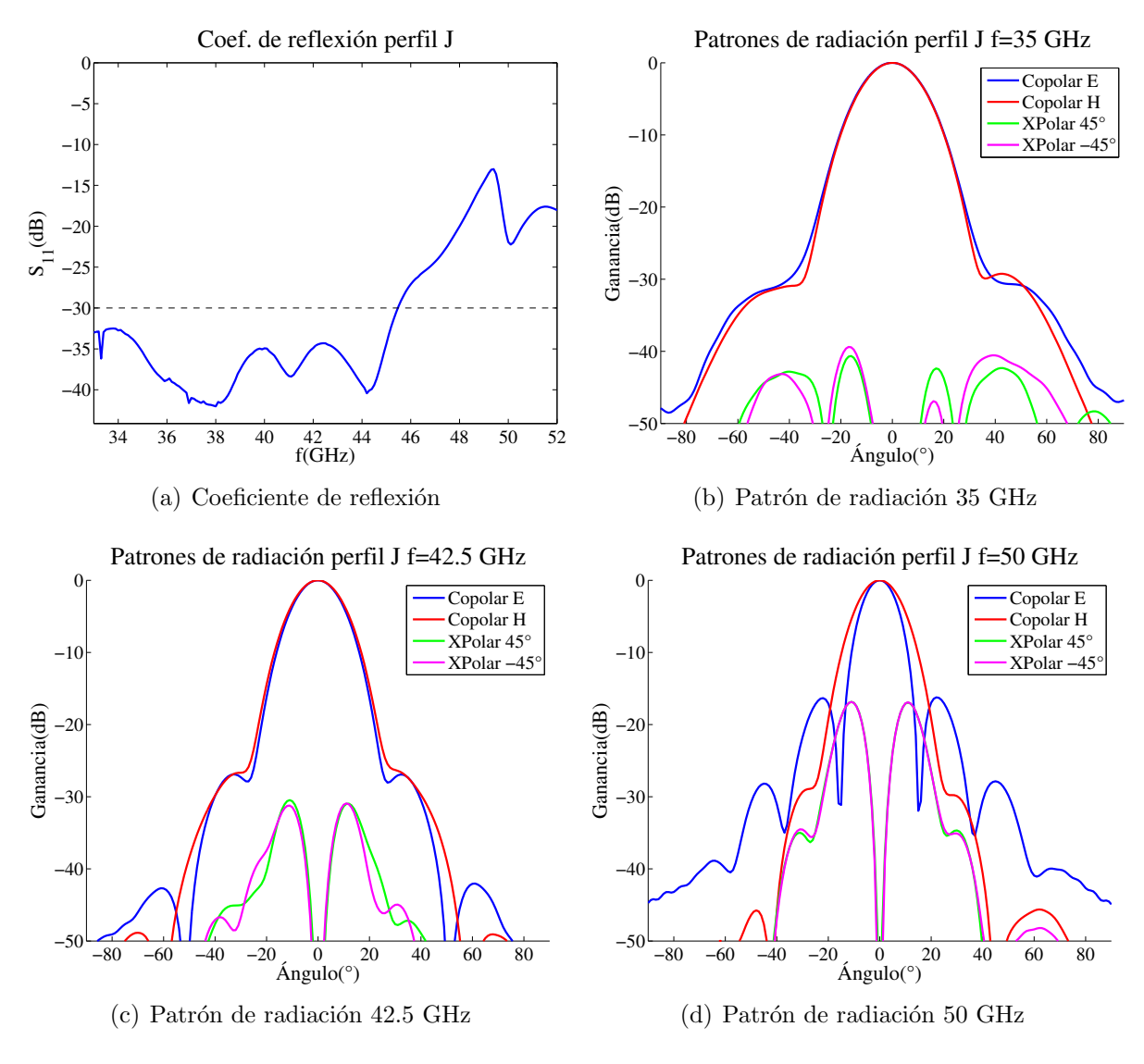

Figura 3.9: Características modelo J

| Parámetro              | 35 (GHz) | $42.5$ (GHz) | $50 \; (GHz)$ |
|------------------------|----------|--------------|---------------|
| Copolarización E       | $-28,16$ | $-27,09$     | $-16,41$      |
| Copolarización H       | $-29,25$ | $-25,96$     | $-28,38$      |
| Polarización cruzada E | $-40,65$ | $-30,47$     | $-16,85$      |
| Polarización cruzada H | $-39,39$ | $-30.92$     | $-16,85$      |
| Sobrenivel             | 62.20    |              |               |

Tabla 3.5: Parámetros electromagnéticos modelo J

Aún en consideración perfil J, el mejor logrado, no se satisfacen los objetivos de diseño propuestos por lo que es necesario continuar con la optimización del modelo.

## 3.4. Optimización

Se comenzó a trabajar con el software  $\mu$ Wave que utiliza la técnica de adaptación de modos para realizar la optimización de dispositivos. Una de las principales ventajas que posee está técnica es que su costo computacional en terminos de memoria y tiempo requerido es muchásimo menor que la técnica de elementos finitos, permitiendo reducir los tiempos de simulación desde 8 horas promedio por modelo hasta unos pocos minutos.

<span id="page-37-0"></span>Para iniciar la optimización del perfil J se impusieron las restricciones físicas indicadas en la tabla [3.6.](#page-37-0) El optimizador fue ajustado para trabajar con algoritmos evolutivos considerando un error del 1 %.

| Variable                | Rango                                      |
|-------------------------|--------------------------------------------|
| Ancho total Corrugación | $1.89 - 2.34$ mm                           |
| Relación ranura-diente  | $40 - 60\%$                                |
| Profundidad diente      | $95-105$ % respecto al valor del perfil J  |
| Profundidad ranura      | 95–105 $\%$ respecto al valor del perfil J |

Tabla 3.6: Restricciones físicas al modelo de optimización

El problema es planteado en el software  $\mu$ Wave como un problema de programación lineal a optimizar. Por ello para cada variable utilizada se definen las restricciones que se desea cumplir y el peso que tendrá en la función objetivo. Las restricciones impuestas son mostradas en la tabla [3.7,](#page-38-0) donde además de optimizar el diseño en la banda 35–50 GHz, se ha considerado el buen comportamiento en las frecuencias contiguas de 33–35 GHz y 50–52 GHz imponiendo los mismos requerimientos con 5 dB o  $\pm 1$  mm de holgura según corresponda. Los pesos para la funci´on objetivo se fijaron en 1 para todas las variables. Se realizaron alrededor de 100 iteraciones en las que se variaron los valores de las restricciones en busca de alcanzar los objetivos impuestos. Los resultados de la optimización se presentan en la figura [3.10.](#page-38-1) Se aprecia que los objetivos fijados se cumplen con un margen de error pequeño, menor a  $1\%$ , que concuerda con el error utilizado como restricción de optimización.

<span id="page-38-0"></span>

| Variable                  | Frecuencia | Restricción      | Restricción          |
|---------------------------|------------|------------------|----------------------|
|                           | (GHz)      | inicial          | final                |
| $S_{11}$ (h11c)(h11c)     | $33 - 52$  | $<-30$ dB        | $<-32$ dB            |
| $S_{11}$ (e11s)(h11c)     | 33-52      | $<-35$ dB        | $<-35$ dB            |
| $S_{11}$ (e11s)(e11s)     | $33 - 52$  | $<-35$ dB        | $<-35$ dB            |
| Máx. polarización cruzada | $33 - 40$  | $<-12$ dB        | $<-12$ dB            |
| Máx. polarización cruzada | $40 - 47$  | $<-10$ dB        | $<-10$ dB            |
| Máx. polarización cruzada | $47 - 52$  | $<-9$ dB         | $<-9$ dB             |
| Máx. copolarización       | $33 - 40$  | $> 19$ dB        | $>$ 19 dB            |
| Máx. copolarización       | $40 - 52$  | $> 20$ dB        | $> 20$ dB            |
| Centro de fase            | 33-52      | $> 2$ y $< 5$ mm | $> 1.5$ y $< 5.5$ mm |

Tabla 3.7: Objetivos de optimización de la antena

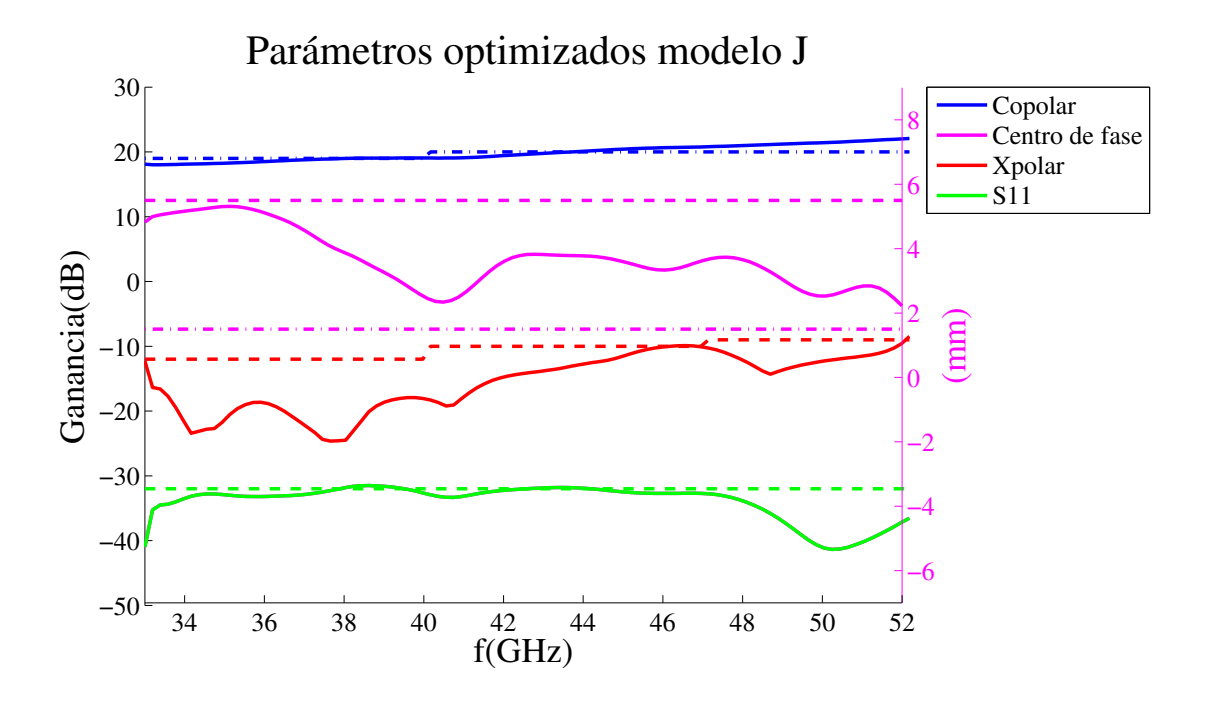

<span id="page-38-1"></span>Figura 3.10: Resultados parámetros de optimización. Las líneas sólidas corresponden a los valores de los parámetros optimizados, las líneas de segmentos del mismo color muestra la ganancia máxima objetivo y las líneas de puntos-segmentos los míninos deseados. Por último la curva correspondiente al centro de fase posee su escala en  $(mm)$  al lado derecho del gráfico, mientras que el resto de las curvas utilizan la escala izquierda en (dB).

#### 3.4.1. Rediseño

Al intentar realizar la adaptación óptica del diseño necesaria para concentrar el haz en el subreflector de la antena se detectaron algunos problemas. El ancho de la cintura del haz se presentaba muy variable respecto a la frecuencia lo que dificulta colimar el patrón radiativo a través de un solo lente o conjunto de espejos. Además se estimó que idealmente el ancho de la cintura del haz deb´ıa tener un valor 9.6 mm para posibilitar el uso de los lentes creados para la antena original. En la figura [3.11](#page-39-0) se muestra que el valor obtenido posee en promedio 2.33 mm menos que el ancho del haz requerido. Por ello se realizó un rediseño a partir del modelo obtenido agregando al problema como nueva variable de optimización el ancho de la cintura de haz para la banda de frecuencia de 33–52 GHz.

Se realizaron alrededor de 50 iteraciones para mejorar el modelo anterior. Sin embargo, el ancho de cintura del haz resulto ser un parámetro extremadamente sensible que era muy difícil mantener constante. Además, como indica la sección [2.2.2,](#page-24-0) la cintura del haz se encuentra directamente relacionado con la apertura de la antena. Por ello fue necesario aumentar en 6 el n´umero de corrugaciones con el fin de aumentar la apertura sin alterar significativamente el perfil logrado y agregar grados de libertad al problema.

<span id="page-39-0"></span>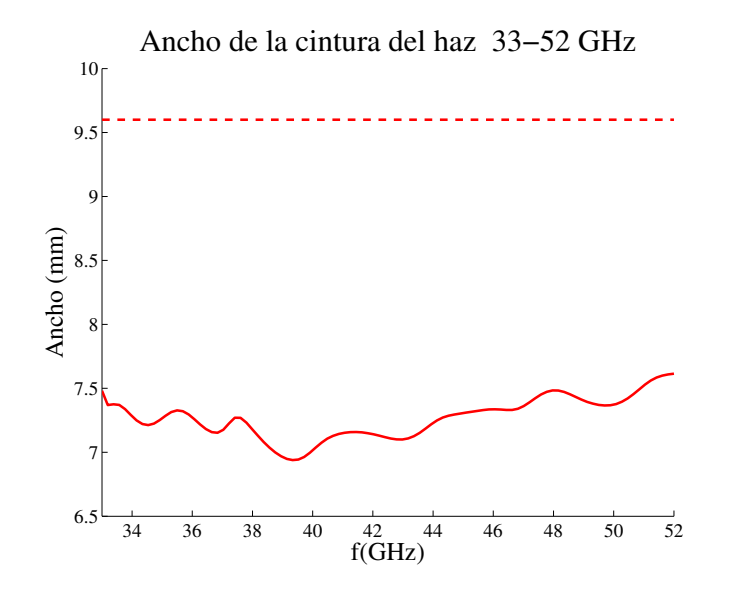

Figura 3.11: Ancho de haz en función de la frecuencia para el modelo J optimizado

Posteriormente se fijaron los nuevos valores deseados para cada variable de optimización a través de restricciones. Se les asignó además pesos distintos en consideración de su sensibilidad e importancia en la composición de la función objetivo. Los valores impuestos son mostrados en la tabla [3.8.](#page-40-0)

<span id="page-40-0"></span>

| Variable                  | Frecuencia (GHz) | Restricción               | Peso  |
|---------------------------|------------------|---------------------------|-------|
| $S_{11}$ (h11c)(h11c)     | $33 - 52$        | $<-30$ dB                 | 50    |
| $S_{11}$ (e11s)(h11c)     | $33 - 52$        | $<-32$ dB                 | 50    |
| $S_{11}$ (e11s)(e11s)     | $33 - 52$        | $<-32$ dB                 | 50    |
| Máx. polarización cruzada | $33 - 35$        | $<-16$ dB                 | 4000  |
| Máx. polarización cruzada | $35 - 52$        | $<-17$ dB                 | 4000  |
| Máx. copolarización       | $33 - 40$        | $> 19$ dB                 | 4000  |
| Máx. copolarización       | $40 - 52$        | $> 20$ dB                 | 4000  |
| Centro de fase            | $33-52$          | $= 0.33 \cdot f - 5.27$   | 4000  |
| Centro de fase            | 33,52            | $= 0.33 \cdot f - 5.27$   | 2000  |
| Punto 10 dB               | 33–52[           | $= 617.87/(f \cdot 10^7)$ | 4000  |
| Punto 10 dB               | 33,52            | $= 17.65$ mm              | 2000  |
| $\Delta$ Punto 10 dB      | $33 - 52$        | $< 1$ mm                  | 20000 |
| $\Delta$ Centro de fase   | $33 - 52$        | $< 1$ mm                  | 10000 |
|                           |                  |                           |       |

Tabla 3.8: Objetivos de optimización de la antena rediseñada

Trás una cantidad suficiente de iteraciones, cercana a 200, se obtuvieron los parámetros de diseño mostrados en la tabla [3.9](#page-42-0) que cumplían tanto los objetivos de optimización planteados en la tabla [3.8](#page-40-0) as´ı como las restricciones constructivas mencionadas en los objetivo en en la sección [1.4.](#page-11-0)

Notamos que los objetivos de optimización se satisfacen para todas las variables de diseño en el rango de frecuencia 35-50 GHz. En la figura  $3.12(a)$  se presentan los máximos de copolarización, polarización cruzada y pérdidas por reflexión. Cumplen con la ganancia objetivo en la totalidad del rango de frecuencia correspondiente a 35–52 GHz, aunque ligeramente mayor hasta 3 dB para 33–35 GHz en el caso de las dos últimas. El ancho de la cintura del haz no se preseta constante en 9.6 mm como sería el ideal pero se mantiene acotada entre 9.18-9.70 mm, como se muestra en la figura [3.12\(b\),](#page-41-1) presentando un error menor a 0.52 para toda la banda principal. Finalmente el centro de fase mostrado en la figura [3.12\(c\),](#page-41-2) posee similitud respecto a los valores deseados con errores menores a 1.2 mm para frecuencias menores a 48 GHz y error máximo de 2.3 mm para la banda principal lo que corresponde a cotas razonables. Notamos que existe buena congruencia entre los anchos de haz para los planos E y H como se aprecia en la figura [3.12\(d\),](#page-41-3) cumpliendo los objetivos perseguido. El centro de fase presenta una mayor asimetría como se aprecia en la figura  $3.12(d)$ , sobrepasando ligeramente por 0.1 mm la restricción impuesta en la banda principal.

<span id="page-41-1"></span><span id="page-41-0"></span>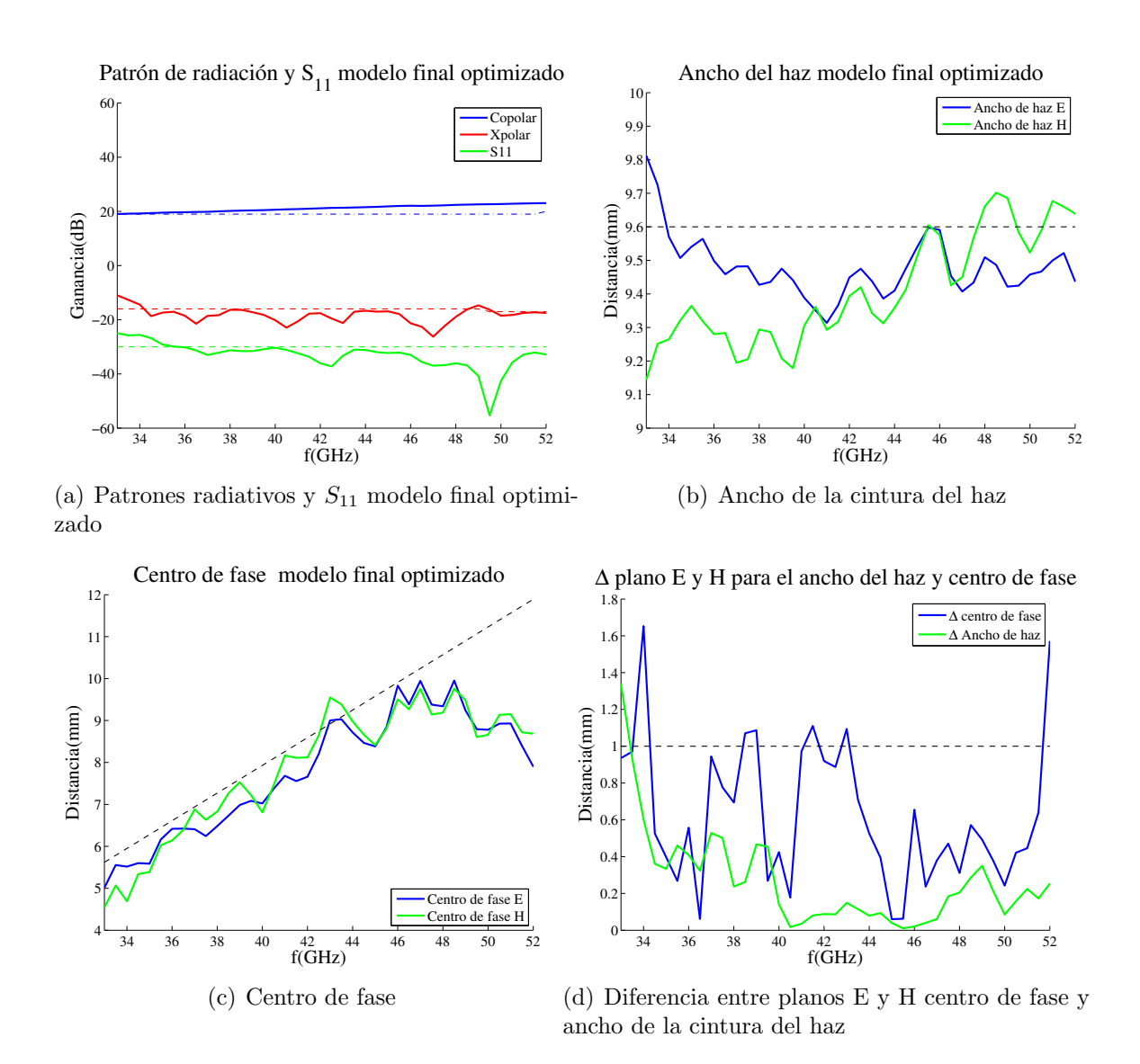

<span id="page-41-3"></span><span id="page-41-2"></span>Figura 3.12: Resultado de parámetros optimizados con el software  $\mu$ Wave y funciones objetivo requeridas

## 3.5. Diseño final

En la figura [3.13](#page-42-1) se presenta el modelo con mejor resultado obtenido que cumple con las restricciones construcctivas y de diseño mencionadas en la sección [1.4.](#page-11-0) Los parámetros físicos de la antena se presentan en la tabla [3.9.](#page-42-0)

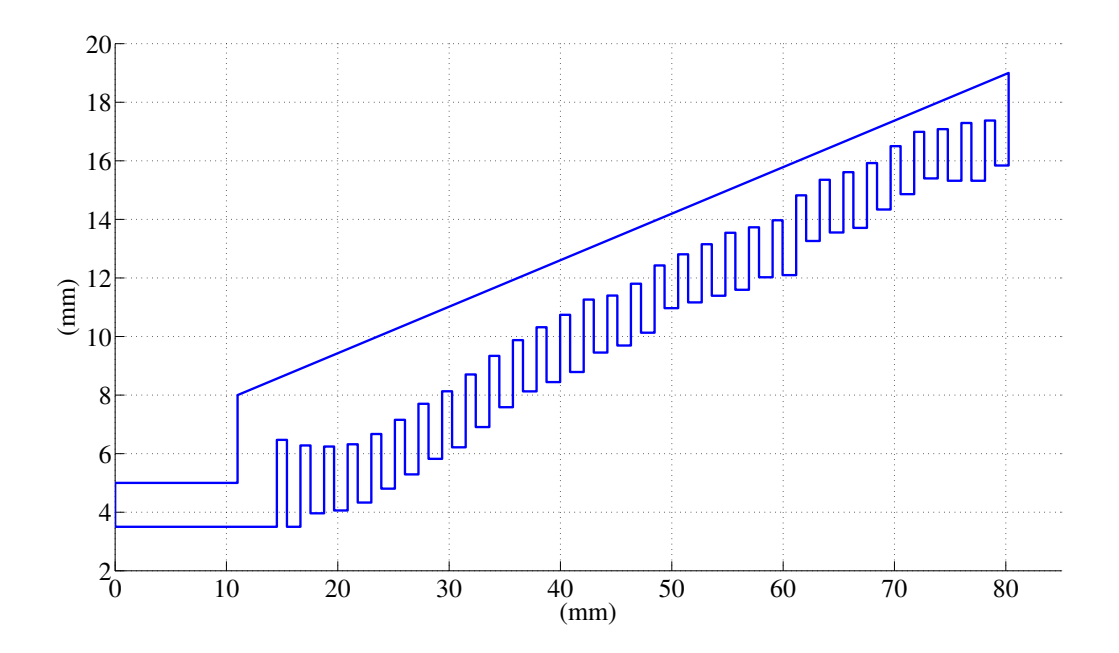

<span id="page-42-0"></span>Figura 3.13: Perfil final modelo optimizado con  $\mu$ Wave

| Parámetro                      | Valor             |
|--------------------------------|-------------------|
| Número de corrugaciones        | 31                |
| Radio de entrada guía de onda  | $3.35$ mm         |
| Radio de apertura guía de onda | 15.84 mm          |
| Ancho ranuras                  | $1.22$ mm         |
| Ancho dientes                  | $0.9 \text{ mm}$  |
| Largo antena                   | $65.72$ mm        |
| Rango de radios de ranura      | $6.47 - 17.37$ mm |
| Rango de radios de dientes     | $3.5 - 15.84$ mm  |

<span id="page-42-1"></span>Tabla 3.9: Parámetros físicos modelo final

#### 3.5.1. Corroboración de simulaciones

Para finalizar el proceso de diseño se corroboraron los resultados logrados utilizando el software HFSS. En primer lugar se compararon las curvas obtenidas en simulación utilizando el software  $\mu$ Wave y HFSS. Posteriormente se realizó un análisis detallado de los resultados corroborados del modelo.

En la figura [3.14](#page-43-0) se presenta una comparación entre algunas de las principales características electromagnéticas obtenidas para la antena utilizando los softwares  $\mu$ Wave y HFSS. Existe absoluta concondancia entre las curvas de coeficiente  $S_{11}$  obtenidas en ambos software como se muestran en la figura  $3.14(a)$ . Posee en los mismos puntos de frecuencias mínimos, máximos y puntos de inflexión, registrando una diferencia promedio  $\pm 1.45$  dB entre ambas curvas. En las figuras  $3.14(b)$ ,  $3.14(c)$  y  $3.14(d)$  se muestra la comparación entre patrones de radiación para 35, 42.5 y 50 GHz respectivamente. La copolarización para todos las frecuencias estudiadas es congruente hasta  $-20$  dB, mostrando diferencias en hombros y lóbulos laterales menores a  $3°$  ó  $\pm 3$  dB. Respecto a los patrones de polarización cruzada no presentan congruencia entre sus lóbulos pero poseen rangos similares de ganancia máximas, todas inferiores al requerimiento de −30 dB.

<span id="page-43-3"></span><span id="page-43-2"></span><span id="page-43-1"></span>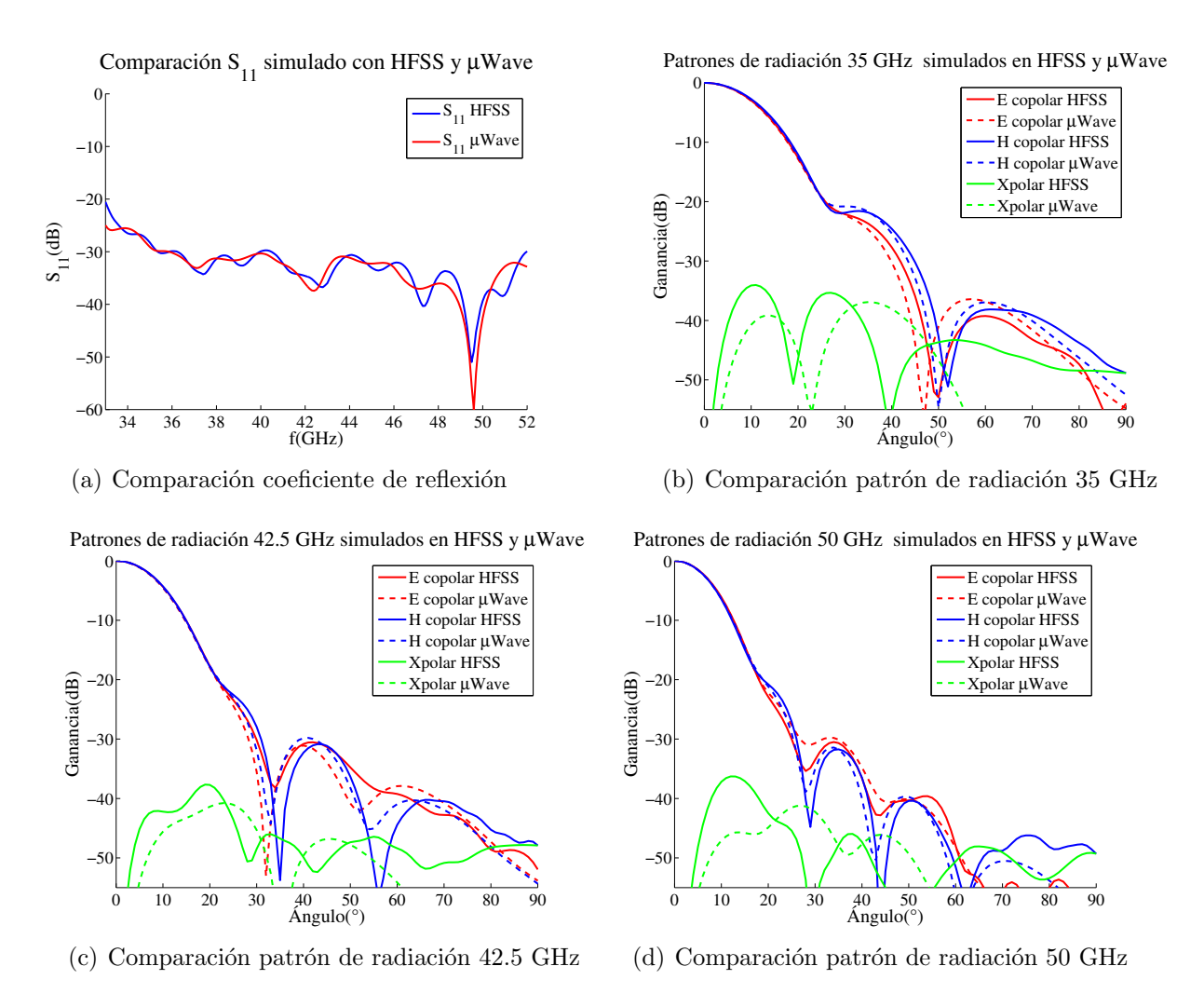

<span id="page-43-4"></span><span id="page-43-0"></span>Figura 3.14: Comparación entre caractrísticas electromagnéticas obtenidas utilizando los software  $\mu$ Wave y HFSS

En la figura [3.15](#page-44-0) se muestran las pérdidas por reflexión del modo principal. Estas se encuentran bajo −28.3 dB para el rango de frecuencia entre 35–50 GHz sobrepasando la frontera de −30 dB en dos secciones de frecuencia menores a 500 MHz. Para la banda completa las el parámetro  $S_{11}$  se encuentra bajo −20.5 dB. Los modos de mayor orden por su parte se localizan al menos 15 dB por debajo del l´ımite objetivo siendo inferior a −48 dB para el rango de frecuencia principal y bajo −46 dB para la totalidad de la banda.

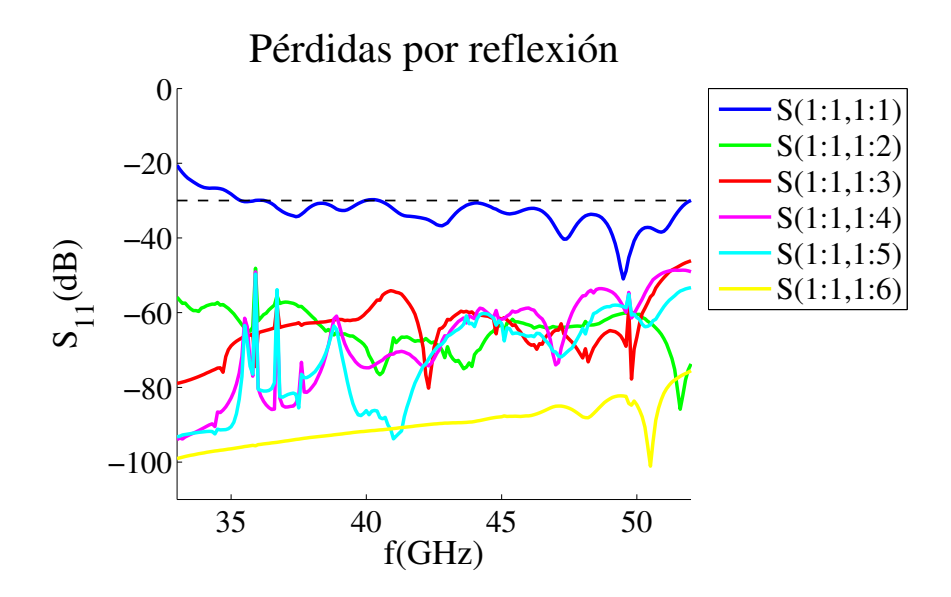

<span id="page-44-0"></span>Figura 3.15: Pérdidas por reflexión y modos de orden superior simulados con HFSS

Los patrones de copolarización y polarización cruzada obtenidos para las frecuencias ex-tremas (33 y 52 GHz) son mostrados en la figura [3.16.](#page-44-1) Las curvas de copolarización no son totalmente sim´etricas pero se mantienen en rangos aceptables de congruencia hasta −30 dB. Los lóbulos laterales o hombros inferiores se encuentra bajo −20 dB cumpliendo el objetivo de diseño. La polarización cruzada posee un máximo −28.72 dB cumpliendo con los objetivos en consideración de la relajación de restricciones para las frecuencias que no pertenecen a la banda principal.

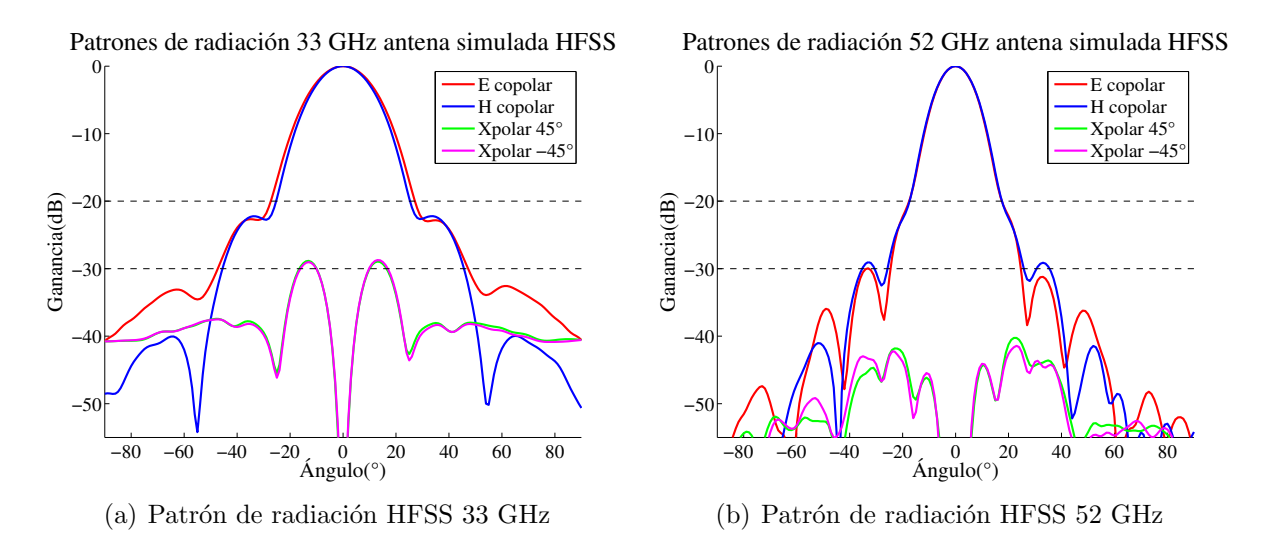

<span id="page-44-1"></span>Figura 3.16: Corte transversal patrones de radiciación simulados HFSS 33 y 52 GHz

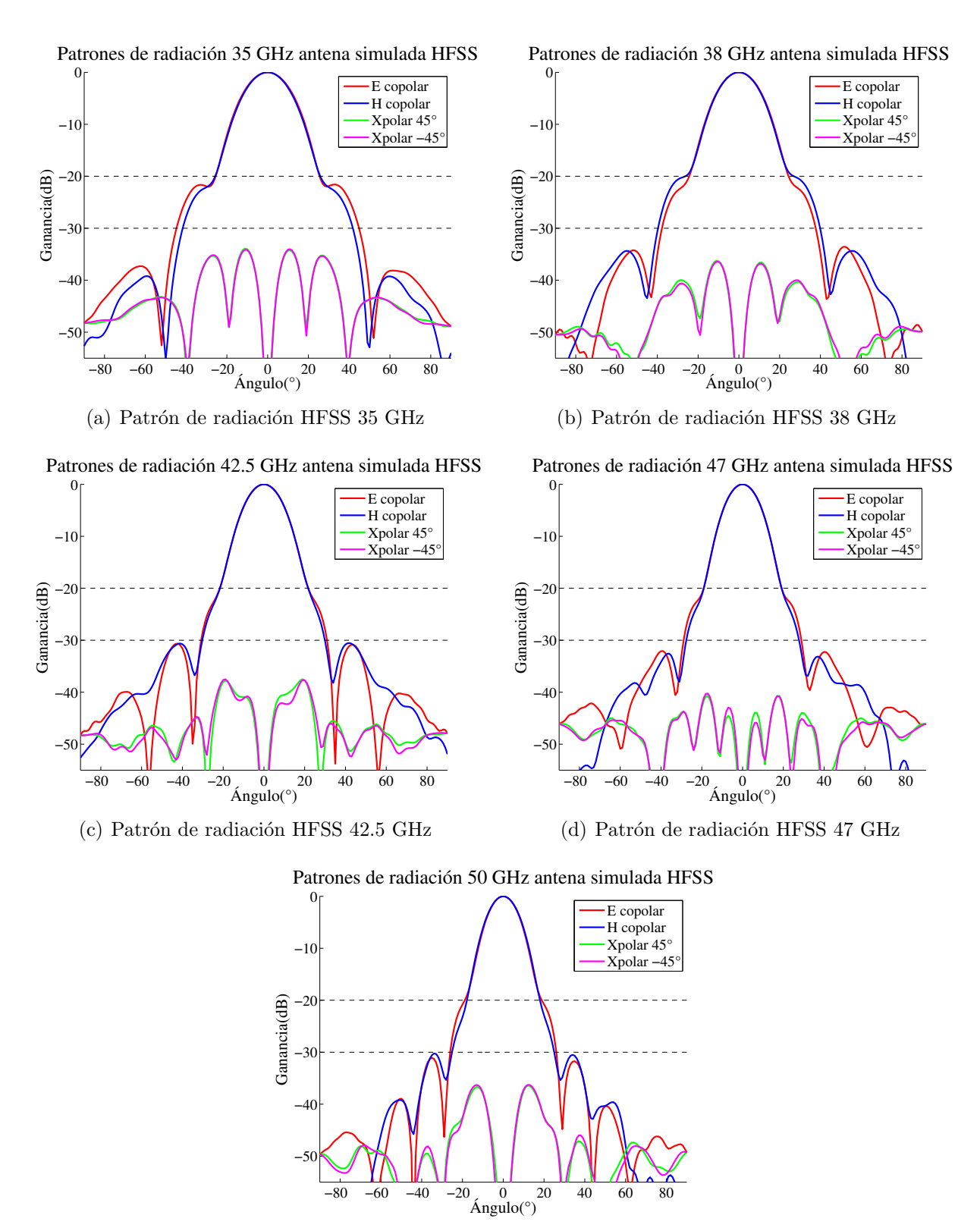

(e) Patrón de radiación HFSS 50 GHz

<span id="page-45-0"></span>Figura 3.17: Corte transversal patrones de radiación simulados HFSS 35-50 GHz

En la figura [3.17](#page-45-0) se muestran los patrones de radiación para algunas frecuencias de la banda principal. Existe una gran concordancia de simetría entre las curva de copolarización en el plano E y en el plano H siendo practicamente idénticos los lóbulos principales hasta −20 dB. Los hombros o lóbulos laterales cumplen con el objetivo de diseño encontrándose bajo −20 dB. Los niveles de polarización cruzada se encuentran bajo −34 dB y presentan buena simetría entre los cortes a  $45^{\circ}$  y  $-45^{\circ}$ .

Adicionalmente los gráficos de contorno para los patrones radiativos de copolarización y polarización cruzada para las frecuencias 33, 35, 38, 42.5, 47, 50 y 52 GHz pueden ser consultadas en el anexo [B.](#page-81-0)

<span id="page-46-0"></span>

| Frecuencia | punto 10 dB $^{\circ}$ ) |         | Ancho cintura del haz (mm) |         |         | Centro de fase (mm) |
|------------|--------------------------|---------|----------------------------|---------|---------|---------------------|
| (GHz)      | plano E                  | plano H | plano E                    | plano H | plano E | plano H             |
| 33         | 19.66                    | 18.42   | 9.14                       | 9.76    | 6.11    | 6.03                |
| 35         | 18.33                    | 17.94   | 9.25                       | 9.45    | 6.87    | 6.41                |
| 38         | 16.97                    | 16.65   | 9.20                       | 9.38    | 8.33    | 8.25                |
| 42.5       | 14.91                    | 14.92   | 9.36                       | 9.35    | 9.89    | 8.69                |
| 47         | 13.35                    | 13.48   | 9.45                       | 9.36    | 12.03   | 12.26               |
| 50         | 12.26                    | 12.60   | 9.68                       | 9.84    | 13.91   | 12.41               |
| 52         | 11.83                    | 12.05   | 9.64                       | 9.47    | 14.82   | 14.27               |

Tabla 3.10: Valores punto 10 dB, ancho de cintura del haz y centro de fase

En la tabla [3.10](#page-46-0) se exhiben los valores de los parámetros que caracterizan la forma del haz, es decir el ángulo del punto 10 dB, ancho de cintura del haz y centro de fase para varias frecuencias entre 33 y 52 GHz. En la figura [3.18\(a\)](#page-47-0) se presenta el ancho de la cintura del haz que se encuentra delimitado por 9.14 mm y 9.84 mm para todas las frecuencias en estudio. Notamos que los valores obtenidos son similares a los estimados por el software  $\mu$ Wave presentados en la figura [3.12\(b\)](#page-41-1) donde se encuentran acotados los valores entre 9.1 mm y 9.6 mm. Notamos que la diferencia detectada para toda la banda es siempre inferior a 1 mm siendo inferior a 0.2 mm para las frecuencias de 35–52 GHz y 0.62 mm para 33 GHz. El centro de fase se presenta en la figura [3.18\(b\).](#page-47-1) Este se encuentra en promedio 9.45 mm, estando acotados entre 9.14–9.84 mm. En comparación al centro de fase calculado por el software  $\mu$ Wave presentado en la figura [3.12\(c\)](#page-41-2) presenta aproximadamente 1 mm de diferencia para frecuencias menores a 48 GHz y de 4 mm para frecuencias superiores. Ambas simulaciones predicen el centro de fase con una diferencia máxima de 2.82 mm del valor objetivo para la banda 33–52 GHz.

<span id="page-47-0"></span>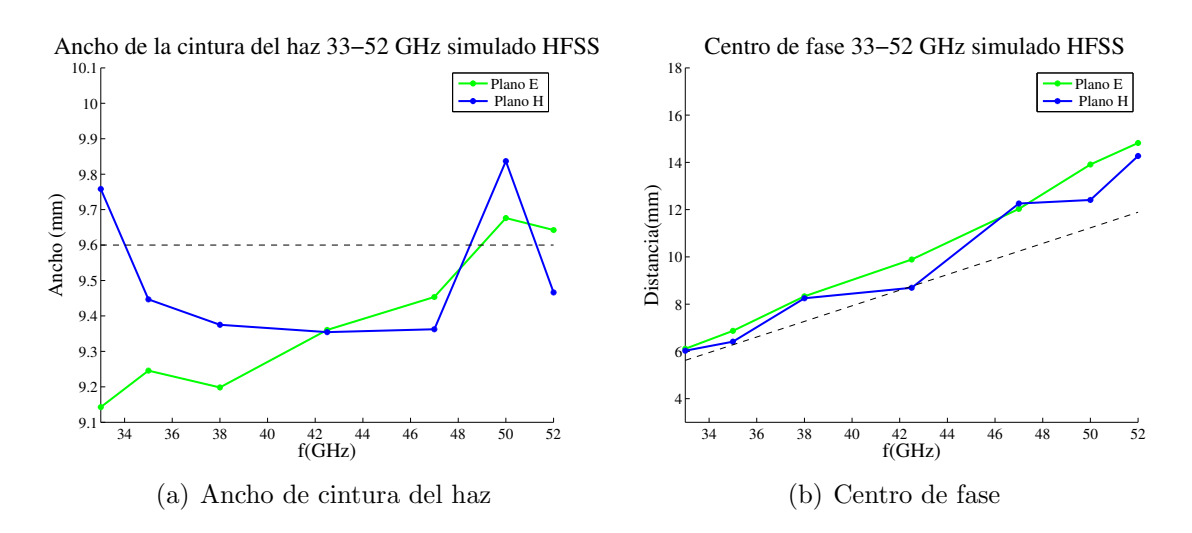

<span id="page-47-1"></span>Figura 3.18: Ancho de cintura del haz y centro de fase calculado según simulaciones en HFSS 33–52 GHz

Se concluye que el modelo optimizado cumple con los objetivos de diseño planetados es decir:

- Posee una banda de frecuencia de operación amplia de 35–50 GHz extendida hasta 33–52 GHz manteniendo un buen desempeño.
- Tanto las ganancias del coeficiente de reflexión y como de la polarización cruzada se presentan bajo −30 dB con un error máximo de 2 dB.
- $\bullet$  Los cortes transversales para los planos E y H de los patrones de copolarización posee buena simetría hasta −20 dB presentando sus lóbulos laterales bajo está ganancia.
- El modelo logra mantener acotado el ancho de la cintura del haz teniendo una variación máxima 0.7 mm.
- Las características física de la antena permiten su construcción en un sólo bloque con corrugaciones, pues la corrugación más profunda posee una diferencia de 3.12 mm con la entrada de la guía de onda, se aumentó el ancho de corrugaciones en un  $70\%$ .
- Se disminuyó el número de corrugaciones en un  $32\%$ .
- Se mantuvieron las dimensiones de antena reducida.

# Capítulo 4

## Mediciones y resultados

## 4.1. Construcción de la antena

La antena fue construida utilizando un bloque de duraluminio en una máquina CNC. El plano de construcción y las medidas de todos los parámetros físicos se presentan en el anexo [C.](#page-85-0) El material utilizado se escogió debido a las buenas propiedades que presenta respecto a facilidad de maquinado, características de pérdidas electromagnéticas y resistencia a bajas temperaturas para su uso en criogenia. Adem´as, este material ha sido utilizado y probado para otros dispositivos de características similares [\[6\]](#page-88-0). La fabricación estuvo a cargo de la empresa chilena Consmat dedicada a la fabricación metalmecánica para la industria alimenticia, minera, deportiva y recreación. Cabe notar que la empresa no contaba con experiencia en construcción de dispositivos para aplicaciones eléctricas. Debido a esto el proceso de construcción requirió multiples iteraciones en búsqueda de garantizar que no existan problemas constructivos que afecten el desempeño de la antena.

<span id="page-48-0"></span>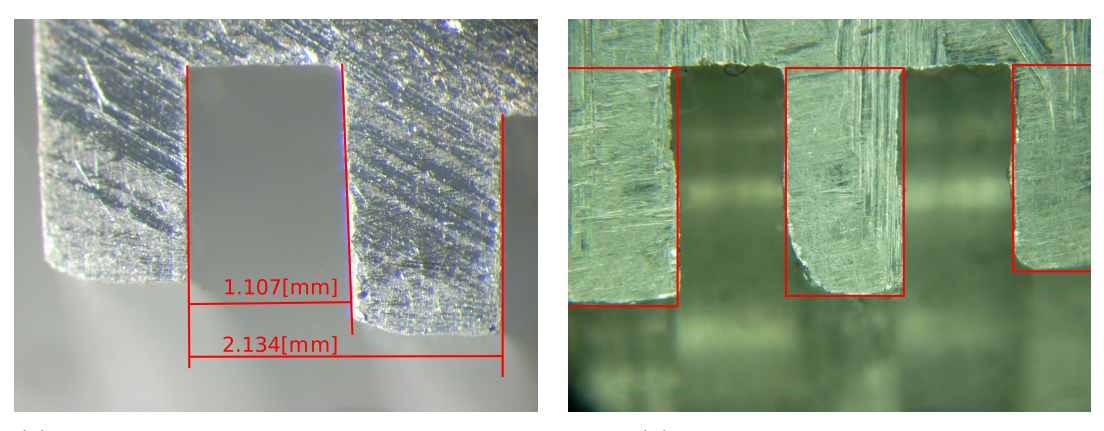

(a) Error en las dimensiones de construcción (b) Error en forma de los dientes

<span id="page-48-1"></span>

Figura 4.1: Antena construida

Los primeros prototipos medidos presentaron serios problemas de construcción, no cumpliendo las especificaciones de profundidad de las corrugaciones, dimensiones de ancho de las corrugaciones y ni de su forma como se puede apreciar respectivamente en las figuras [4.1\(a\)](#page-48-0) y [4.1\(b\).](#page-48-1) Además contenían imperfecciones en el mecanizado tales como la presencia rebarba y vibraciones.

Para facilitar la discusión se han nombrado y etiquetado los dos últimos prototipos generados como A1 y B1. Estas antenas son las que presentan mejor resultado hasta la fecha de escritura de este trabajo, aunque a´un presentan problemas constructivos respecto a las dimensiones de las guías de ondas de entrada con una diferencia de  $-0.1$  mm para el modelo A1 y  $+0.2$  mm para el modelo B1. En la figura  $4.2(a)$  se presenta una imagen de ambos prototipos, mientras que en la figura [4.2\(b\)](#page-49-1) se muestra un corte transversal referencial.

<span id="page-49-0"></span>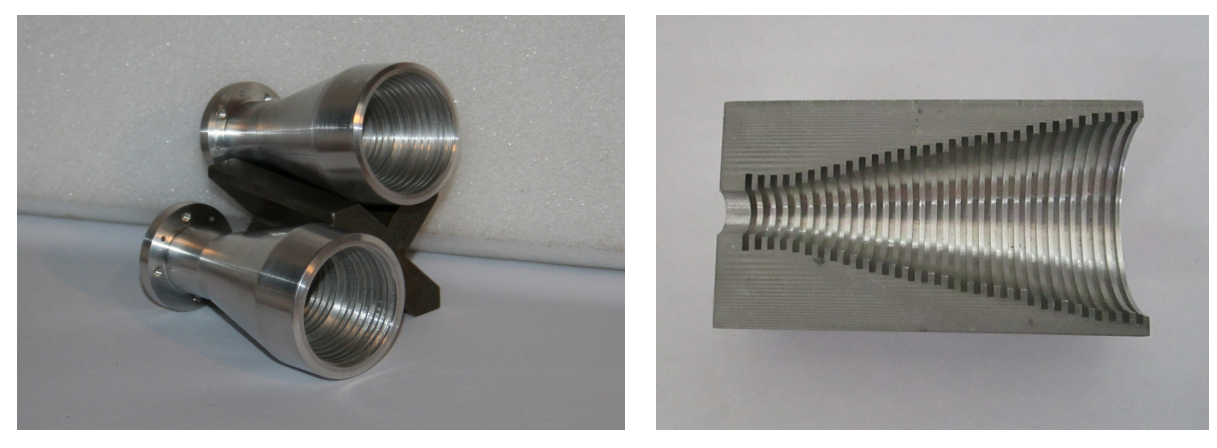

(a) Antenas A1 y B1 construida (b) Antena A1 corte transversal

<span id="page-49-1"></span>Figura 4.2: Antena construida

### 4.2. Proceso de medición

El proceso de pruebas se llevó a cabo utilizando el sistema de medición de patrones de radiación de campo cercano existente en el laboratorio de ondas milimétricas pertenenciente al Departamento de Astronomía de la Universidad de Chile [\[14\]](#page-88-1). El sistema de medición de patrones de radiación está compuesto por una una mesa óptica de  $1.5\times1$  m, una cámara anecoica de 0.8×0.8×0.6 m de Eccosorb, una sonda de prueba de 30–50 GHz, sistema controlador en el plano XY, un analizador de redes vectoriales(VNA) Agilent 10-MHz-50-GHz y cables coaxiales flexibles para conexiones VNA-Punta de prueba y VNA-antena, un PC que provee la interfaz entre las instrucciones a realizar y los dispositivos a través de LabVIEW, y los programas encargados de realizar la transformación de campo cercano a campo lejano escritos en MATLAB que permite conocer los patrones radiativos de interes. Los algoritmos utilizados para esta conversión utilizan la transformada rápida de Fourier (FFT), y correcciones de amplitud para la punta de prueba.

El sistema realiza la adquisición de datos barriendo el plano XY en consideración de los par´ametros definidos por el usuario. Estos par´ametros corresponden a la distancia entre la punta de prueba y la antena, la frecuencia de la medición, tiempo de espera entre medidas, máximo ángulo aproximado de medición sin truncamiento, paso del muestreo, y largo de la apertura en metros. Los valores utilizados para las mediciones realizadas se presentan en la tabla [4.1.](#page-50-0) El sistema permite rotar la estructura que sostiene la punta de prueba y de esta manera obtener los campos cercanos requeridos para obtener los patrones de copolarización y polarización cruzada mediante la transformación a campo lejano. En las figuras  $4.3(a)$  y [4.3\(b\)](#page-50-2) se presenta el montaje utilizado para realizar las mediciones.

<span id="page-50-0"></span>

| Parámetro                                      | Valor              |
|------------------------------------------------|--------------------|
| Distancia entre la punta de prueba y la antena | $123 \text{ mm}$   |
| Frecuencia de la medición                      | 35, 42.5 y 50 GHz  |
| Tiempo de espera entre medidas                 | $0.5$ s            |
| Máximo ángulo de medición sin truncamiento     | $40^\circ$         |
| Paso de muestreo                               | $0.48\cdot\lambda$ |
| Largo de la apertura                           | $0.03168$ m        |

Tabla 4.1: Parámetros del sistema de adquisición

<span id="page-50-1"></span>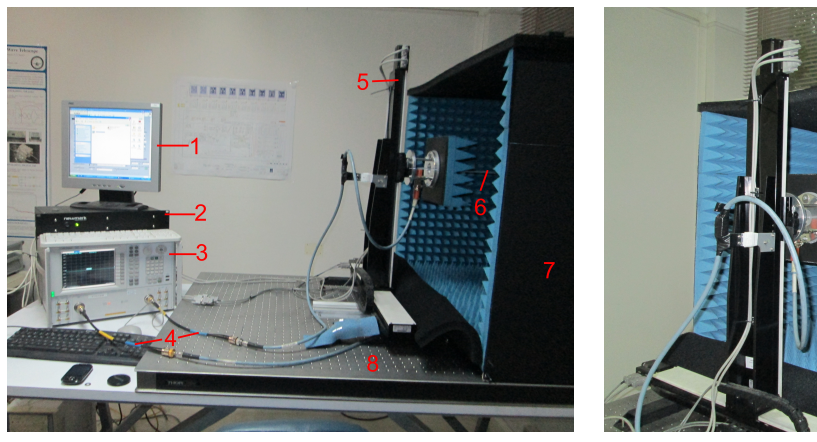

<span id="page-50-2"></span>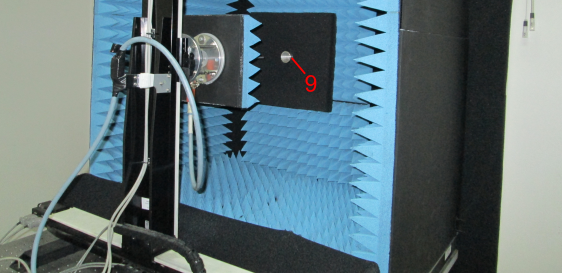

(a) Montaje de medición completo (b) Cámara anecoica, punta de prueba y antena

Figura 4.3: Montaje medición. 1: computador que posee los software MATLAB y LabVIEW, 2: controlador para sistema de escaneo XY, 3: VNA Agilent 10-MHz-50-GHz, 4: cables coaxiales flexibles para conexiones VNA-Punta de prueba y VNA-antena, 5: escaner XY, 6: Punta de prueba, 7: cámara anecoica de Eccosorb, 8: mesa óptica, 9: antena bocina.

## 4.3. Resultados obtenidos

Se presentan los resultados obtenidos a partir de las mediciones realizadas en comparación a los valores simulados tanto para las pérdidas por reflexión como para los patrones radiación para las frecuencias correspondientes a 35, 42.5 y 50 GHz. Adem´as se exponen los valores estimados para los centros de fases y ancho de la cintura del haz de la antena.

#### 4.3.1. Pérdidas por reflexión

Las mediciones de los coeficientes de reflexión para las antenas A1 y B1 no coinciden exactamente con los resultados esperados según la simulaciones, presentando valores más elevados para algunas secciones de frecuencia. En particular la antena B1 presenta una concordancia a la curva esperada sobre 38 GHz, mostrando una tendencia 5 dB mayor para el rango 35–38 GHz. La antena A1 posee reflexiones superiores a las estimadas para todos lo puntos entre 36 y 46 GHz. Estas inconsistencias entre las mediciones y los valores simulados se explican considerando la diferencia constructiva existente entre la guía de ondas de las antenas construidas y la del modelo propuesto que como se mencionó corresponde a  $-0.1$  mm para la antena A1 y  $+0.2$  mm para la antena B1. Además se utilizó en el proceso de medición una transición de guía de onda para adaptar el estándar WR–22 a una guía circular de radio  $3.4$  mm. Esto generó una diferencia de  $-0.1$  mm respecto al radio de entrada de la antena lo que aumentó también las reflexiones registradas. El efecto de estas diferencias sobre las pérdidas por reflexión son expuesta en la figura [4.4\(b\).](#page-51-0)

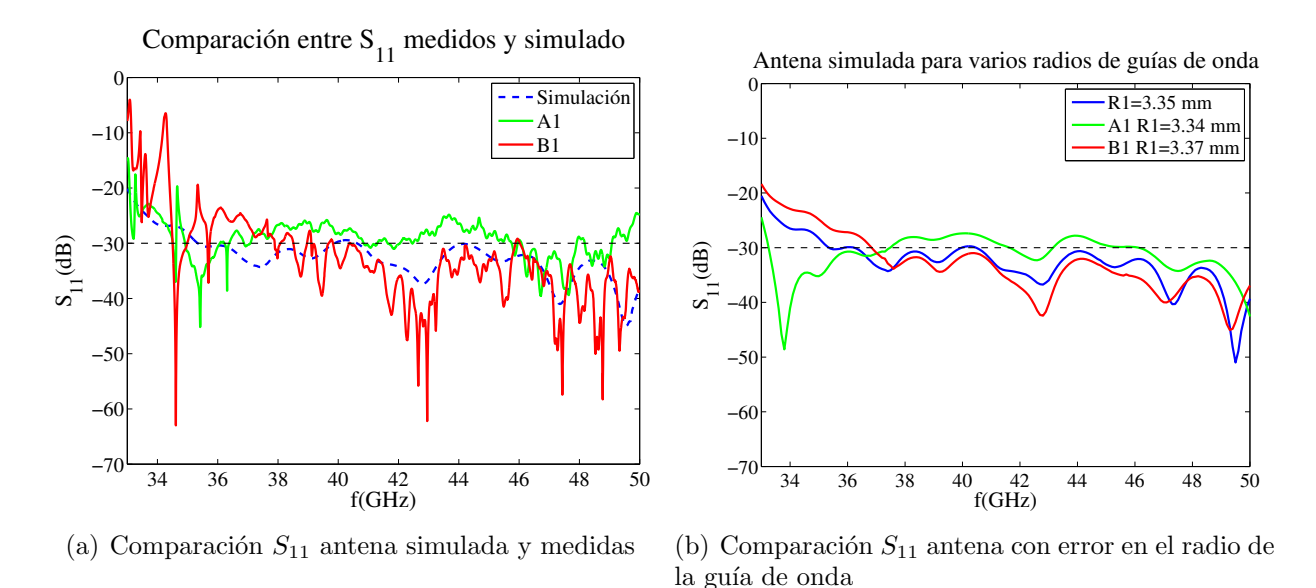

<span id="page-51-0"></span>Figura 4.4: Comparación de pérdidas por reflexión para las antenas medidas y simuladas con y sin error constructivo

#### 4.3.2. Patrones de radiación

Se presentan en el conjunto de figuras [4.5](#page-53-0) cortes transversales de los planos E y H para los patrones de radiación a las frecuencias 35, 42.5 y 50 GHz de las antenas medidas A1 y B1 en comparación con las ganancias obtenidas en simulación utilizando el software HFSS.

Se aprecia que los patrones de copolarización presentan un buen ajuste respecto de los modelos simulados manteniedo buena simetría respecto a los planos E y H hasta  $-20$  dB, presentando l´obulos laterales y hombros ligeramente inferiores a los valores esperados. Destacamos adem´as la similitud entre las curvas obtenidas para ambas antenas medidas.

Respecto a la polarización cruzada observamos que existen algunas desigualdades entre los resultados medidos y los simulados. Las medidas a 35 GHz registran valores de ganancia más altos que lo esperado, teniendo un exceso de hasta por 5.7 dB sobre la simulación y 1.3 dB sobre la restricción del diseño para polarización cruzada. Se atribuye la diferencia a los problemas constructivos registrados debido a que las medidas obtenidas para las antenas A1 y B1 no son iguales. Además presentan formas bastante asimétricas y diversas que no coinciden con los patrones esperados. Una causa de esta diferencia es que poseen valores de ganancia muy bajos, lo que dificultad su medición.

En el conjunto de figuras  $4.6 \text{ y } 4.7$  $4.6 \text{ y } 4.7$  se presentan los contornos de los patrones de radiación con el propósito de mostrar la simetría de sus lóbulos y apreciar de mejor manera los puntos m´as altos de ganancia. Adem´as se presenta en la tabla [4.2](#page-52-0) los valores de las excentricidades de lóbulo principal de copolarización a  $-20$  dB. Todos los lóbulos presentan excentricidades muy bajas lo que indica que son prácticamente circulares y simétricos. En los contornos de polarización cruzada no es posible distinguir los 4 lóbulos esperados para algunas frecuencias. Sin embargo, las ganancias registradas se encuentran bajo –30 dB para la mayor parte del espacio medido.

| Antena | Frecuencia (GHz) | Excentricidad copolar |
|--------|------------------|-----------------------|
| A1     | 35               | 0.044                 |
| A1     | 42.5             | 0.029                 |
| A1     | 50               | 0.017                 |
| B1     | 35               | 0.082                 |
| B1     | 42.5             | 0.029                 |
| B1     | 50               | 0.000                 |

<span id="page-52-0"></span>Tabla 4.2: Excentricidad del lóbulo principal de copolarización

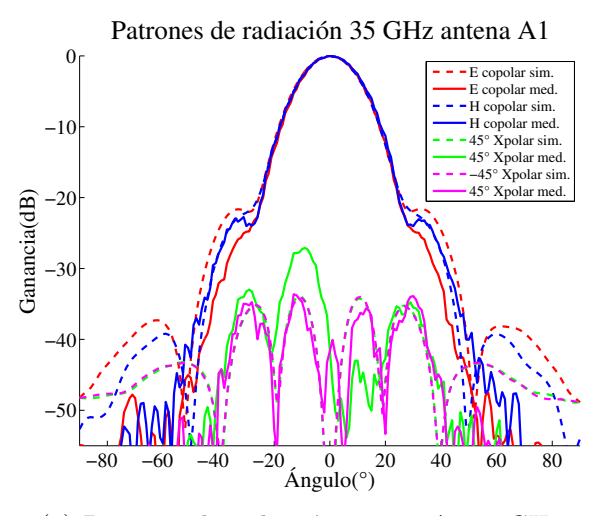

(a) Patrones de radiación antena A1 35 GHz

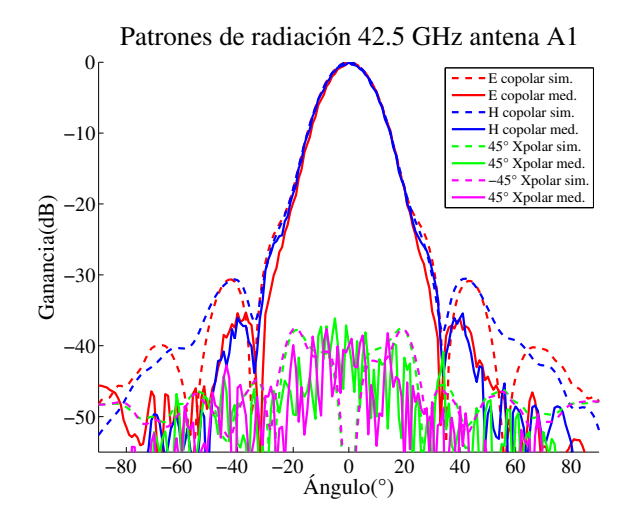

(c) Patrones de radiación antena A1 42.5 GHz

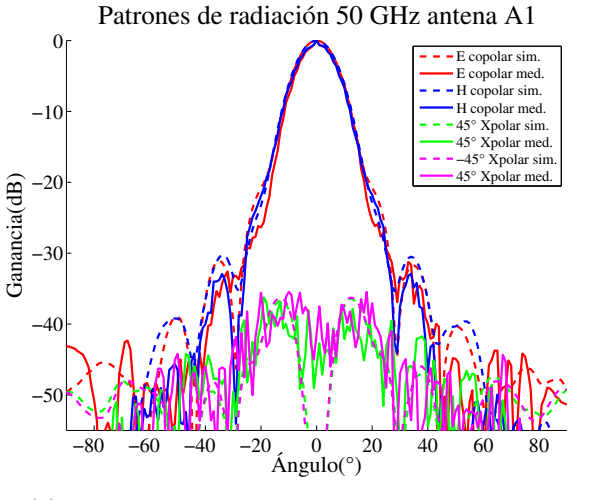

(e) Patrones de radiación antena A1 50 GHz

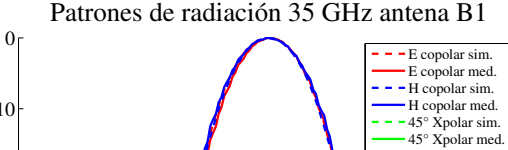

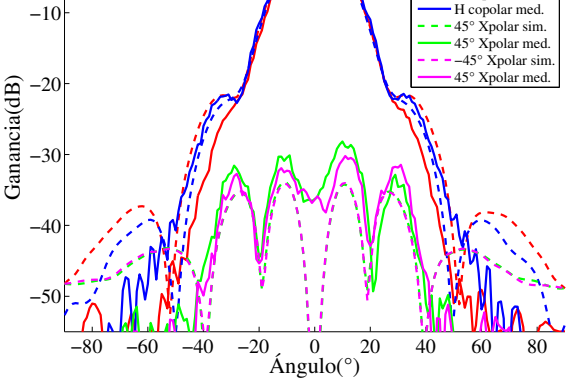

(b) Patrones de radiación antena B1 35 GHz

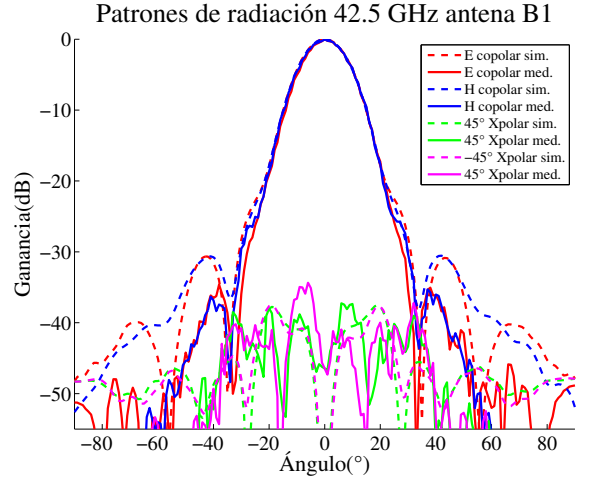

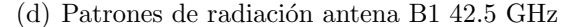

Patrones de radiación 50 GHz antena B1

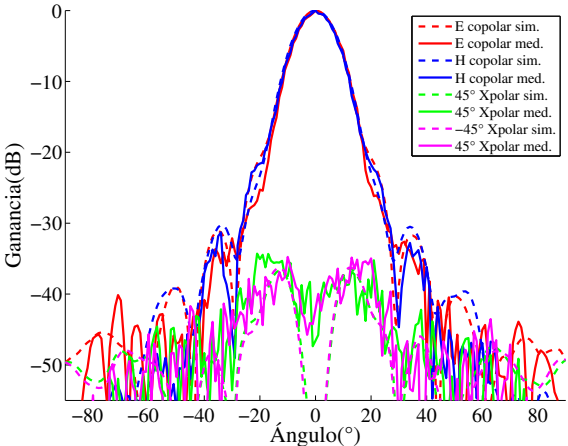

<span id="page-53-0"></span>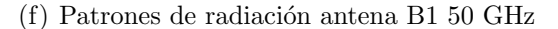

Figura 4.5: Comparación de los cortes transversales para los patrones de radiación simulados en HFSS y medidos para las antenas A1 y B1

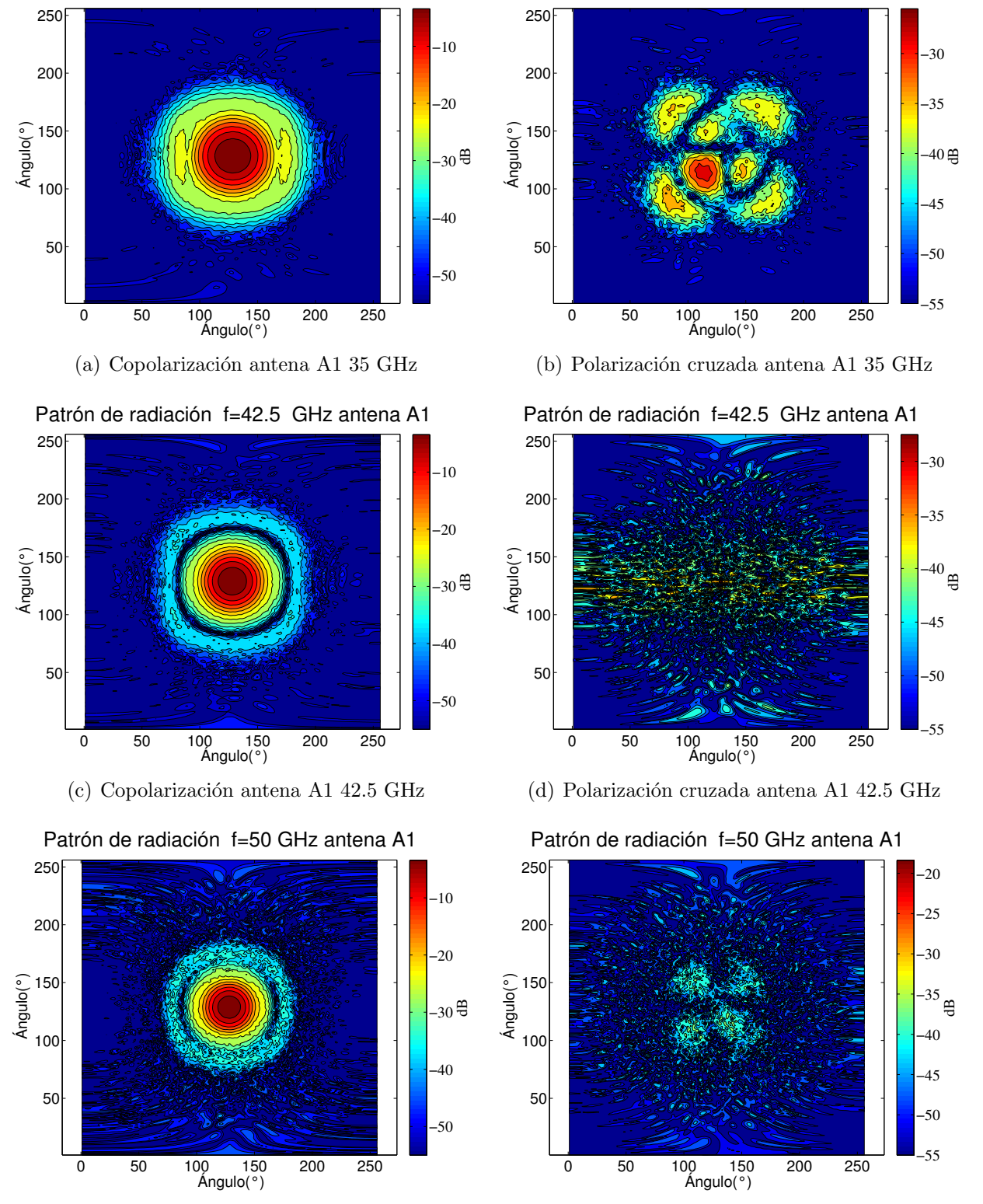

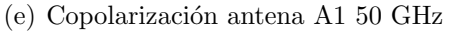

Patrón de radiación f=35 GHz antena A1

<span id="page-54-0"></span>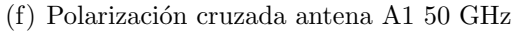

Patrón de radiación f=35 GHz antena A1

Figura 4.6: Patrones de radiación en escala de colores para las antenas A1

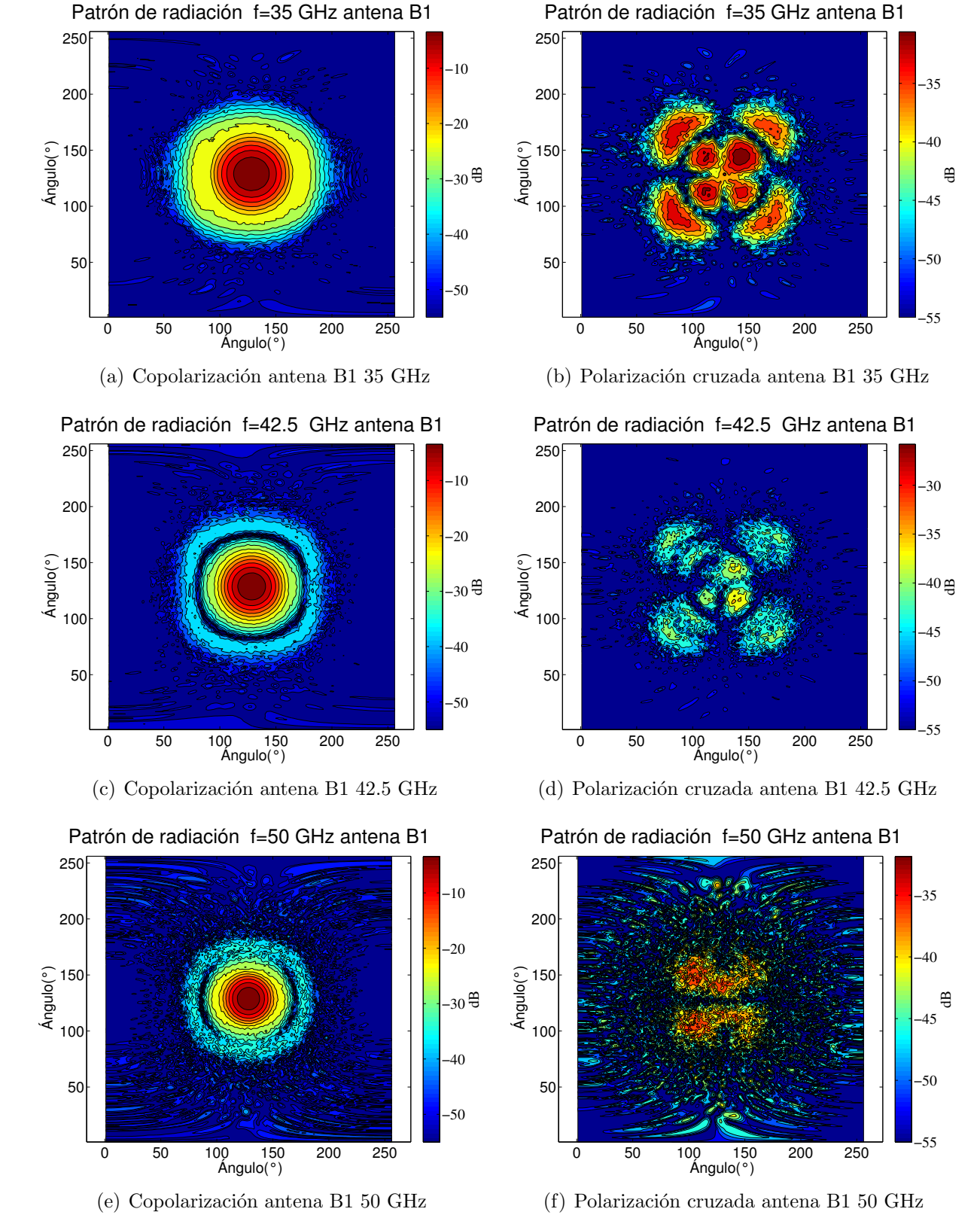

<span id="page-55-0"></span>

Figura 4.7: Patrones de radiación en escala de colores para las antenas B1

Respecto a los patrones de polarización cruzada es importante señalar que se debe procurar tener una muy buena alineación entre la punta de prueba y la antena a medir, asegurando que la medición se realice con 90±0.1<sup>°</sup> de rotación. Si el giro de la punta de prueba no es el adecuado, los patrones de radiación presentan un lóbulo central que puede ser varias decenas mayor al real. Para errores desde ±0.25 ◦ se presenta un aumento de la ganancia de los lóbulos clásicos del patrón y luego de 0.5 ° se presenta un lóbulo central que no corresponde a la medida que se espera realizar. Se exhibe en la figura [4.8](#page-56-0) los efectos sobre el patrón de radiación del error en el ángulo de giro que ha sido mencionado. Se estudiaron valores máximo de  $\pm 2$   $^{\circ}$  donde la ganancia del lóbulo central se presenta 10 dB sobre el patrón esperado para la polzarización cruzada presenta en [4.8\(a\).](#page-56-1) Notamos además en la figura [4.8\(b\)](#page-56-2) que el patrón correspondiente a copolarización no se ve afectado por estos errores.

<span id="page-56-1"></span>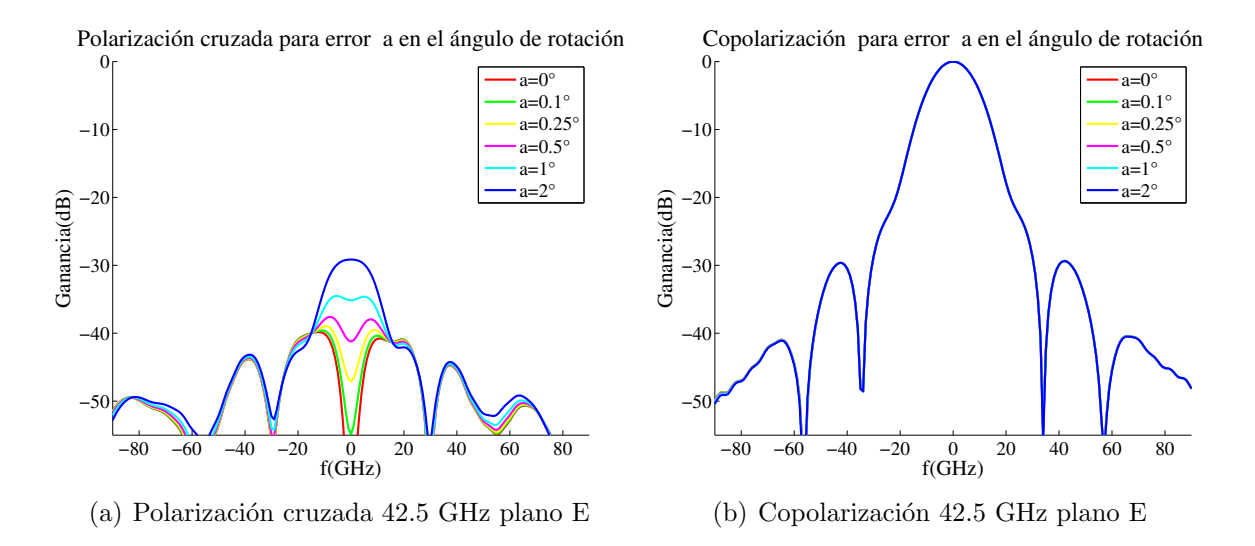

<span id="page-56-2"></span><span id="page-56-0"></span>Figura 4.8: Variación en los patrones de radiación a causa de cambio en el ángulo de rotación

#### 4.3.3. Ancho de cintura del haz

Para el cálculo del ancho de cintura del haz se utilizó la aproximación en campo lejano para el ángulo de divergencia correspondiente a  $\theta_0 \approx \frac{\lambda}{\pi \omega}$  $\frac{\lambda}{\pi \omega_0}$  [\[13\]](#page-88-2), donde  $\theta_0$  fue calculado utilizando el ángulo en el que el patrón de radiación medido alcanzaba un valor de −10 dB y que cumple con la relación  $\theta_0 \approx 0.9224$ ·(Punto 10 dB). En la figura [4.9](#page-57-0) se presentan las longitudes determinadas. Además los valores estimados se presentan en la tabla [4.3.](#page-57-1) Notamos que los valores no coinciden exactamente con los esperados pero se encuentran en el rango estimado logrando que el ancho de la cintura del haz posea un valor razonablemente constante de  $9.5 \pm 0.3$  mm.

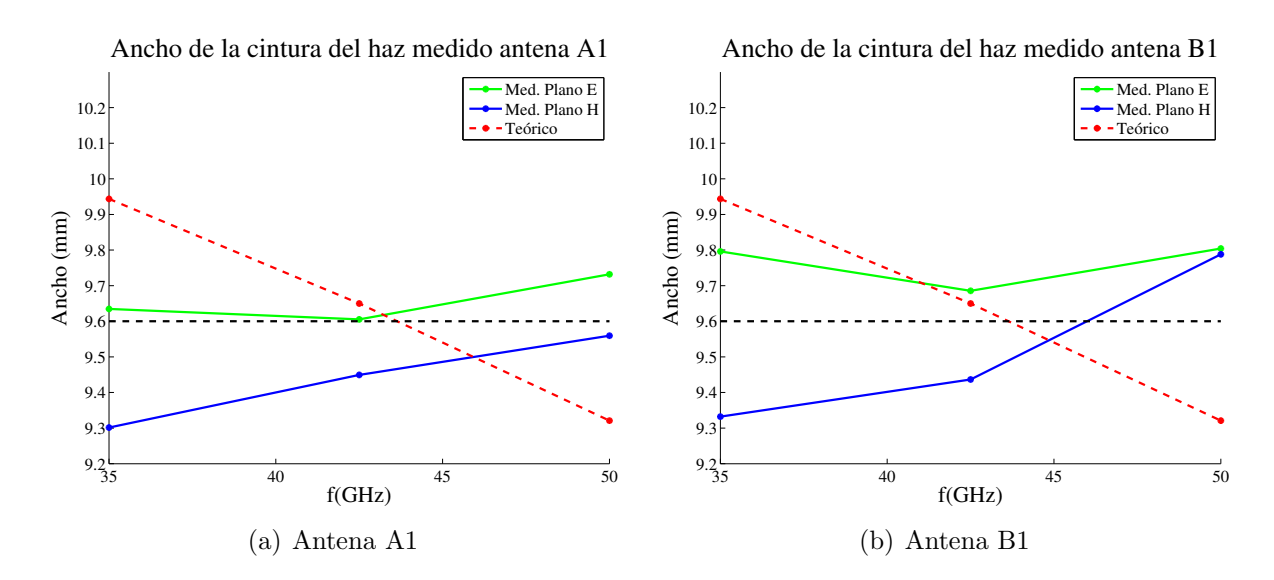

<span id="page-57-1"></span><span id="page-57-0"></span>Figura 4.9: Ancho de cintura del haz calculado a partir de las mediciones de los patrones radiativos

| Antena   | Frecuencia  | punto $10 \text{ dB}$ |         |         | Ancho cintura haz (mm) |
|----------|-------------|-----------------------|---------|---------|------------------------|
| Etiqueta | $\rm (GHz)$ | plano E               | plano H | plano E | plano H                |
| A1       | 35          | 17.59                 | 18.22   | 9.63    | 9.30                   |
| B1       | 35          | 17.30                 | 18.16   | 9.61    | 9.45                   |
| A1       | 42.5        | 14.53                 | 14.77   | 9.73    | 9.56                   |
| B1       | 42.5        | 14.41                 | 14.79   | 9.80    | 9.33                   |
| A1       | 50          | 12.19                 | 12.41   | 9.69    | 9.44                   |
| B1       | 50          | 12.10                 | 12.12   | 9.80    | 9.79                   |

Tabla 4.3: Valores punto 10 dB y ancho de cintura del haz

#### 4.3.4. Centro de fase

En la tabla [4.4](#page-58-0) se presentan los centros de fase calculados a partir de las mediciones de los patrones radiativos. El valor de éste parámetro se calculó en postprocesamiento de los datos considerando el desfase medido. Se realizan iteraciones numéricas en busca del punto que generar´a la fase m´as plana. El procedimiento en detalle y los programas utilizados se pueden consultar en  $[5]$  y  $[14]$ . En la figura [4.10](#page-58-1) se presenta una comparación entre los valores determinados y los resultados obtenidos en simulación. Notamos que existe una diferencia m´axima de 3.26 mm para la antena A1 y de 1.44 mm para la antena B1 con respecto a la simulación. Además la diferencia entre el plano E y H posee un valor máximo de 2.55 mm para la antena B1 a 35 GHz. Los valores se encuentran dentro de márgenes aceptables de error.

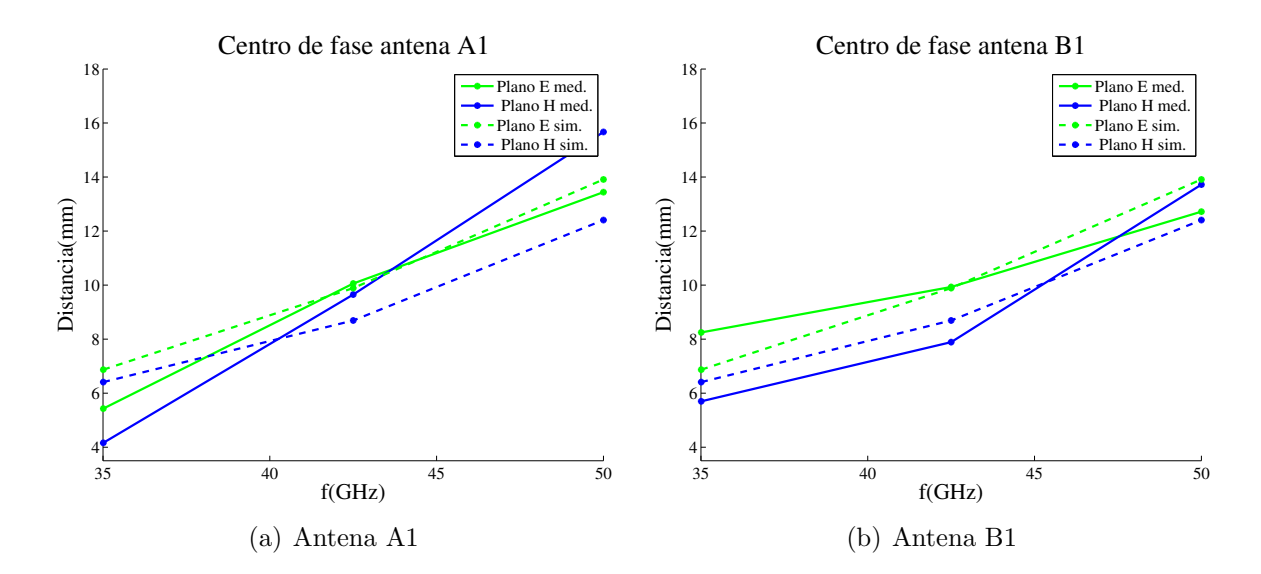

<span id="page-58-1"></span><span id="page-58-0"></span>Figura 4.10: Centro de fase calculado a partir de las mediciones de los patrones radiativos

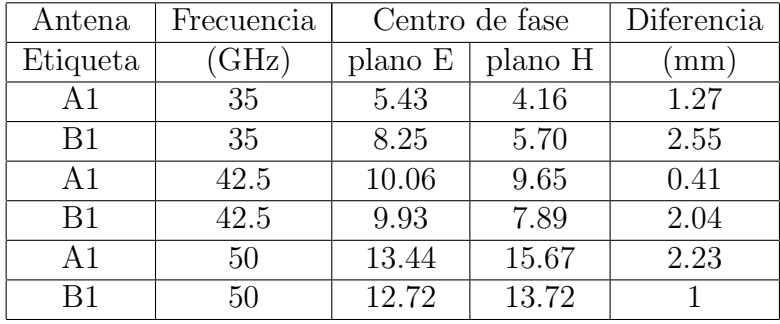

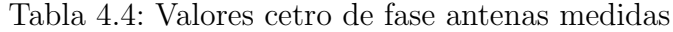

# Capítulo 5

## Conclusiones

Los objetivos de esta memoria fueron alcanzados. Se diseñó, simuló, construyó y midió una antena tipo bocina que opera en la banda de frecuencia 35–50 GHz pudiendo ser extendendida hasta 33–52 GHz con las características requeridas respecto al patrón de radiación y características físicas.

En la etapa de modelamiento se logró establecer un modelo que cumple a cabalidad los objetivos de dise˜no planteados. Los patrones radiativos para la banda correspondiente a 35– 50 GHz poseen un lóbulo principal simétrico entre los planos E y H hasta al menos  $-20$  dB, con hombros y lóbulos laterales bajo este límite. Las pérdidas por reflexión y las ganancias de polarización cruzada se registraron bajo −30 dB. El ancho de la cintura del haz se presentaba acotada cercano a 9.6 mm con un valor de  $9.49\pm0.35$  mm. El modelo cumplía con las restricciones constructivas siendo posible su fabricación en un solo bloque, es decir, se disminuyó la diferencia de la profundidad de las ranuras en consideración de la guía de onda de entrada. Se disminuyó la cantidad el corrugaciones de 41 a 31 y se aumentó su ancho total en un 70 % logrando un valor de 2.12 mm donde la ranura posee un valor de 1.22 mm, lo que no incrementó significativamente el tamaño final de la antena.

Es importante destacar que los resultados obtenidos con el software Mician, que utiliza la técnica de adaptación modal, son concordantes con los registrados mediante el uso de HFSS, que utiliza la método de elementos finitos. Estos últimos son ligeramente superiores en el caso de la polarización cruzada en 1 ó 2 dB. También existen pequeñas diferencias para las estimaciones de ancho de la cintura del haz y centro de fase, con un error de 1 mm o menos. Por ello se concluye que el nuevo software adquirido por el laboratorio de ondas milimétricas,  $\mu$ Wave, es una herramienta útil y certera.

Luego en la etapa de mediciones se comprobó la autenticidad de los valores obtenidos en simulación. Se debe considerar sin embargo, los error constructivos y del proceso de adquisión de datos que deben ser mejorados. Se obtuvieron patrones de copolarización concordantes hasta −20 dB con las simulaciones realizadas, con lóbulos principales de bajísima excentricidad. Respecto los patrones de polarización cruzada se encontraron diferencias atribuibles a las bajas potencias medidas y a los errores constructivos encontrados en las corrugaciones del dispositivo. Aún con el error de medición la ganacia máxima registrada no supera los −27 dB lo que permite esperar buenos resultados al mitigar los errores de fabricación. Para el ancho de cintura del haz los c´alculos a partir de las mediciones se mantiene dentro de los mismos límites que se encontraron en simulación con errores menores a 0.5 mm siendo su valor 9.5±0.3. En cuanto al centro de fase se encontraron diferencias de hasta 3.26 mm respecto al valor simulado, lo cual está dentro de márgenes de error aceptables.

Finalmente se estimó que con el sistema de medida actual, se requiere entre 2 y 3 días para caracterizar correctamente una antena. Esto permite tener una idea del del tiempo que se necesitar´a para medir las 70 antenas que se espera construir y caracterizar.

### 5.1. Trabajo futuro

El trabajo futuro se centra en la etapa de construcción. Se deben realizar mejoras en la fabricación de las antenas corrigiendo los errores actuales medidos en las guías de onda de entrada que generaron mayores pérdidas por reflexión que las estimadas. Esto último se debe llevar a cabo sin descuidar la construcción de las corrugaciones o la apertura de la antena. También se debe diseñar y construir una nueva transición de guía de onda WR–22 a circular que no posea diferencia de radio con la entrada del dispositivo. Todo esto permitirá obtener mediciones más certeras y de las que se puede esperar resultados mejores, pues se disminuiran las desadaptaciones.

Por último sería adecuado automatizar tanto como sea posible las mediciones, diminuyendo los tiempos de preparación de los dispositivos y la adquisición de datos. Un proceso que candidato a la automatización, es la rotación de la punta de prueba. Al momento de cambiar desde las mediciones de copolarización a las mediciones de polarización cruzada se puede incluir un motor de precisión que realice un giro de 90° con un error menor al 0.1°. Así se evitaría la calibración manual, más suceptible a error, y la pérdida de continuidad en el proceso.

# Apéndice A

# Perfiles iniciales

## A.0.1. Modelo A

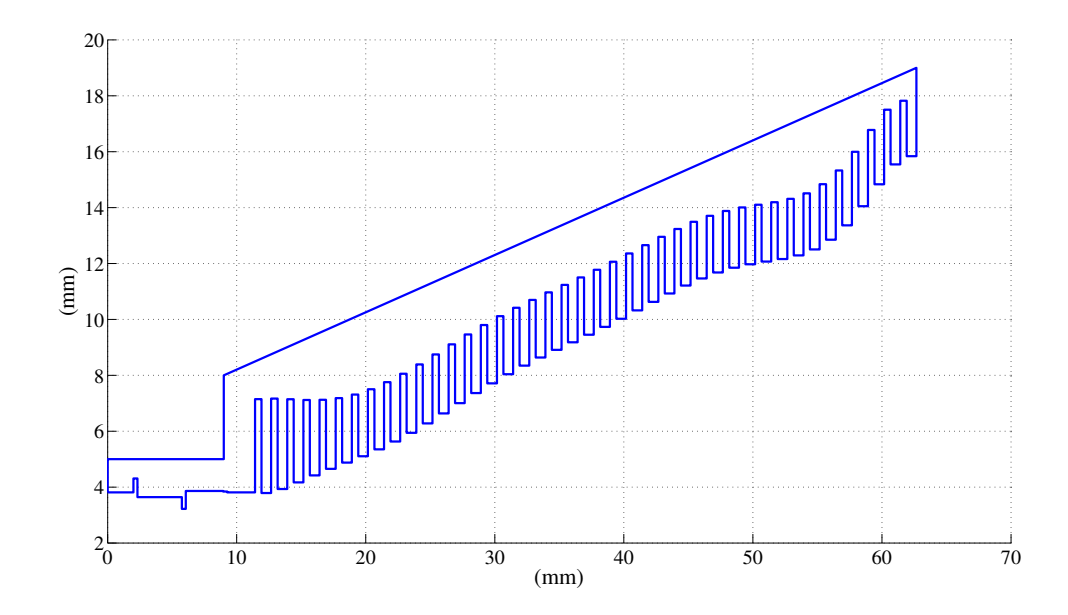

Figura A.1: Perfil A de la antena

| Número de corrugaciones        | 41               |
|--------------------------------|------------------|
| Radio de entrada guía de onda  | 3.81 mm          |
| Radio de apertura guía de onda | 15.84 mm         |
| Ancho ranuras                  | $0.5 \text{ mm}$ |
| Ancho dientes                  | $0.75$ mm        |
| Largo antena                   | $51.25$ mm       |
| Rango de radios de ranura      | 7.15-17.82 mm    |
| Rango de radios de dientes     | 3.79-15.84 mm    |

Tabla A.1: Parámetros físicos modelo A

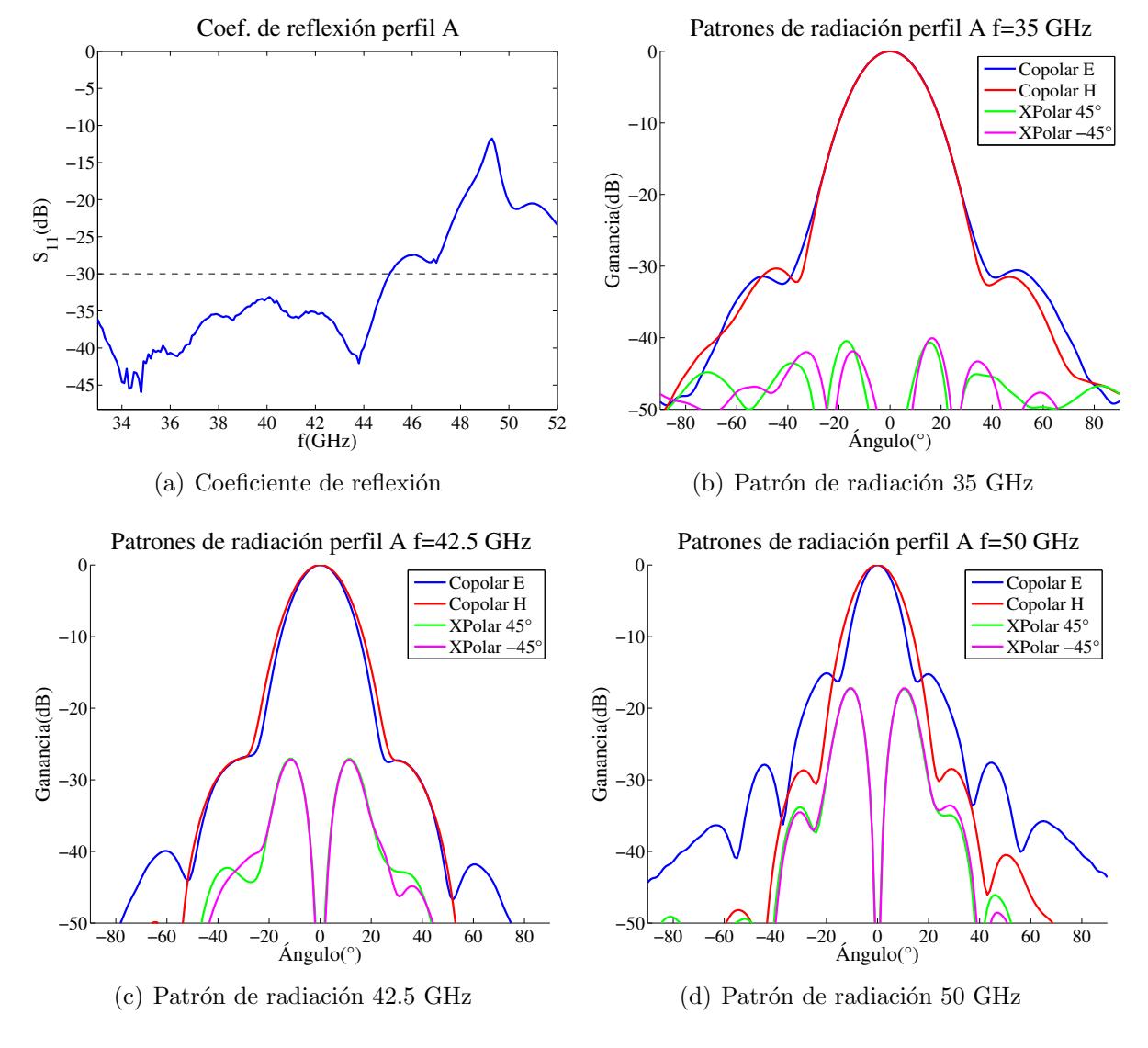

Figura A.2: Características modelo A

| Parámetro                          | $35 \text{ GHz}$ | $42.5$ GHz | $50$ GHz |
|------------------------------------|------------------|------------|----------|
| Copolarización E                   | $-30.61$         | $-27.28$   | $-15.1$  |
| Copolarización H                   | $-30.33$         | $-26.79$   | $-28.65$ |
| Polarización cruzada 45°           | $-40.44$         | $-27.03$   | $-17.20$ |
| Polarización cruzada $-45^{\circ}$ | $-40.06$         | $-27.16$   | $-17.21$ |
| Sobrenivel                         |                  | 54.21      |          |

Tabla A.2: Parámetros electromagnéticos modelo A

## A.0.2. Modelo B

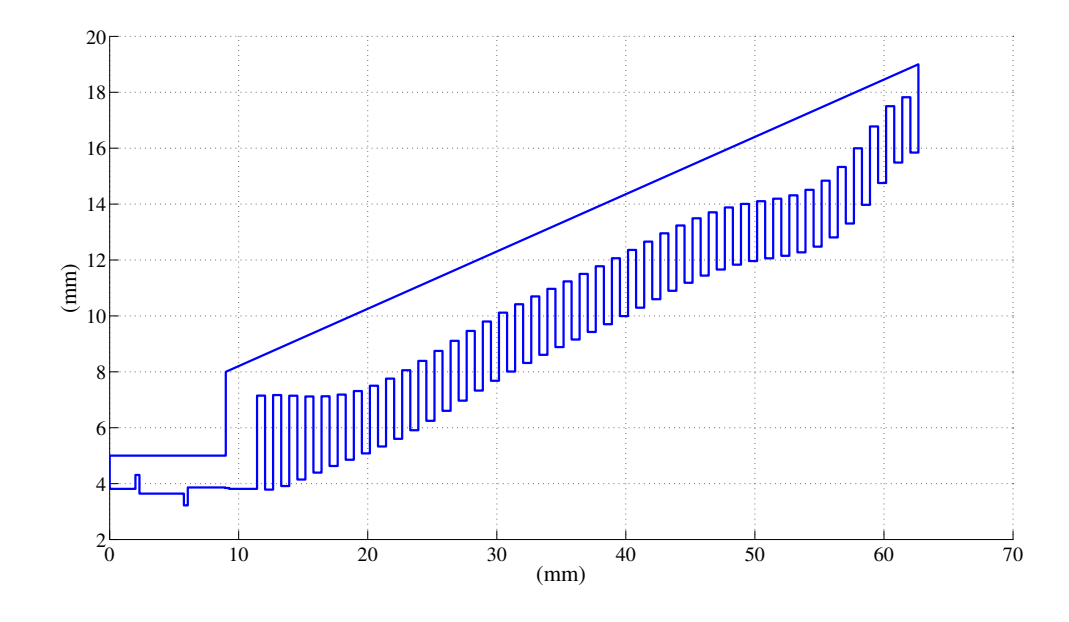

Figura A.3: Perfil B de la antena

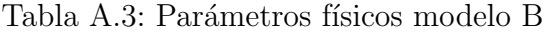

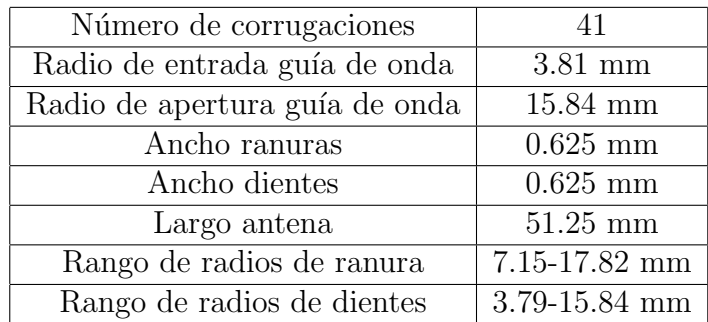

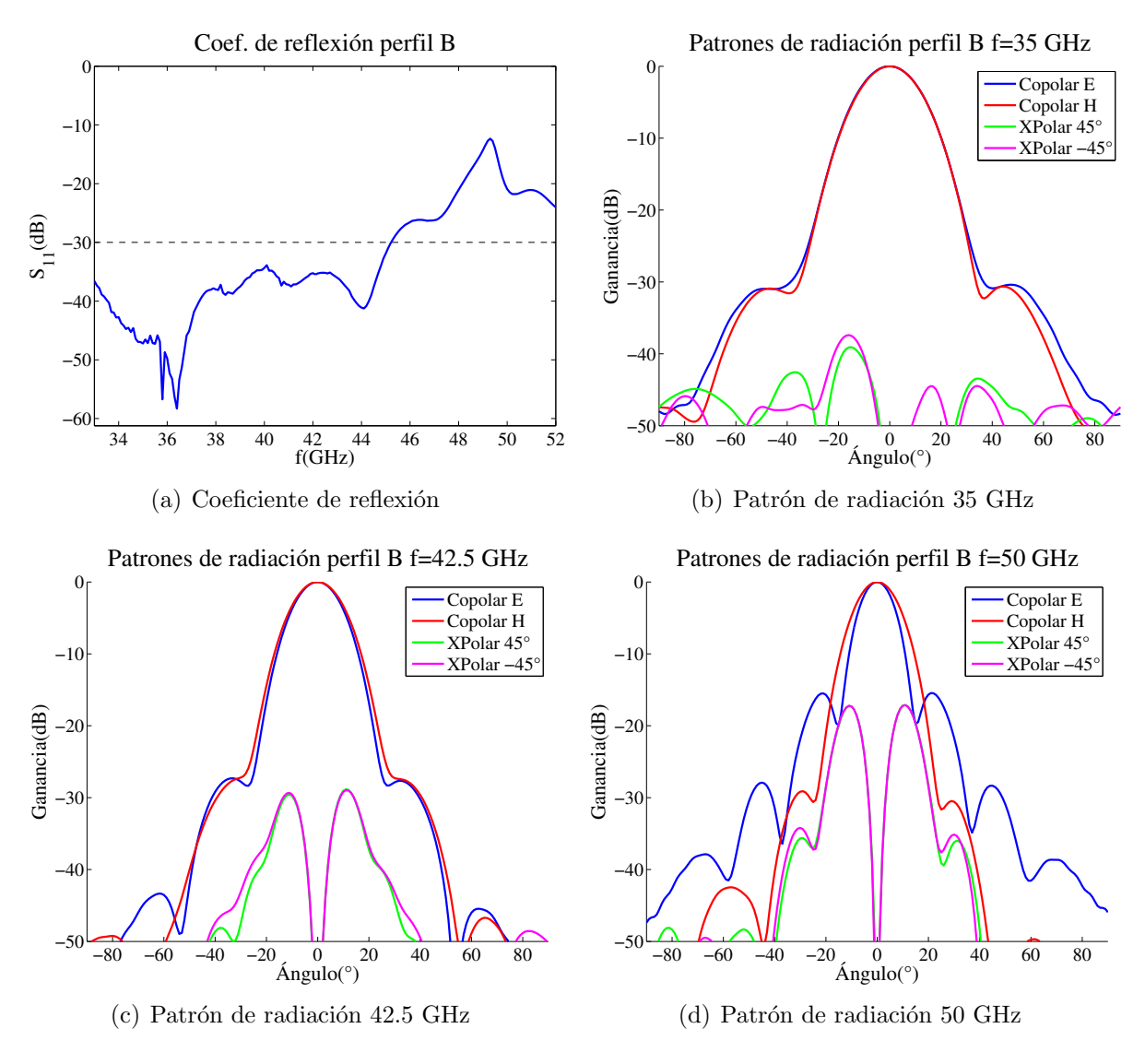

Figura A.4: Características modelo B

| Parámetro                          | $35 \text{ GHz}$ | $42.5$ GHz | $50$ GHz |
|------------------------------------|------------------|------------|----------|
| Copolarización E                   | $-30.39$         | $-27.33$   | $-15.5$  |
| Copolarización H                   | $-30.91$         | $-27.05$   | $-29.11$ |
| Polarización cruzada 45°           | $-39.08$         | $-28.85$   | $-17.12$ |
| Polarización cruzada $-45^{\circ}$ | $-37.40$         | $-28.96$   | $-17.13$ |
| Sobrenivel                         |                  | 54.65      |          |

Tabla A.4: Parámetros electromagnéticos modelo B

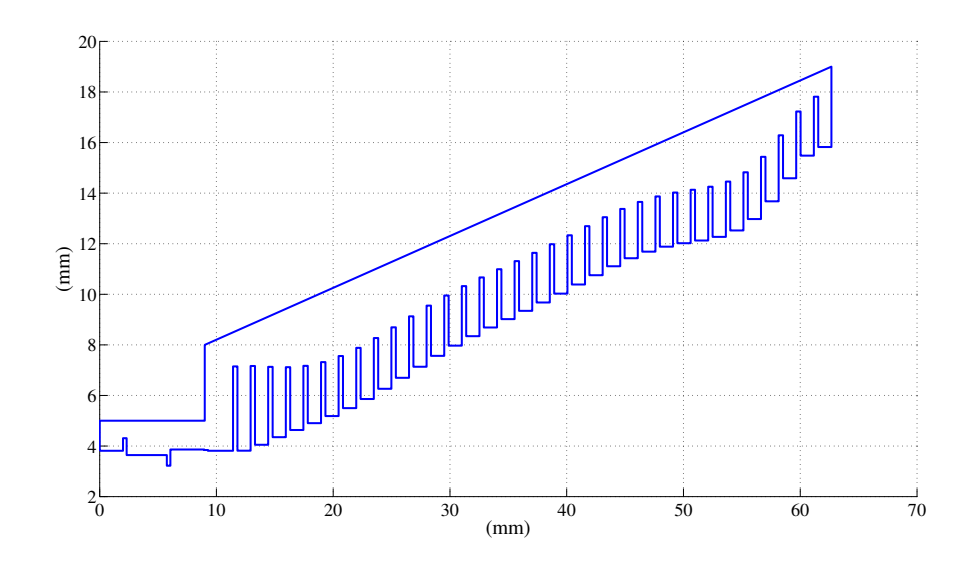

Figura A.5: Perfil C de la antena

| Número de corrugaciones        | 34                |
|--------------------------------|-------------------|
| Radio de entrada guía de onda  | $3.81$ mm         |
| Radio de apertura guía de onda | $15.82$ mm        |
| Ancho ranuras                  | $0.377$ mm        |
| Ancho dientes                  | $1.131$ mm        |
| Largo antena                   | $51.25$ mm        |
| Rango de radios de ranura      | $7.15 - 17.81$ mm |
| Rango de radios de dientes     | 3.82-15.82 mm     |

Tabla A.5: Parámetros físicos modelo C

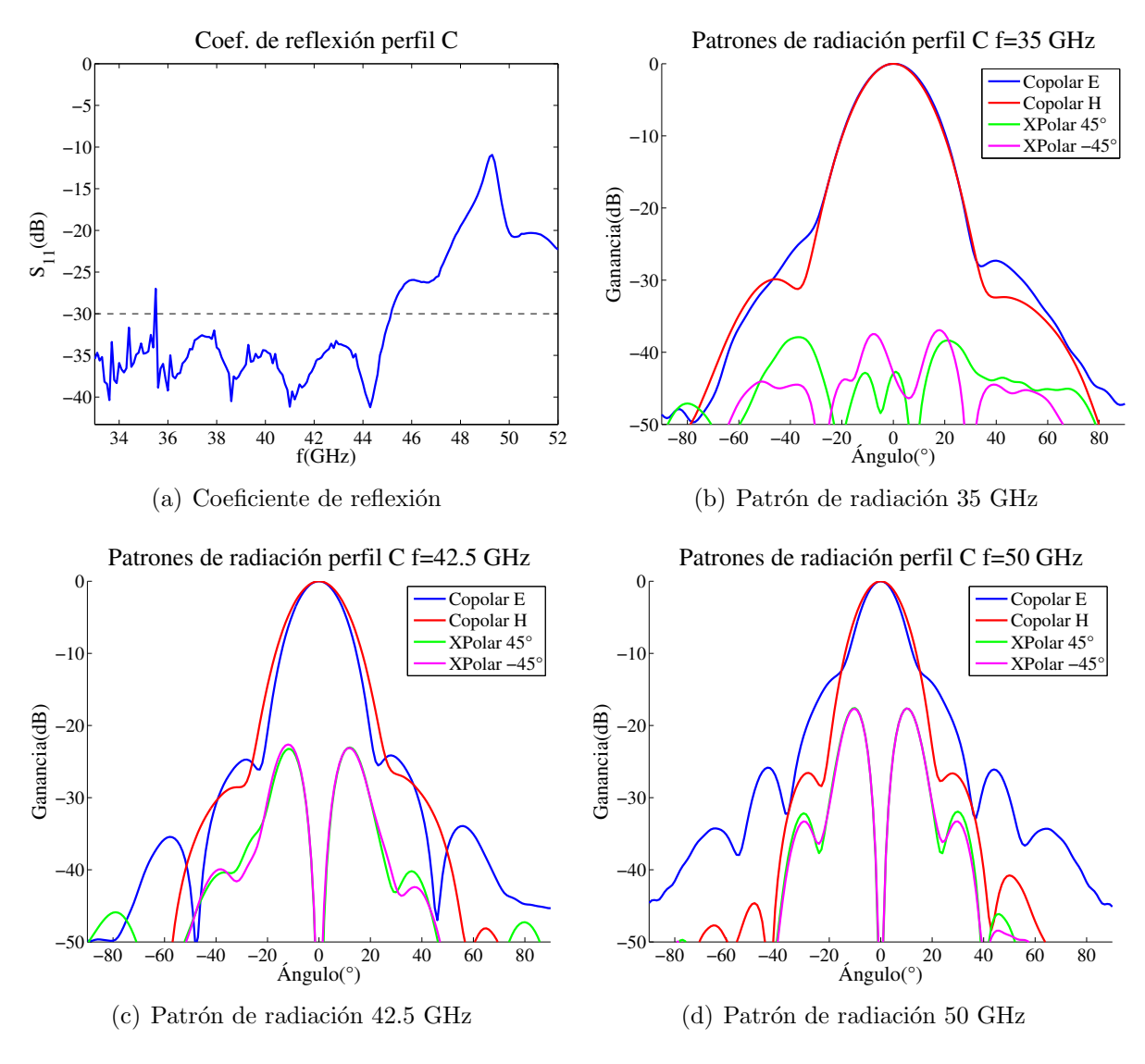

Figura A.6: Características modelo C

| Parámetro                          | $35 \text{ GHz}$ | $42.5$ GHz | $50$ GHz |
|------------------------------------|------------------|------------|----------|
| Copolarización E                   | $-24.12$         | $-24.13$   | $-12.29$ |
| Copolarización H                   | $-29.87$         | $-26.25$   | $-26.57$ |
| Polarización cruzada 45°           | $-37.90$         | $-23.04$   | $-17.57$ |
| Polarización cruzada $-45^{\circ}$ | $-36.92$         | $-22.62$   | $-17.64$ |
| Sobrenivel                         |                  | 61.39      |          |

Tabla A.6: Parámetros electromagnéticos modelo C

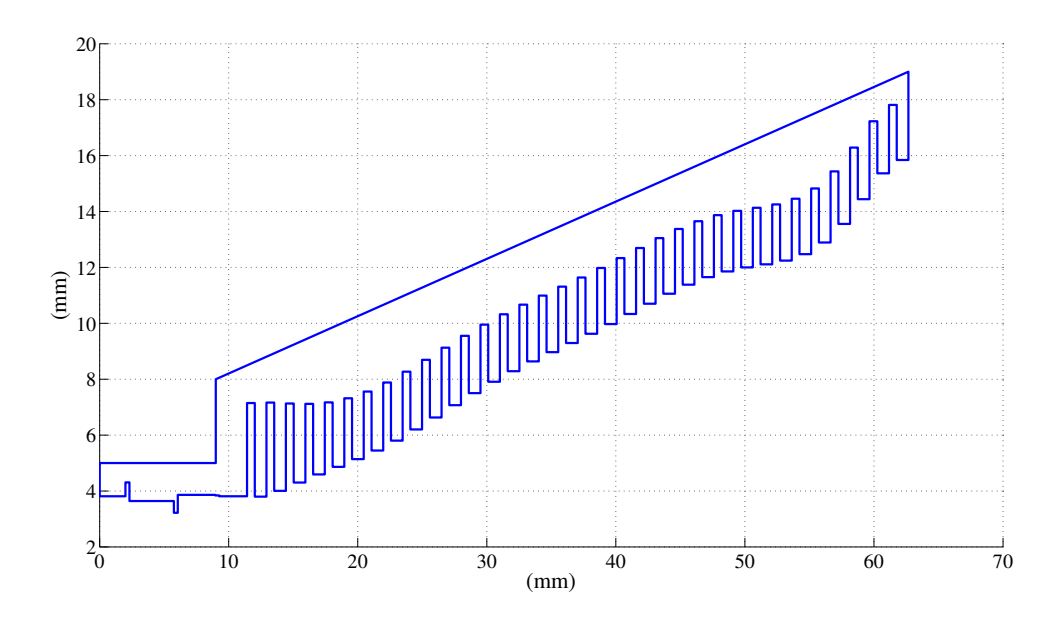

Figura A.7: Perfil D de la antena

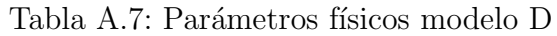

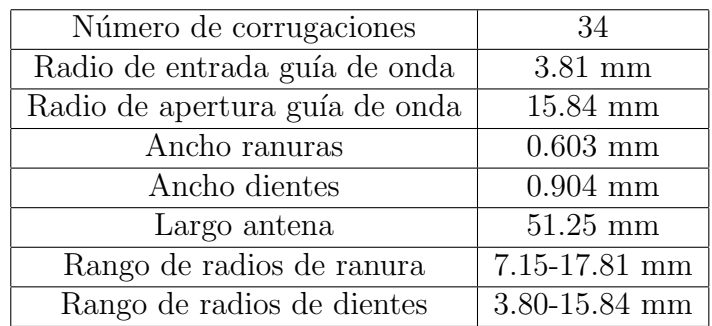

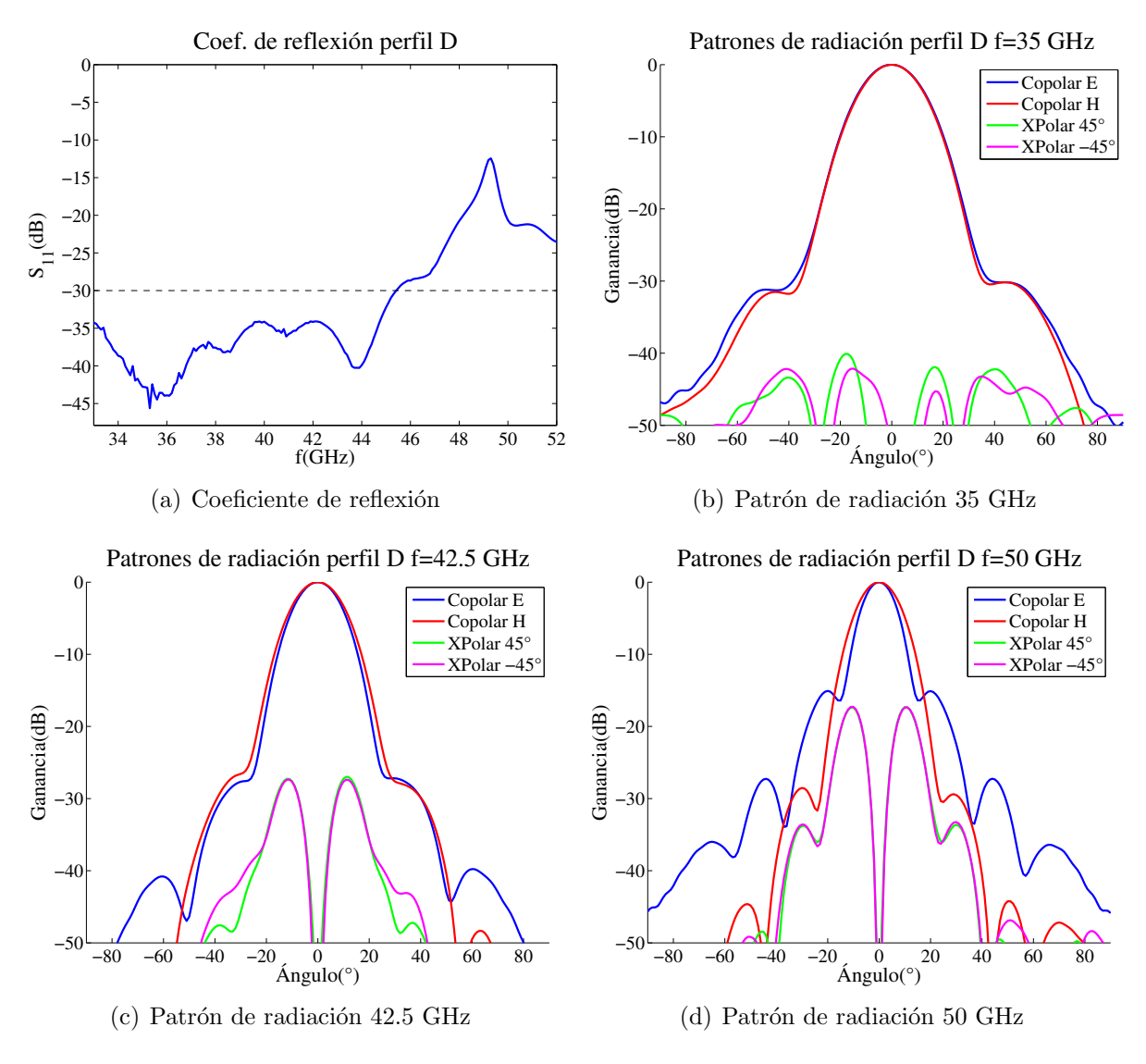

Figura A.8: Características modelo D

| Parámetro                          | $35 \text{ GHz}$ | $42.5$ GHz | $50$ GHz |
|------------------------------------|------------------|------------|----------|
| Copolarización E                   | $-30.17$         | $-27.23$   | $-15.08$ |
| Copolarización H                   | $-30.16$         | $-26.13$   | $-28.53$ |
| Polarización cruzada 45°           | $-40.09$         | $-26.99$   | $-17.32$ |
| Polarización cruzada $-45^{\circ}$ | $-42.14$         | $-27.38$   | $-17.29$ |
| Sobrenivel                         |                  | 51.51      |          |

Tabla A.8: Parámetros electromagnéticos modelo D

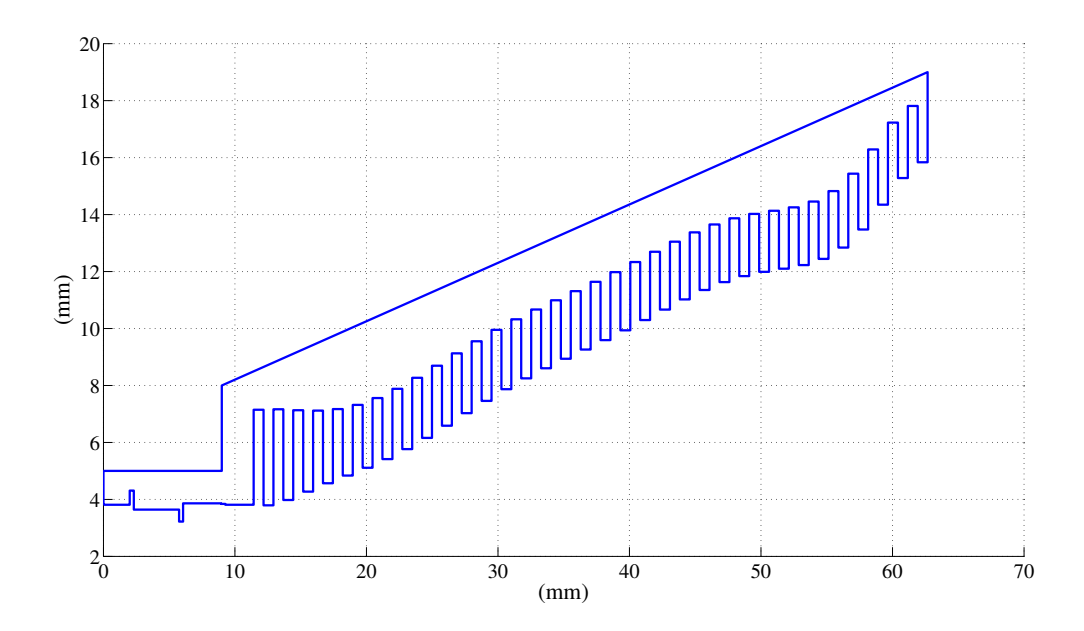

Figura A.9: Perfil E de la antena

Tabla A.9: Parámetros físicos modelo E

| Número de corrugaciones        | 34                |
|--------------------------------|-------------------|
| Radio de entrada guía de onda  | $3.81$ mm         |
| Radio de apertura guía de onda | 15.84 mm          |
| Ancho ranuras                  | $0.754$ mm        |
| Ancho dientes                  | $0.754$ mm        |
| Largo antena                   | $51.25$ mm        |
| Rango de radios de ranura      | 7.15-17.81 mm     |
| Rango de radios de dientes     | $3.79 - 15.84$ mm |

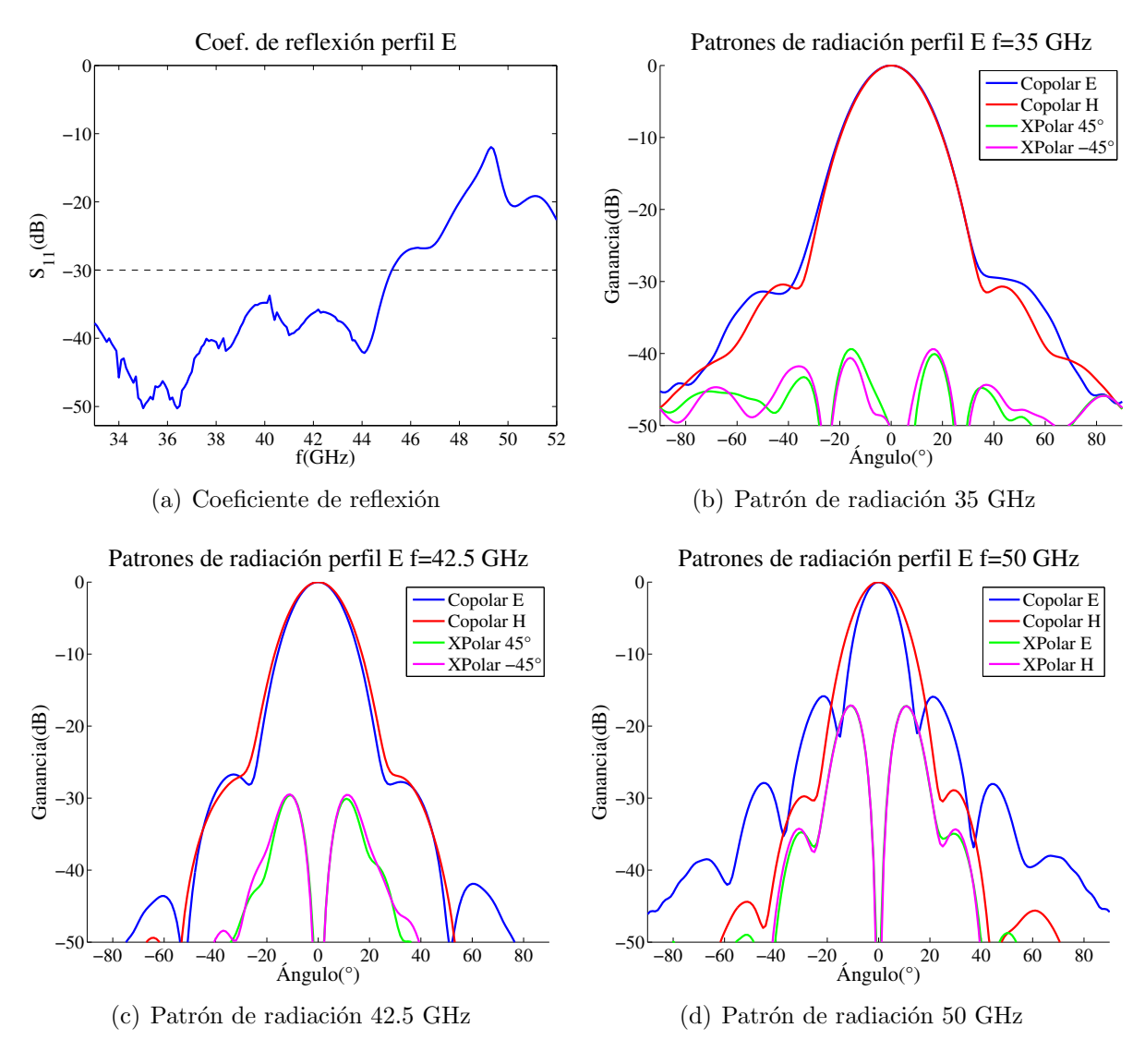

Figura A.10: Características modelo E

| Parámetro                          | $35\text{ GHz}$ | $42.5$ GHz | $50$ GHz |
|------------------------------------|-----------------|------------|----------|
| Copolarización E                   | $-29.03$        | $-26.77$   | $-15.87$ |
| Copolarización H                   | $-30.41$        | $-26.31$   | $-29.75$ |
| Polarización cruzada 45°           | $-39.38$        | $-29.59$   | $-17.15$ |
| Polarización cruzada $-45^{\circ}$ | $-39.39$        | $-29.48$   | $-17.12$ |
| Sobrenivel                         |                 | 59.51      |          |

Tabla A.10: Parámetros electromagnéticos modelo E

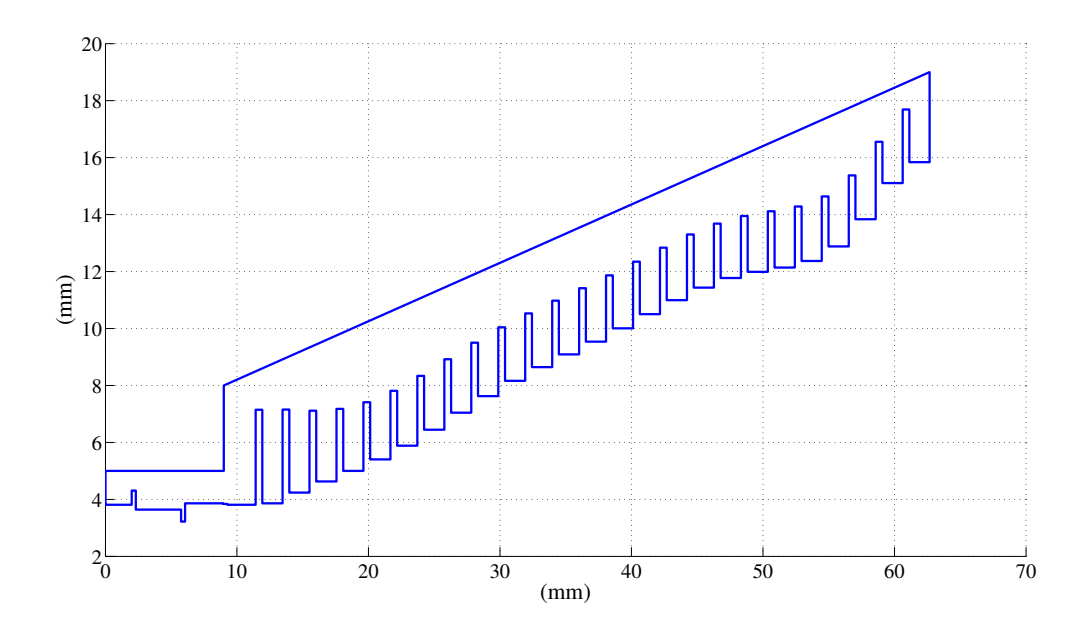

Figura A.11: Perfil F de la antena

Tabla A.11: Parámetros físicos modelo F

| Número de corrugaciones        | 25                |
|--------------------------------|-------------------|
| Radio de entrada guía de onda  | $3.81$ mm         |
| Radio de apertura guía de onda | 15.84 mm          |
| Ancho ranuras                  | $0.513$ mm        |
| Ancho dientes                  | $1.538$ mm        |
| Largo antena                   | $51.25$ mm        |
| Rango de radios de ranura      | $7.15 - 17.69$ mm |
| Rango de radios de dientes     | $3.86 - 15.84$ mm |
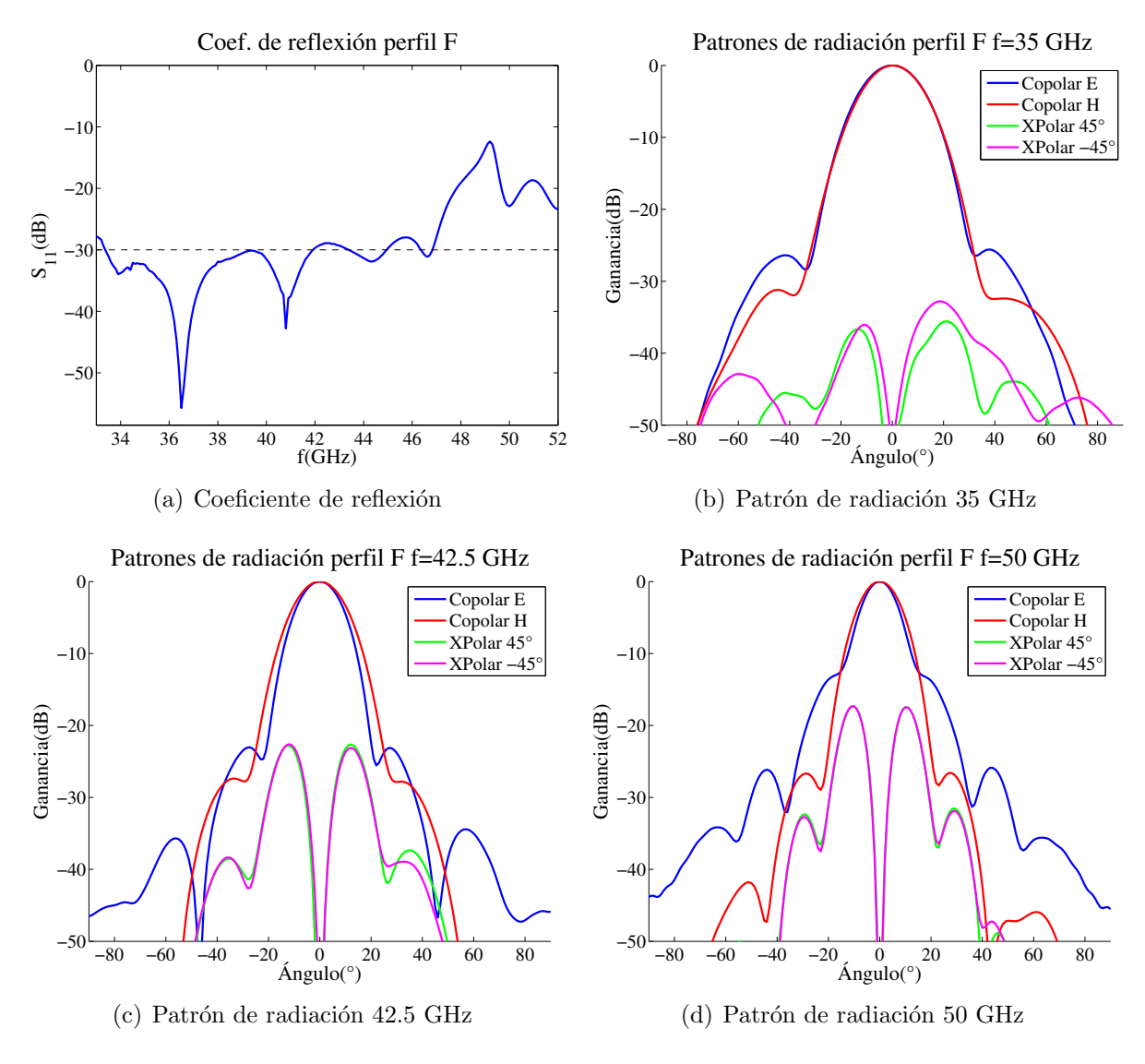

Figura A.12: Características modelo F

| Parámetro                          | $35\text{ GHz}$ | $42.5$ GHz | $50$ GHz |  |
|------------------------------------|-----------------|------------|----------|--|
| Copolarización E                   | $-25.59$        | $-23.05$   | $-12.42$ |  |
| Copolarización H                   | $-31.20$        | $-27.39$   | $-26.68$ |  |
| Polarización cruzada 45°           | $-35.56$        | $-22.64$   | $-17.34$ |  |
| Polarización cruzada $-45^{\circ}$ | $-32.79$        | $-22.61$   | $-17.32$ |  |
| Sobrenivel                         |                 | 56.27      |          |  |

Tabla A.12: Parámetros electromagnéticos modelo F

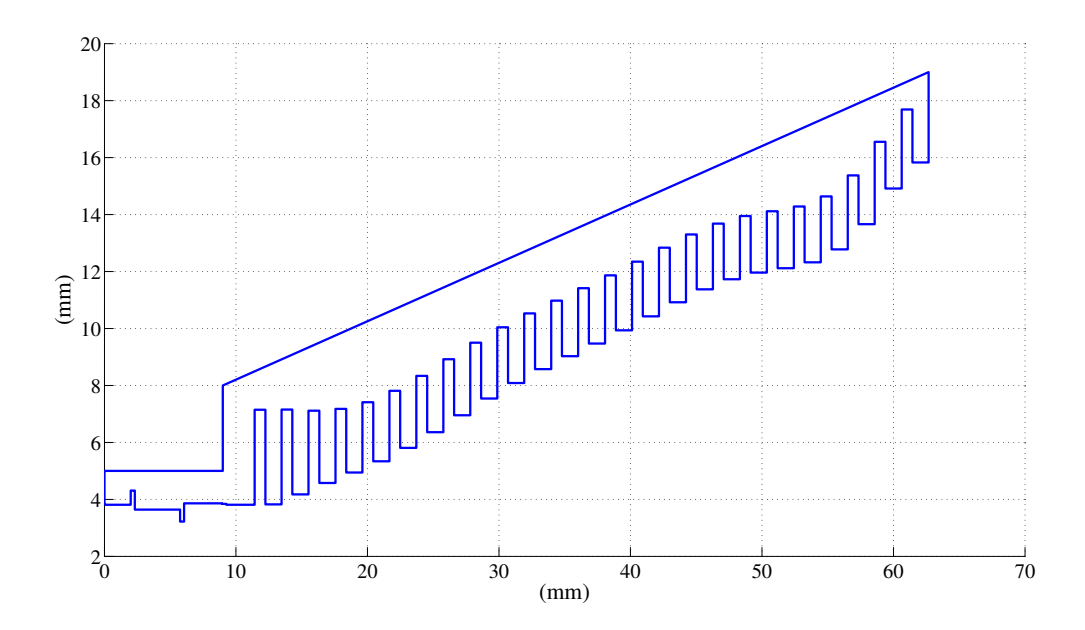

Figura A.13: Perfil G de la antena

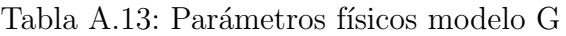

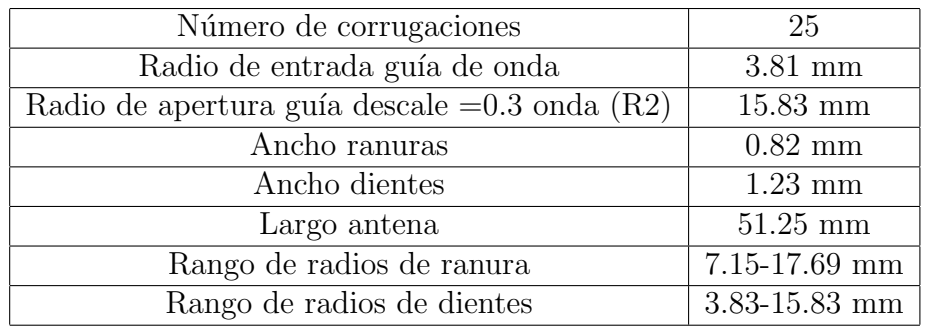

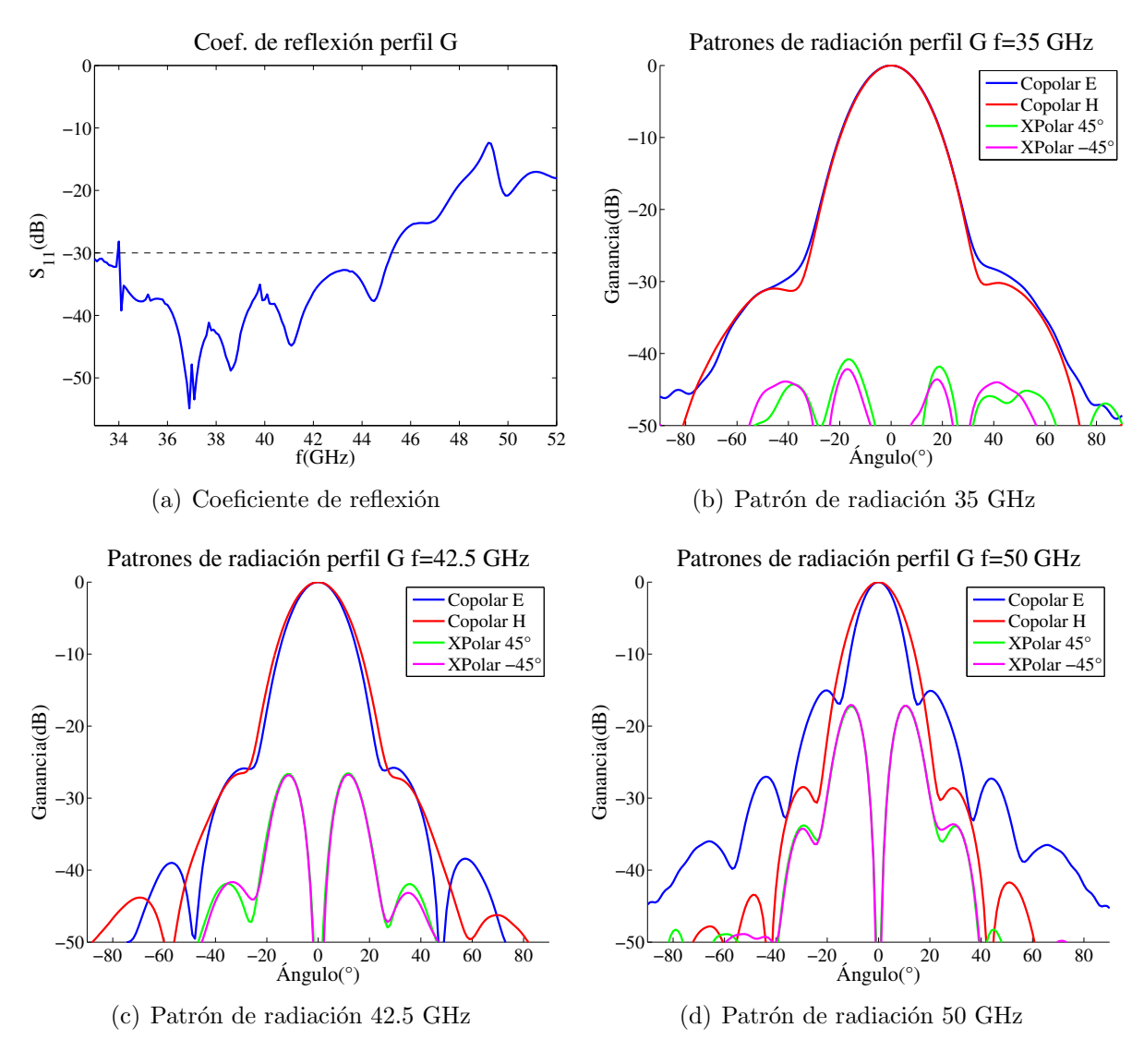

Figura A.14: Características modelo G

| Parámetro                          | $35 \text{ GHz}$ | $42.5$ GHz | $50$ GHz |
|------------------------------------|------------------|------------|----------|
| Copolarización E                   | $-26.91$         | $-25.79$   | $-15.04$ |
| Copolarización H                   | $-30.20$         | $-25.88$   | $-28.46$ |
| Polarización cruzada 45°           | $-40.81$         | $-26.55$   | $-17.21$ |
| Polarización cruzada $-45^{\circ}$ | $-42.14$         | $-26.73$   | $-17.06$ |
| Sobrenivel                         |                  | 66.05      |          |

Tabla A.14: Parámetros electromagnéticos modelo G

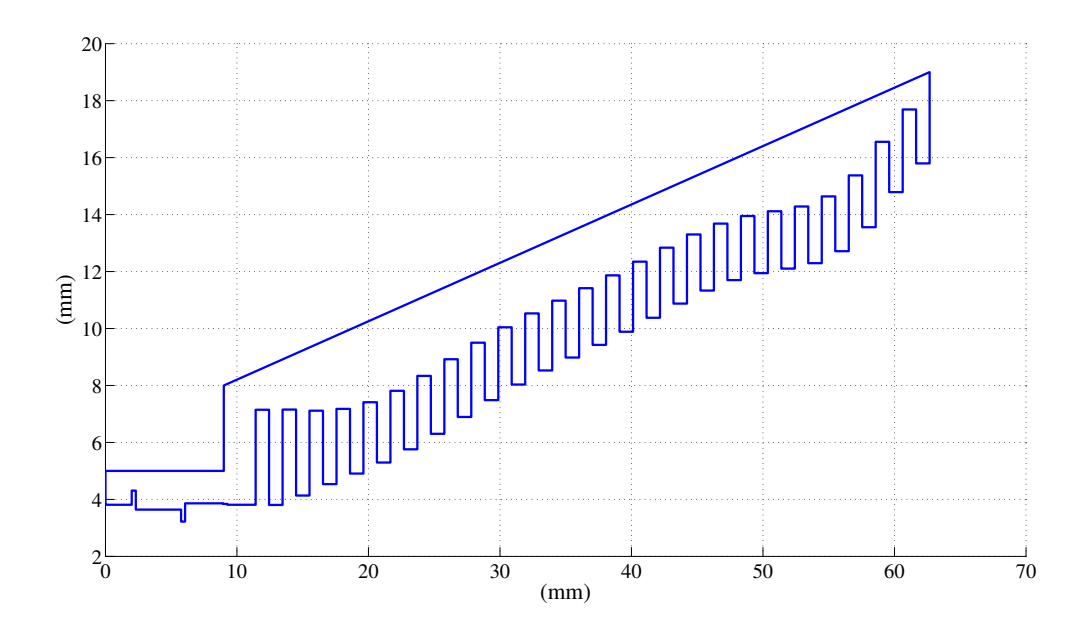

Figura A.15: Perfil H de la antena

Tabla A.15: Parámetros físicos modelo H

| Número de corrugaciones        | 25                |
|--------------------------------|-------------------|
| Radio de entrada guía de onda  | 3.81 mm           |
| Radio de apertura guía de onda | 15.84 mm          |
| Ancho ranuras                  | $1.025$ mm        |
| Ancho dientes                  | $1.025$ mm        |
| Largo antena                   | $51.25$ mm        |
| Rango de radios de ranura      | $7.15 - 17.69$ mm |
| Rango de radios de dientes     | 3.81-15.80 mm     |

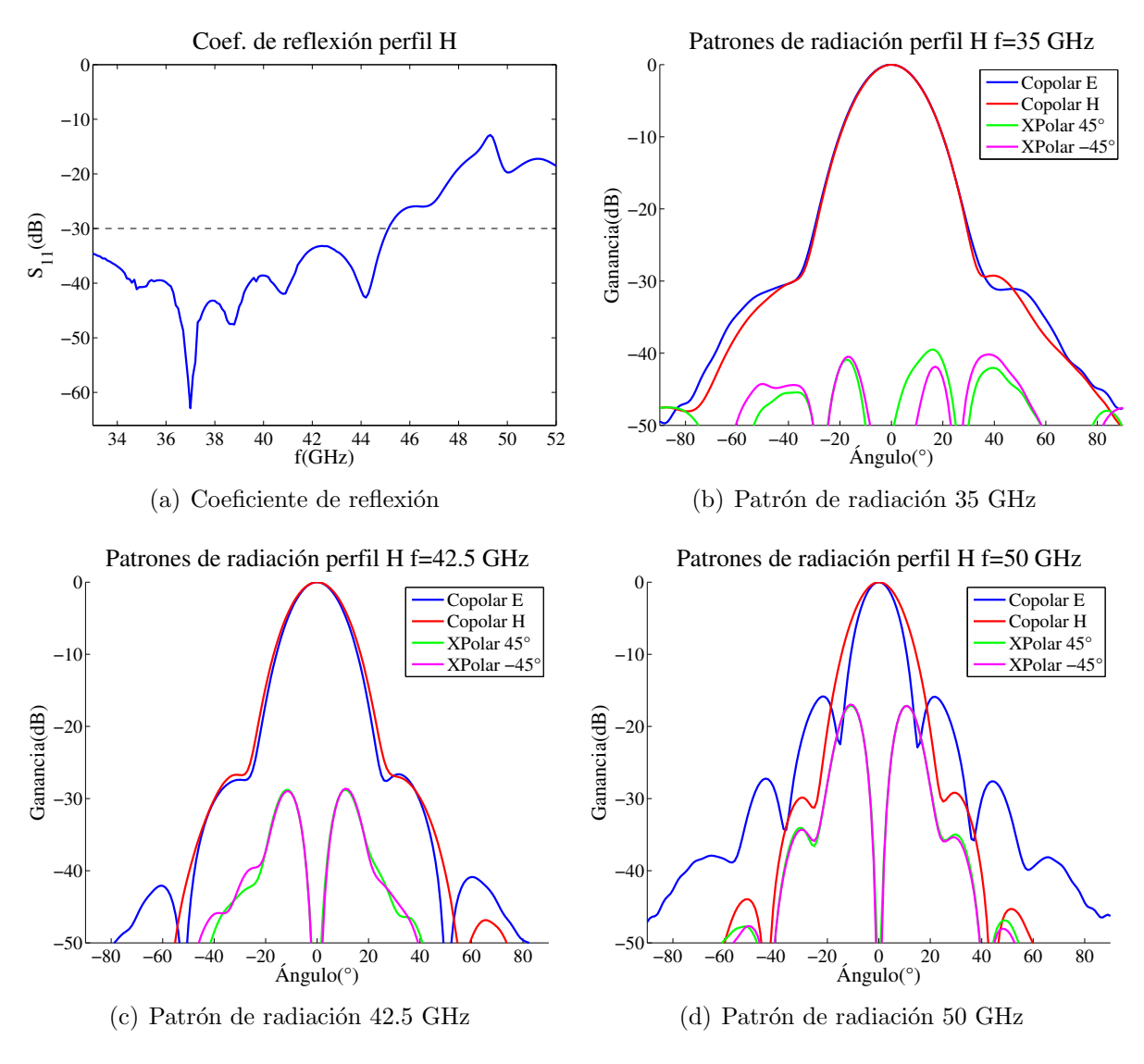

Figura A.16: Características modelo H

| Parámetro                          | $35$ GHz | $42.5$ GHz | $50$ GHz |
|------------------------------------|----------|------------|----------|
| Copolarización E                   | $-31.14$ | $-27.04$   | $-15.85$ |
| Copolarización H                   | $-29.26$ | $-26.76$   | $-29.86$ |
| Polarización cruzada 45°           | $-39.48$ | $-28.78$   | $-17.13$ |
| Polarización cruzada $-45^{\circ}$ | $-40.18$ | $-28.62$   | $-16.96$ |
| Sobrenivel                         |          | 66.13      |          |

Tabla A.16: Parámetros electromagnéticos modelo H

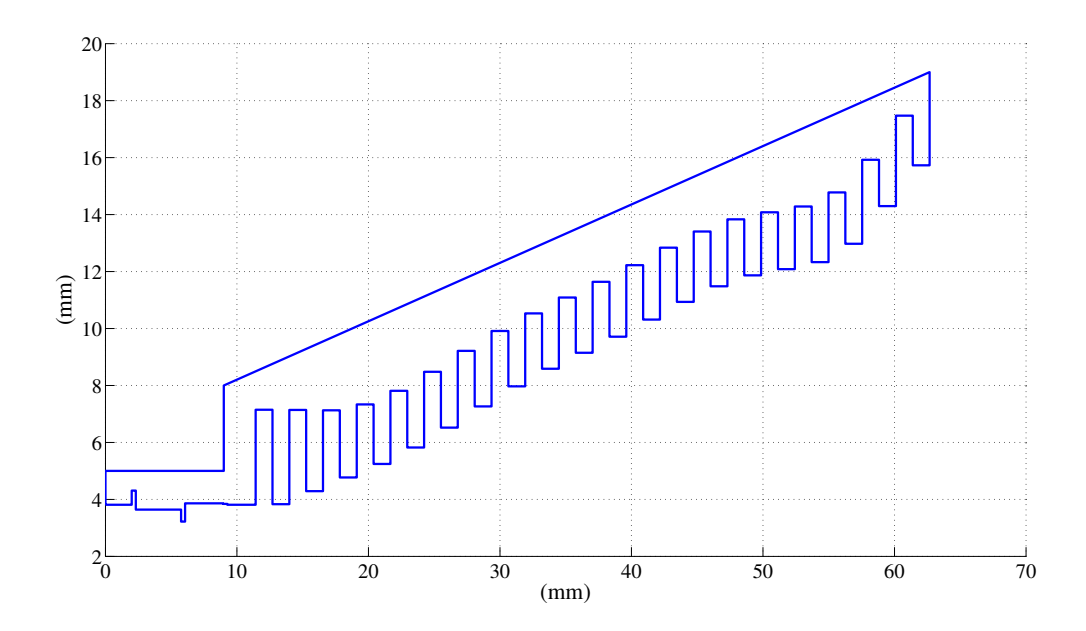

Figura A.17: Perfil I de la antena

Tabla A.17: Parámetros físicos modelo I

| Número de corrugaciones        | 25            |
|--------------------------------|---------------|
| Radio de entrada guía de onda  | $3.81$ mm     |
| Radio de apertura guía de onda | $15.73$ mm    |
| Ancho ranuras                  | $1.025$ mm    |
| Ancho dientes                  | $1.025$ mm    |
| Largo antena                   | $51.25$ mm    |
| Rango de radios de ranura      | 7.15-17.47 mm |
| Rango de radios de dientes     | 3.83-15.73 mm |

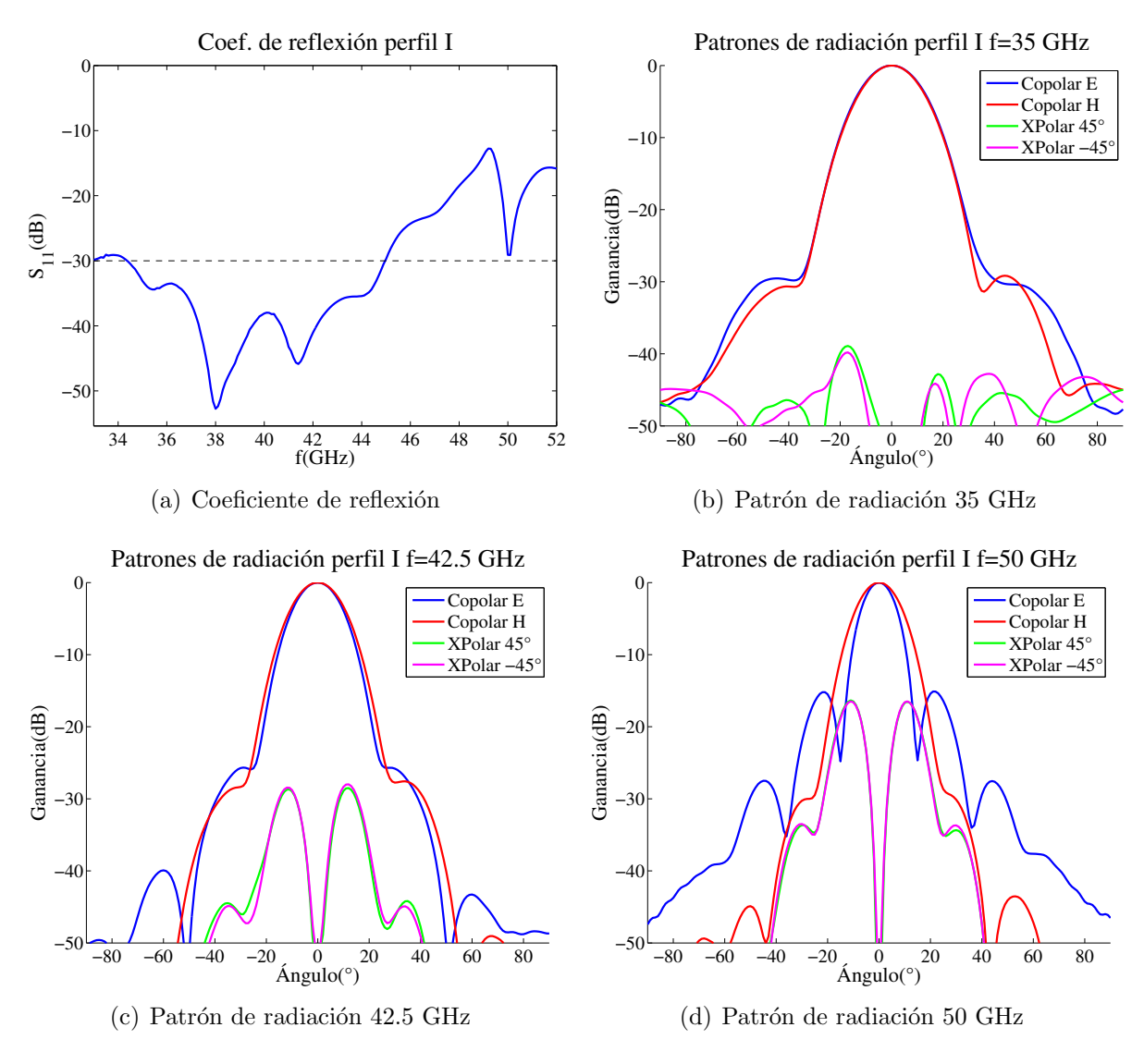

Figura A.18: Características modelo I

| Parámetro                          | $35\ \mathrm{GHz}$ | $42.5$ GHz | $50$ GHz |
|------------------------------------|--------------------|------------|----------|
| Copolarización E                   | $-29.54$           | $-25.90$   | $-15.21$ |
| Copolarización H                   | $-29.17$           | $-27.61$   | $-29.49$ |
| Polarización cruzada 45°           | $-38.91$           | $-28.51$   | $-16.35$ |
| Polarización cruzada $-45^{\circ}$ | $-39.81$           | $-28.00$   | $-16.48$ |
| Sobrenivel                         |                    | 69.50      |          |

Tabla A.18: Parámetros electromagnéticos modelo I

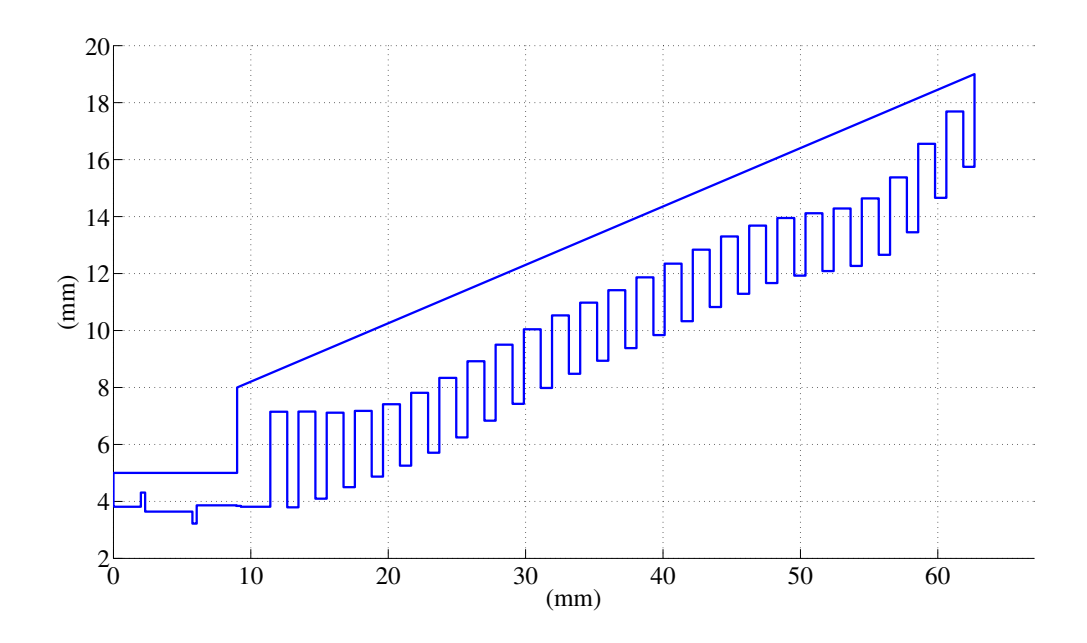

Figura A.19: Perfil J de la antena

Tabla A.19: Parámetros físicos modelo J

| Número de corrugaciones        | 25                |
|--------------------------------|-------------------|
| Radio de entrada guía de onda  | $3.81$ mm         |
| Radio de apertura guía de onda | 15.74 mm          |
| Ancho ranuras                  | $1.23$ mm         |
| Ancho dientes                  | $0.82$ mm         |
| Largo antena                   | $51.25$ mm        |
| Rango de radios de ranura      | $7.15 - 17.69$ mm |
| Rango de radios de dientes     | $3.79 - 15.74$ mm |

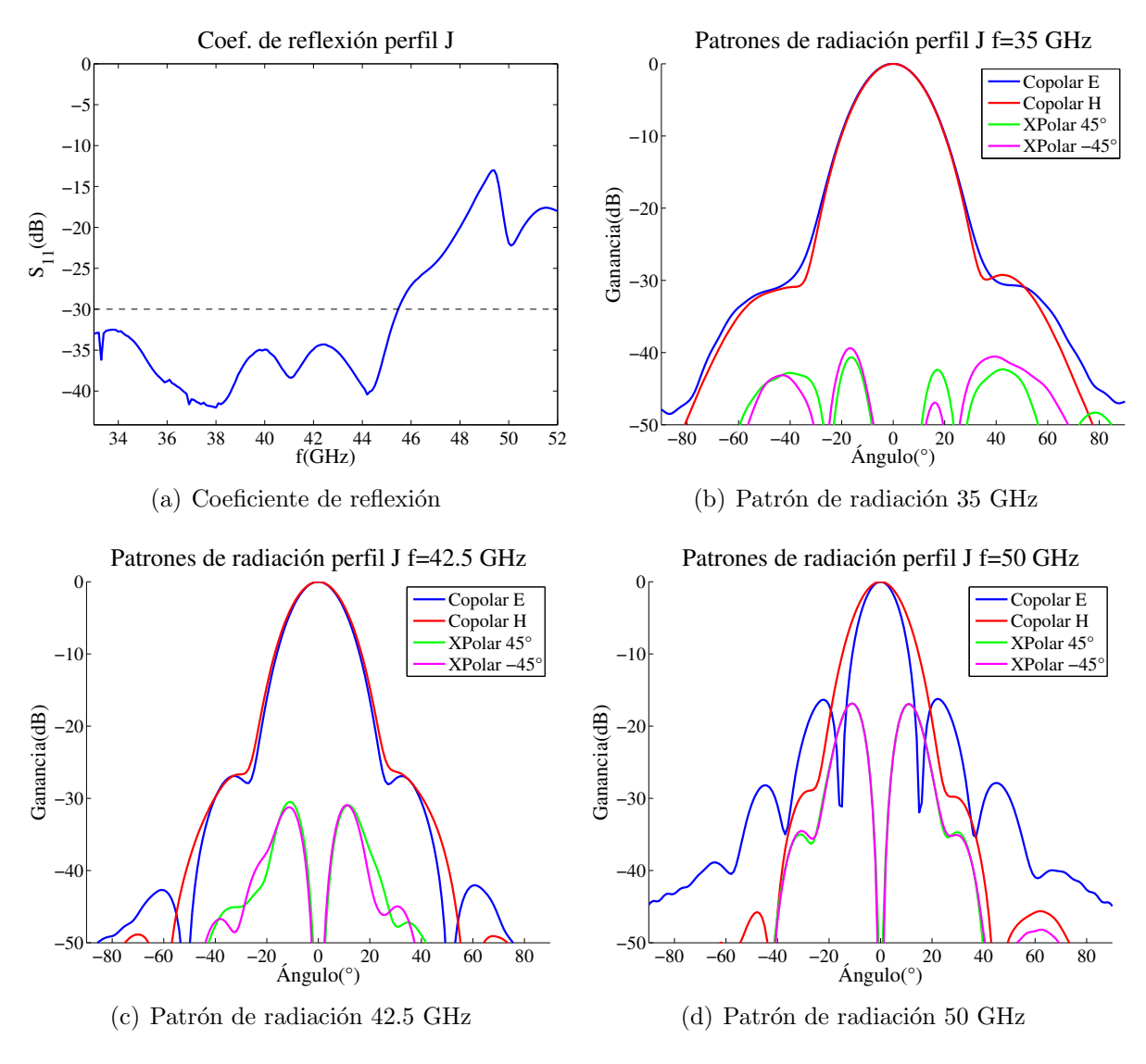

Figura A.20: Características modelo J

| Parámetro                          | $35\text{ GHz}$      | $42.5$ GHz | $\vert$ 50 GHz |  |
|------------------------------------|----------------------|------------|----------------|--|
| Copolarización E                   | $-28.16$             | $-27.09$   | $-16.41$       |  |
| Copolarización H                   | $-29.25$             | $-25.96$   | $-28.38$       |  |
| Polarización cruzada 45°           | $-30.47$<br>$-40.65$ |            | $-16.85$       |  |
| Polarización cruzada $-45^{\circ}$ | $-39.39$<br>$-30.92$ |            | $-16.85$       |  |
| Sobrenivel                         |                      | 62.20      |                |  |

Tabla A.20: Parámetros electromagnéticos modelo J

### Apéndice B

### Gráficos de contorno, simulación **HFSS**

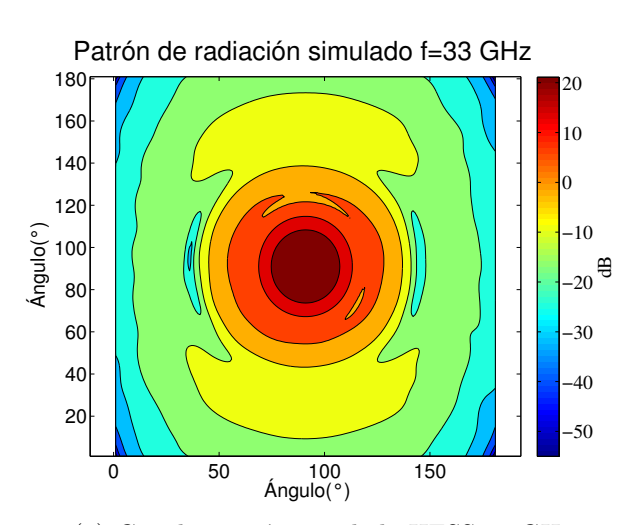

(a) Copolarización simulada HFSS 33 GHz

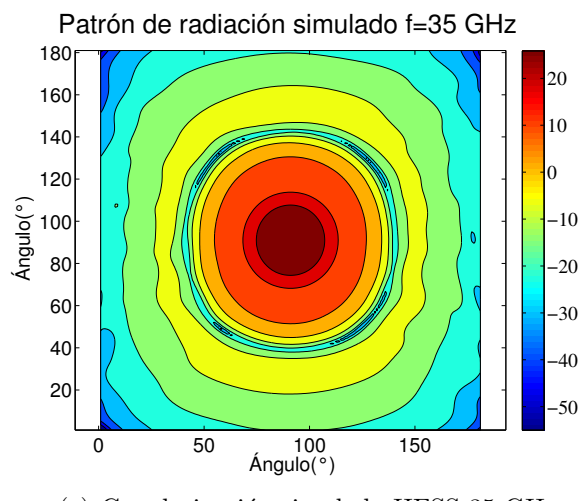

(c) Copolarización simulada HFSS 35 GHz

Ángulo(°) 0 50 100 150  $\frac{\sqrt{6}}{2}$  100 Patrón de radiación simulado f=33 GHz 20 40 60 100 120 140 160 180 −30 号 −50 −40 −20 −10

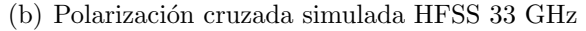

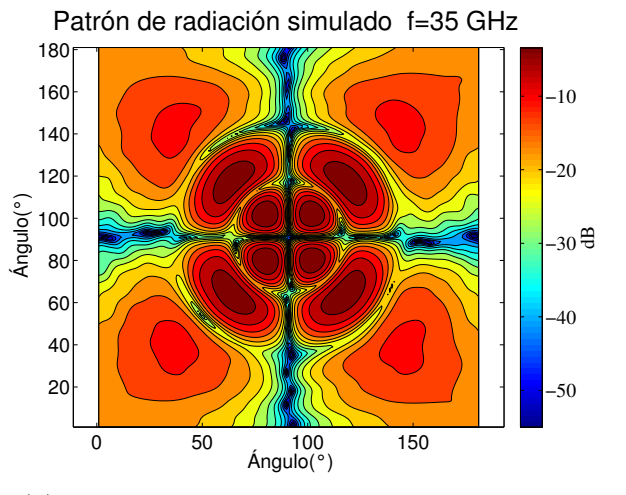

(d) Polarización cruzada simulada HFSS 35 GHz

Figura B.1: Patrones de radiación en escala de colores, simulaciones HFSS para las frecuencias 33 y 35 GHz

์ e

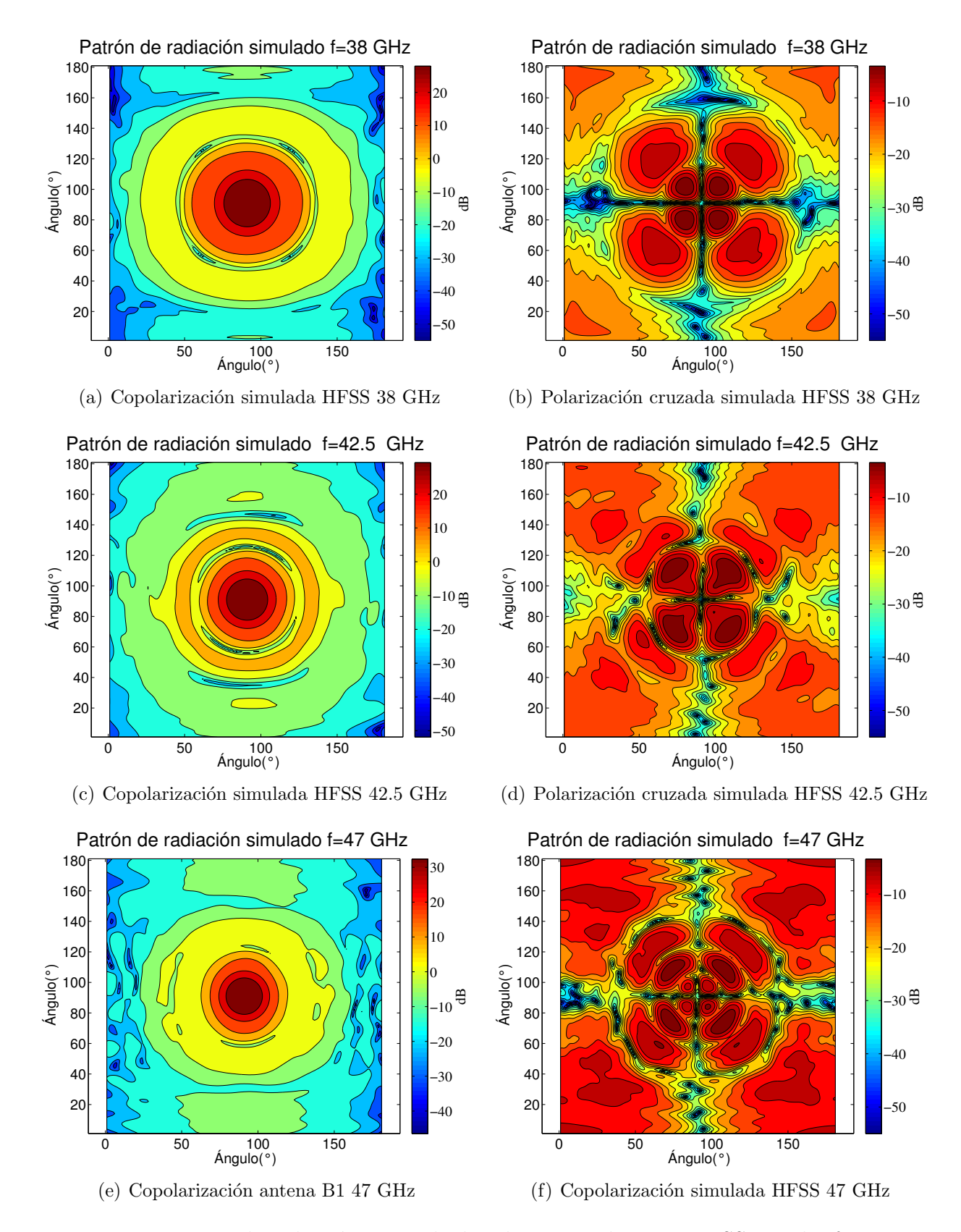

Figura B.2: Patrones de radiación en escala de colores, simulaciones HFSS para las frecuencias 38, 42.5 y 47 GHz

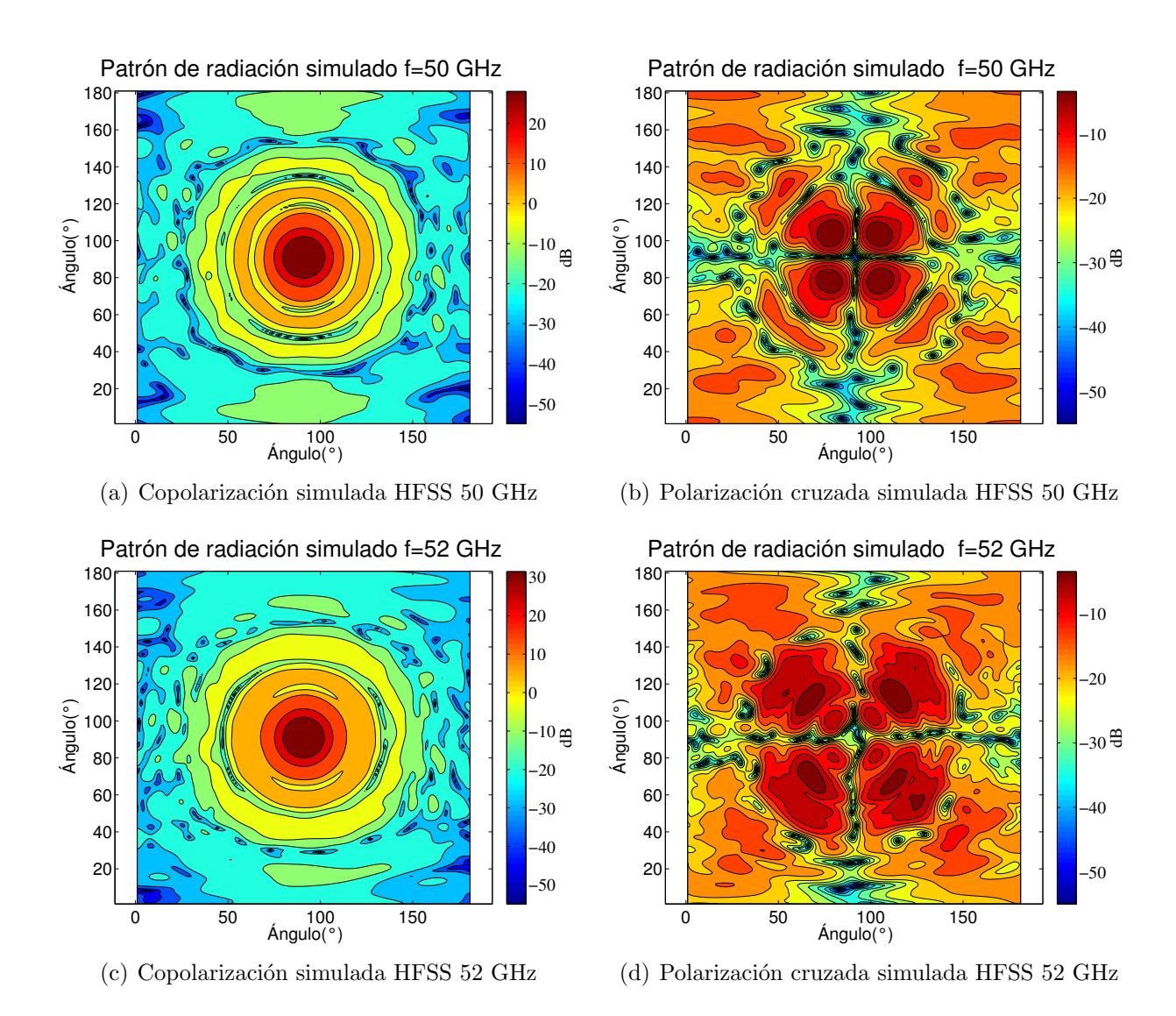

Figura B.3: Patrones de radiación en escala de colores, simulaciones HFSS para las frecuencias 50 y 52 GHz

# Apéndice C

## Perfil final

| $\overline{\mathrm{N}^{\circ}}$ | $R(Rgi)$ mm | $r(Ri)$ mm        | Ro(R1) | G(G) | C(T) |
|---------------------------------|-------------|-------------------|--------|------|------|
| $\mathbf{1}$                    | 6.47        | 3.50              |        |      |      |
| $\overline{2}$                  | 6.28        | 3.96              |        |      |      |
| $\overline{3}$                  | 6.24        | 4.06              |        |      |      |
| $\overline{4}$                  | 6.32        | $4.\overline{33}$ |        |      |      |
| $\overline{5}$                  | 6.67        | 4.80              |        |      |      |
| 6                               | 7.15        | 5.29              |        |      |      |
| $\overline{7}$                  | 7.70        | $\overline{5.82}$ |        |      |      |
| $\overline{8}$                  | 8.13        | 6.22              |        |      |      |
| $\overline{9}$                  | 8.70        | 6.91              |        |      |      |
| 10                              | 9.34        | 7.58              |        |      |      |
| 11                              | 9.87        | 8.13              |        |      |      |
| 12                              | 10.32       | 8.44              |        |      |      |
| $\overline{13}$                 | 10.74       | 8.79              |        |      |      |
| 14                              | 11.26       | 9.45              |        |      |      |
| 15                              | 11.40       | 9.69              |        |      |      |
| $\overline{16}$                 | 11.80       | 10.13             | 3.35   | 1.22 | 0.9  |
| 17                              | 12.43       | 10.97             |        |      |      |
| 18                              | 12.81       | 11.16             |        |      |      |
| $19\,$                          | 13.15       | 11.39             |        |      |      |
| 20                              | 13.54       | 11.60             |        |      |      |
| 21                              | 13.73       | 12.02             |        |      |      |
| $\overline{22}$                 | 13.97       | 12.09             |        |      |      |
| 23                              | 14.82       | 13.26             |        |      |      |
| 24                              | 15.35       | 13.55             |        |      |      |
| $\overline{25}$                 | 15.61       | 13.71             |        |      |      |
| $26\,$                          | 15.92       | 14.33             |        |      |      |
| 27                              | 16.50       | 14.86             |        |      |      |
| $\overline{28}$                 | 16.99       | 15.40             |        |      |      |
| $\overline{29}$                 | 17.08       | 15.32             |        |      |      |
| $\overline{30}$                 | 17.29       | 15.32             |        |      |      |
| 31                              | 17.37       | 15.848            |        |      |      |

Tabla C.1: Profundidad ranuras y dientes modelo final para construcción

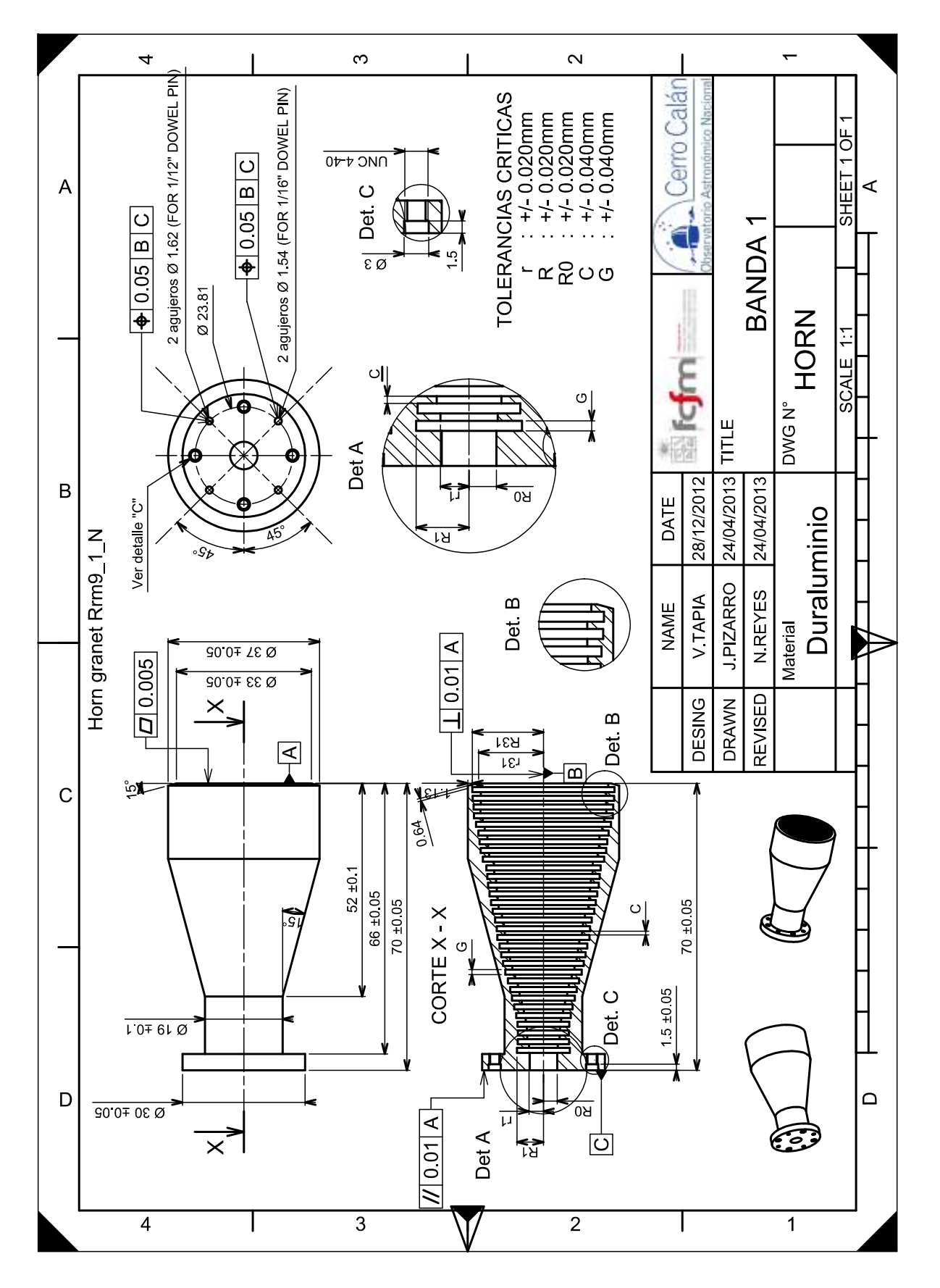

Figura C.1: Plano de construcción antena modelo final

#### **Bibliografía**

- [1] L. Barrientos and S. Morales, Con ojos de gigantes: la observación astronómica en el siglo XXI. Ediciones B Chile, 2008.
- [2] "Atmospheric transparency at chajnantor: 1973-2003, alma memo # 512," 2005.
- [3] A. J. B. A. B. Peck, "High resolution sub-millimeter imaging with alma," 2008.
- [4] D. J. Fixsen, "The temperature of the cosmic microwave background," 2009.
- [5] P. Z. A., Design and construction of an optical system for a 31-45 GHz Radioastronomical receiver. PhD thesis, Dep. de Ingeniería Eléctrica, U. de Chile, 2013.
- [6] P. Zorzi, C. Granet, F. Colleoni, N. Reyes, J. Pizarro, F. Mena, and L. Bronfman, "Construction and measurement of a 31.3-45 ghz optimized spline-profile horn with corrugations," Journal of Infrared, Millimeter, and Terahertz Waves, vol. 33, no. 1, pp. 17–24, 2012.
- [7] "Ieee standard definitions of terms for antennas," IEEE Std  $145-1983$ , pp. 1–31, 1983.
- [8] C. A. Balanis, *Antenna Theory, Analysis and design*. Hoboken, New Jersey: Wiley, 3<sup>°</sup> edición, 2005.
- [9] T. Milligan, Modern Antenna Design. Wiley, 2005.
- [10] J. T. Vallinas, Modern Corrugated horn antennas. PhD thesis, Departamento de Ingeniería Eléctrica y Electrónica,Universidad Pública de Navarra, Pamplona, 2003.
- [11] D. M. Pozar, Microwave Engineering. New York, New York: Wiley, 4° edición, 2011.
- [12] R. Collin, Foundations for Microwave Engineering. IEEE Press Series on Electromagnetic Wave Theory, Wiley, 2001.
- [13] P. Goldsmith, Quasioptical Systems: Gaussian Beam Quasioptical Propogation and Applications. IEEE Press Series on RF and Microwave Technology, Wiley, 1998.
- [14] F. C. Villagran, "Diseño e implementación de un sistema de medición de patrones de radiación de antenas en campo cercano," 2012.
- [15] T. Wilson, K. Rohlfs, and S. Hüttemeister, *Tools of Radio Astronomy*. Astronomy and Asnstitution of Electrical Engineerstrophysics Library, Springer, 2009.
- [16] S. R. Pennock and P. Shepherd, Microwave engineering with wireless applications. McGraw-Hill telecommunications, McGraw-Hill, 1998.
- [17] P. J. B. Clarricoats and A. D. Olver, Corrugated horns for microwave antennas / P.J.B. Clarricoats and A.D. Olver. P. Peregrinus on behalf of the IEE London, UK, 1984.